Министерство образования и науки Российской Федерации Федеральное государственное автономное образовательное учреждение высшего образования «Южно-Уральский государственный университет (национальный исследовательский университет)» Политехнический институт Кафедра технологии автоматизированного машиностроения

# ДОПУСТИТЬ К ЗАЩИТЕ Заведующий кафедрой \_\_\_\_\_\_\_\_\_\_\_\_ / В.И. Гузеев «\_\_\_» \_\_\_\_\_\_\_\_\_\_\_\_\_ 20\_\_ г.

Проектирование участка механической обработки детали «Валик привода топливного насоса» с разработкой конструкторско-технологического обеспечения

> ПОЯСНИТЕЛЬНАЯ ЗАПИСКА К ВЫПУСКНОЙ КВАЛИФИКАЦИОННОЙ РАБОТЕ ЮУрГУ−15.03.05.2018.088.00.00 ПЗ ВКР

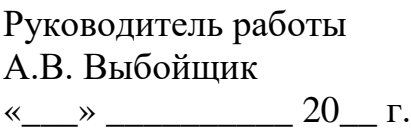

Автор работы студент группы ПЗ-551 Э.Р. Муксинов

 $\alpha \rightarrow 20$   $\Gamma$ .

Нормоконтролер И.С. Болдырев « $\_\_\_$   $\_\_$   $\_\_$   $\_\_$   $\_\_$   $\_\_$   $\_\_$   $\_\_$   $\_\_$   $\_\_$   $\_\_$   $\_\_$   $\_\_$   $\_\_$   $\_\_$   $\_\_$   $\_\_$   $\_\_$   $\_\_$   $\_\_$   $\_\_$   $\_\_$   $\_\_$   $\_\_$   $\_\_$   $\_\_$   $\_\_$   $\_\_$   $\_\_$   $\_\_$   $\_\_$   $\_\_$   $\_\_$   $\_\_$   $\_\_$   $\_\_$   $\$ 

Челябинск 2018

### АННОТАЦИЯ

Муксинов Э.Р. Проектирование участка механической обработки детали «Валик привода топливного насоса » представителя квалификационной группы «Вaл», с целью повышения эффективности и конкурентоспособности производства: Пояснительная записка к выпускной квалификационной работе. – Челябинск: ЮУрГУ, 2018. – 88 с., 51 ил., 8в табл., библиографический список – 10 наименований, 1 лист чертеж. ф. А1, 3 листа ф. А2, 6 листов ф. А3, 3 листа ф. А4, 4 прил., 20 листов карт техпроцесса

В данной квалификационной работе рассмотрены вопросы о разработке нового технологического процесса механической обработки детали «Вaлик привода топливного насоса». Произведен технологический анализ чертежа, анализ базового технологического процесса. Выбраны: способ получения заготовки, технологические базы, оборудование. Рaзработана последовательность маршрута обработки. Рaссчитаны припуски и межоперационные размеры, режимы обработки и нормы времени. Выбраны методы контроля. Разработана планировка участка механической обработки для спроектированного варианта технологического процесса. Рассмотрены мероприятия по созданию безопасных и безвредных условий труда, мероприятия по электробезопасности, а также мероприятия по пожарной безопасности.

Таким образом, спроектирован более современный и экономически выгодный технологический процесс механической обработки.

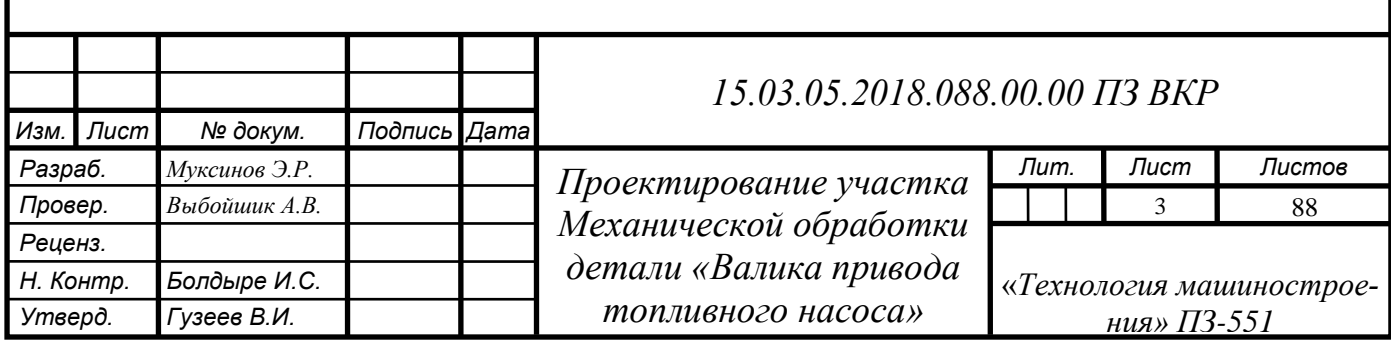

## ВВЕДЕНИЕ

Машиностроение, поставляющее новую технику всем отраслям народного хозяйства, определяет технический прогресс страны и оказывает решающее влияние на создание материальной базы нового общества.

Технология машиностроения - этот наука об изготовлении машин требуемого качества в установленном производственной программой количестве и в заданные сроки при наименьших затратах живого и овеществленного труда, то есть при наименьшей себестоимости.

Технологическим процессом называют последовательное изменение формы, размеров, свойств материала ил полуфабриката в целях получения детали ил и изделия в соответствии с заданными техническими требованиями.

Технологический процесс разделяют на технологические операции- это составная часть технологического процесса, выполняемая на одном рабочем месте, она охватывает все действия рабочих и оборудования над объектом производства. Содержание операции может изменяться в широких пределах от работы на одном станке до работы, выполняемой на автоматических линиях.

Число операции технологического процесса меняется в широких пределах от одной операции обработки деталей на токарном автомате до сотни (обработка сложных корпусных деталей).

Разрабатывать технологический процесс — это значит установить порядок выполнения и содержания операции. Операция — это основная часть технологического процесса. По операциям определяют трудоемкость процесса, необходимые материалы, необходимое количество рабочих.

При конструировании и построении машин необходимо наряду с расчетами кинематическими, расчетами на прочность, жесткость и износоустойчивость производить расчеты на точность.

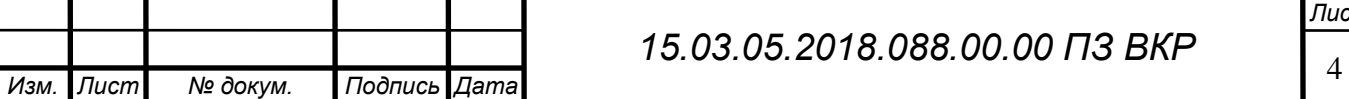

# 1 ОБЩАЯ ЧАСТЬ.

1.1 Назначение, условия эксплуатации узла изделия.

Приводной вал ввходит в конструкцию топливного насоса высокого давления в дизельных двигателях распределительного типа. Приводной вал приводится от двигателя ремнем газораспределительного механизма через шкив и управляет работу топливного насоса высокого давления. Привод топливного насоса высокого давления осуществляется парой цилиндрических шестерен со спиральным зубом. Модуль зуба в нормальном сечнии 1,5 мм. Ведущая шестерня крепится к шестерне распределительного болтами М10Х1- Фиксация шестерни в радиальном направлении обеспечивается плотной посадкой на бурт шестерни распределительного вала, выполненной по 2 классу точности (зазор 0,058лш, натяг 0,022 мм). Шестерни можно соединить в блок только в одном положении, так как одно отверстие под крепежный болт смещено на 4° от равномерного расположения по окружности. Ведомая шестерня устанавливается на шейку вала привода топливного насоса до упора в напрессованный на него радиальный шарикоподшипник и крепится гайкой со специальной замковой шайбой. Положение шестерни на валу фиксируется сегментной шпонкой. Ведущая и ведомые шестерни изготовлены из стали 40X и подвергнуты закалке и отпуску в заготовке до твердости НВ 241-285.

Вал привода топливного насоса имеет ступенчатую форму. На две обработанные шейки вала диаметром 30 мм напрессовываются подшипники и ведомая шестерня. Шейки заканчиваются упорными буртами, которые фиксируют подшипники на валу. Картерное пространство двигателя в месте выхода вала уплотняется запрессованным в блок цилиндров само поджимным резино-армированным сальником.

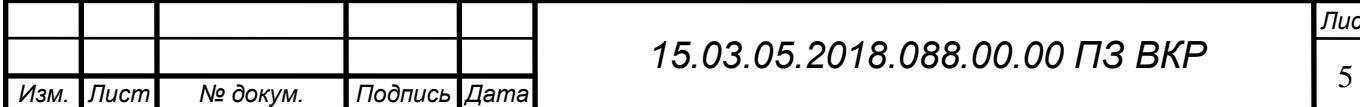

1.2 Служебное назначение детали типа «Валик привода топливного насоса» и технические требования, предъявляемые к ней.

Валик привода топливного насоса служит для передачи крутящего момента, с двигателя через шпонку на плунжерную пару.

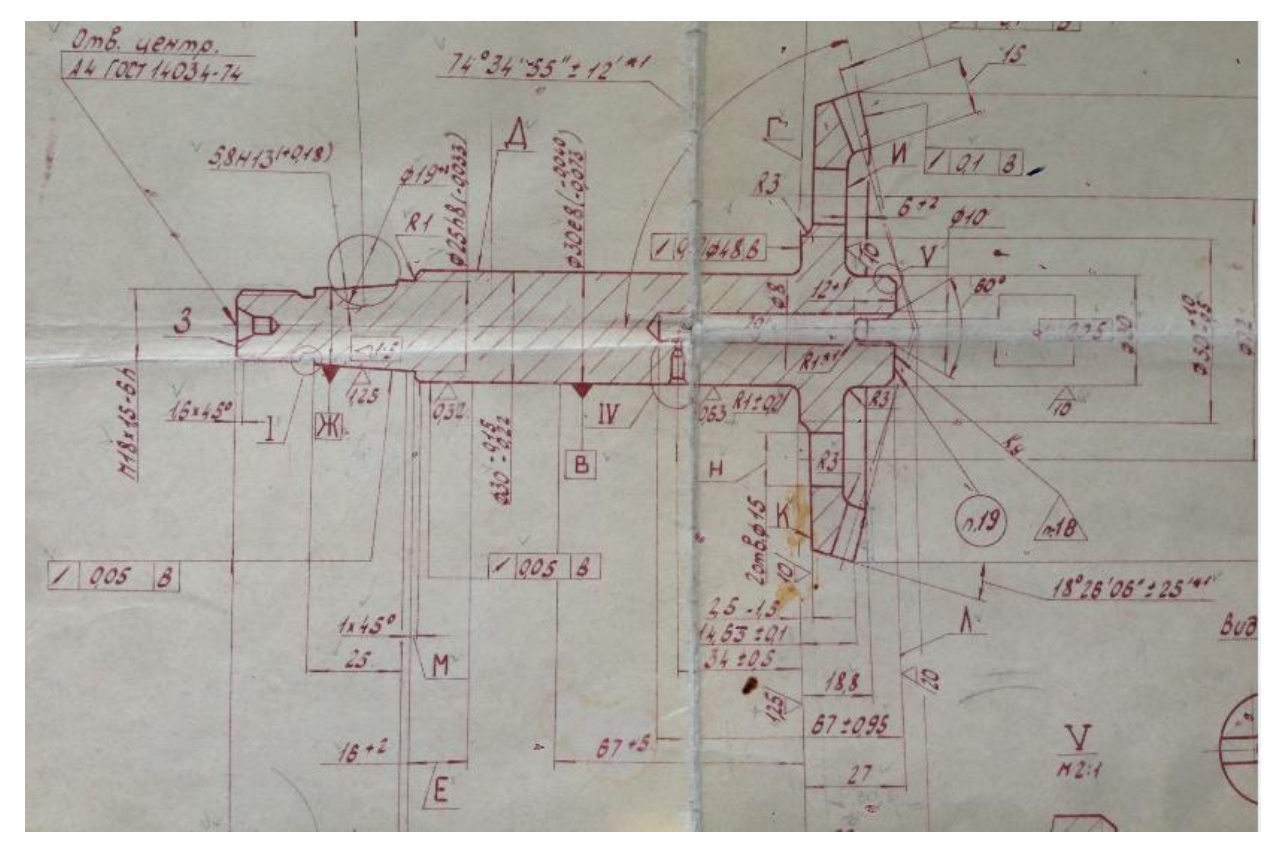

Рисунок 1 – Чертеж детали «Валик привода топливного насоса»

Рабочий чертеж дает полное представление о конфигурации, размерах всех поверхностей, материале, технических требованиях и полностью соответствует стандартам ЕСКД на оформление чертежей. На чертеже представлены необходимые обозначения, технические требования, которые должны выполняться в процессе механической обработки. Допуски на взаимное расположение поверхностей относительно друг друга и на допуски на форму представлены в системе ЕСДП. Невыполнение этих требований приводит к неточности установки детали в узле и неточности взаимного расположения деталей.

Все технические требования обоснованы и должны выполнятся в процессе механической обработки.

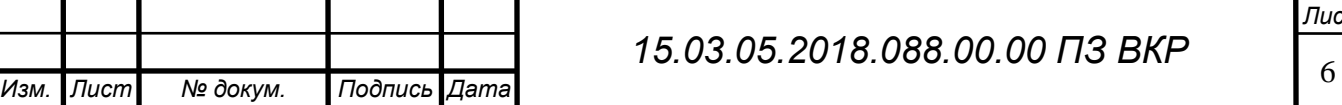

Рассмотрим технические требования, приведенные на заводском чертеже, зубчатый венец, отверстия и торцы для повышения коррозионной стойкости подвергают хромированию. Зубья шестерни и шлицы и поверхности В, Г, Д по которым идет большой износ цементированы. Зубья на глубину  $h\,0,6...0,9$  мм,  $HRC \geq$ 59; поверхности В, Гh 0,4…0,7 мм, HRC≥ 55; поверхность Д h 0,2…0,7 мм. Так же проводят контроль качества зацепления зубьев по отпечатку краски обкаткой с измерительным зубчатым колесом. Биение 0,05 на ∅ 25 и на ∅ 48 не обходимо так как на эти поверхности устанавливают подшипники (см. рисунок 1). Шероховатости поверхностей, отличающиеся от неуказной шероховатости, поставленной в правом углу чертежа указаны верно. Над основной надписью указаны технические требования детали. Материал детали соответствует всем технологическим и конструкторским требованиям. Деталь изготавливается из конструкционной легированной хромоникелевой стали марки 12ХН3А ГОСТ 4543-71. Сталь может поставляться в виде сортового проката в том числе и фасонного, калиброванный пруток, лист толстый, полоса, поковки и кованые заготовки. Данная сталь хорошо обрабатывается режущим инструментом, а также принимает закалку в широких диапазонах твердости.

Поверхностная закалка ступицы нужна для повышения твердости и прочности поверхности, т.е. для повышения работоспособности детали. Также применение закалки значительно снижает хрупкость детали, поскольку наряду с прочной, твердой поверхностью сохраняется сравнительно вязкая, пластичная сердцевина детали.

Аналитический обзор и сравнение зарубежных и отечественных технологических решений для соответствующих отраслей машиностроения.

Новаторские технологические концепции, активно разрабатываются во всех высокоразвитых странах со второй половины ХХ века. Наиболее перспективными являются аддитивные технологии. Принцип этой технологии заключается в том, что изделие создается при помощи послойного добавления материала различными

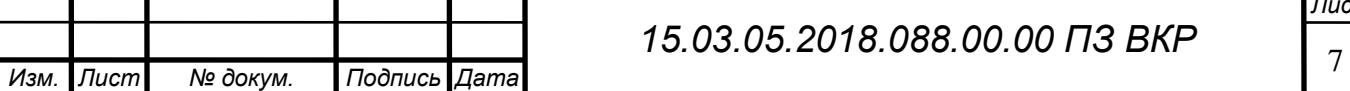

способами. Строительным (модельным) материалом являются сыпучие, порошкообразные материалы, а лазер является источником тепла, посредством которого производится сплавление частичек порошка. В качестве модельных материалов используется большое количество как полимерных, так и металлических порошков. Данная концепция призвана дополнить традиционные методы производства, основанные на удалении первичного материала (например, фрезерование или точение). Эта технология позволяет получать микронные внутренние полости различной конфигурации (цилиндрические, конические, спиральные каналы, ячейки и пр.), которые являются недоступными для традиционных способов изготовления изделий.

В эпоху инновационной экономики время, затраченное на производство товара, является важнейшим фактором успеха или неуспеха бизнеса. Даже качественно произведенный товар может оказаться невостребованным, если рынок к моменту выхода новой продукции уже насыщен подобными товарами компанийконкурентов. Поэтому все больше направлений промышленности, активно осваивают аддитивные технологии и машиностроение не является исключением. Рассматривая изготовление детали типа «ступица» применение аддитивной технологии позволит нам получить готовую деталь, требующую отделочную механической обработки. Благодаря послойному построению, изделие будет обладать улучшенными свойствами. То есть детали, созданные на металлическом 3D-принтере по своему механическому поведению, плотности, остаточному напряжении превосходят аналоги, полученные с помощью литья

или механической обработки. Аддитивные технологии используют практически то количество материала, которое нужно для производства нашего изделия. Тогда как при традиционных способах изготовления потери сырья могут составлять до 80-85%. Что в итоге позволяет снизить затраты на сырье.

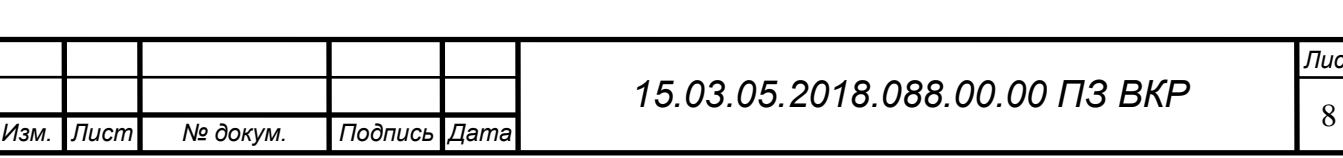

1.4 Формирование целей и задач проектирования.

Целью курсового проектирования является разработка нового варианта технологического процесса изготовления детали «Вал», отличающегося по ряду конструкторских и технологических показателей.

Задачами курсового проектирование являются:

 описать служебное назначение детали «Вал» и технические требования, предъявляемые к детали;

 проанализировать существующую конструкторско-технологическую подготовку действующего производства;

 спроектировать новый технологический процесс изготовления детали «Вал» в условиях серийного конкурентоспособного производства;

 подобрать оборудование, режущий инструмент и технологическую оснастку.

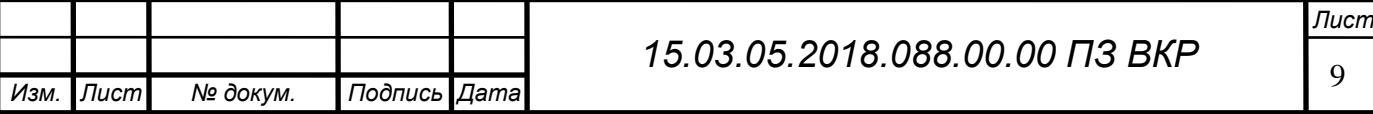

2 ТЕХНОЛОГИЧЕСКАЯ ЧАСТЬ.

2.1 Анализ технологичности детали «Валика привода топливного насоса».

Анализ существующей конструкторско-технологической подготовки действующего производства.

Технологичность детали – это совокупность свойств изделия, определяющих приспособленность его конструкции к достижению оптимальных затрат ресурсов при его производстве, ремонте и утилизации.

2.2.1 Анализ операционных карт действующего технологического процесса

Проведенный анализ оформления заводского технологического процесса обработки детали показал, что данный технологический процесс в целом соответствует ГОСТ 3.1407-86. Но не соответствует с ГОСТ 3.1118-82«ЕСТД. Форма и правила оформления маршрутных карт» так как для обозначения не используются служебные символы, нет граф: код условий труда и норма подготовительно-заключительно времени. ГОСТ 3.1404-86 «ЕСТД. Формы и правила оформления документов на технологические процессы и операции обработки резанием» так как не во всех картах заполнены графы таблицы (S, L, t, n, i, n, V, Тпз, Тшт) и ГОСТ 3.1502-85 «ЕСТД. Единая система технологической документации. Операция 025 эскиз не соответствует конструкторскому чертежу. Текст ГОСТ 3.1407-86 сверен по официальному изданию Единой системы технологической документации: Сб. ГОСТов – М.: ИПК издательство стандартов 2003.

2.2.2 Анализ операционных схем базирования и технологической оснастки.

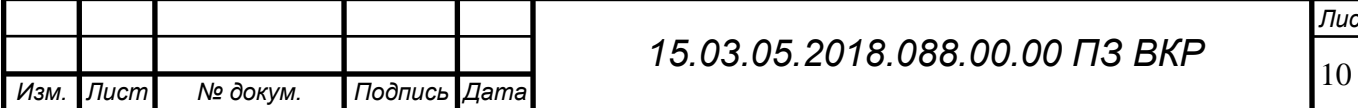

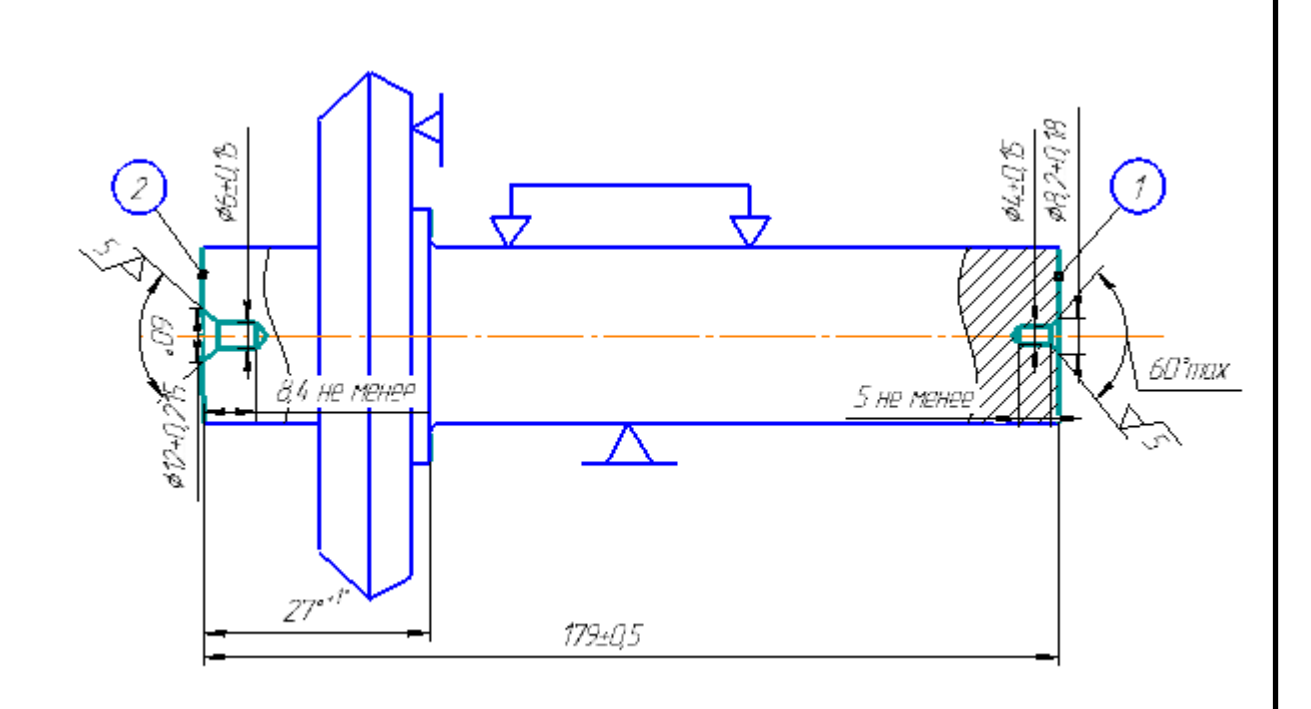

Рисунок 2 – Операция 005 фрезерно-центровальная

Оборудование: Фрезерно-центровальный МР-71.

Режущий инструмент: Призмы зажимы Т9698-35860,1фреза правая 160 2214-0275 ГОСТ 22085-76, 1 пластинка Т5К10 10143-110400 ГОСТ 19066-73, 1 фреза левая 160 22140276 ГОСТ 22085-76, оправка для фрез Т9488-465, 1 сверло∅4Р18 2317-0107 ГОСТ 14952-69, 1 сверло ∅6 03411-56 ГОСТ 13785-68

Комплект баз: Фрезеровать торцы 1 и 2 Автоматический подвод головок для зацентровки. За центровать торцы 1 и 2 одновременно.

1. Неуказанные радиусы R3.

2. Смешение по плоскости разъёма матриц не более 0,9 мм.

3. Штампованные уклоны не >5°

Заусенцы по разъему матриц высотой не более 2,7 мм.

4. Не плоскостность пов. А не более 2 мм. Допускается изгибание стержня под фланец на длине 35 мм Ф40 $^{+3,0}_{-1,0}$  размеры для оправок.

*Лист*

5. Очистить от окалины.

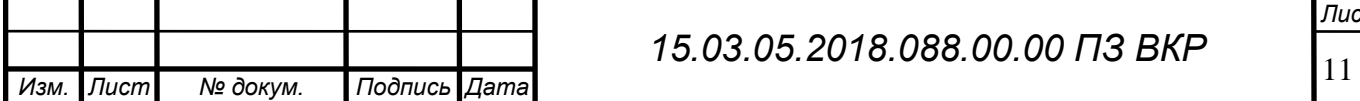

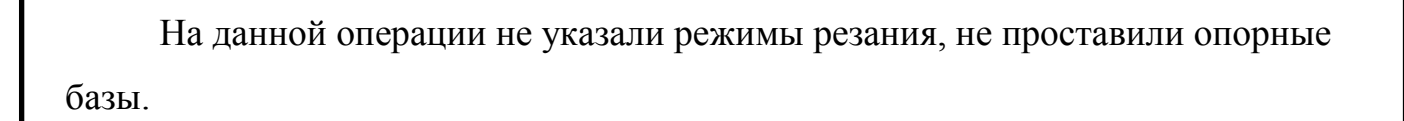

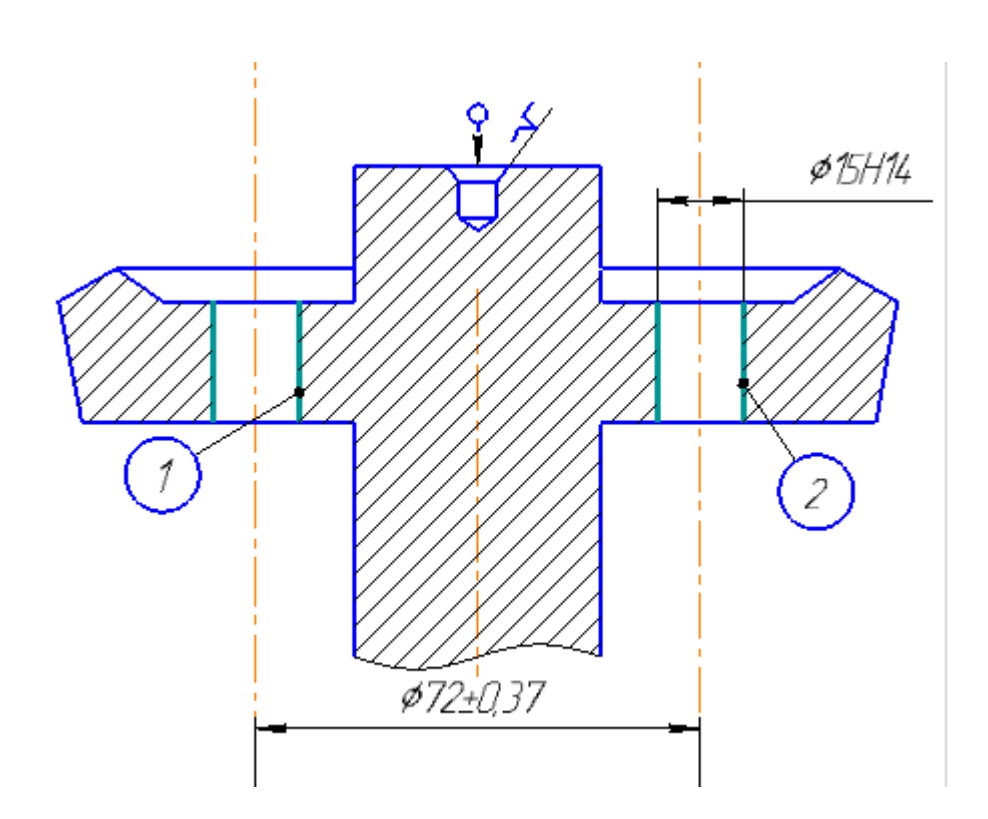

Рисунок 3 – Операция 010 вертикально сверлильная

Оборудование: Вертикально сверлильный 2Н125Л

Режущий инструмент: Кондуктор Т9644-7337; Сверло ∅15 Р6М5 2301-0050

ГОСТ 10903-77; Пробка∅15Н17 8133-0929 ГОСТ 14810-69; Втулка КМ№3/1

Комплект баз: Схема базирования в центрах отверстия.

Сверлить отверстия 1; 2;

1. Брамер 20%

Не обозначили опорную базу.

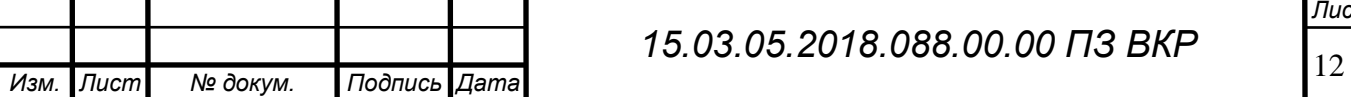

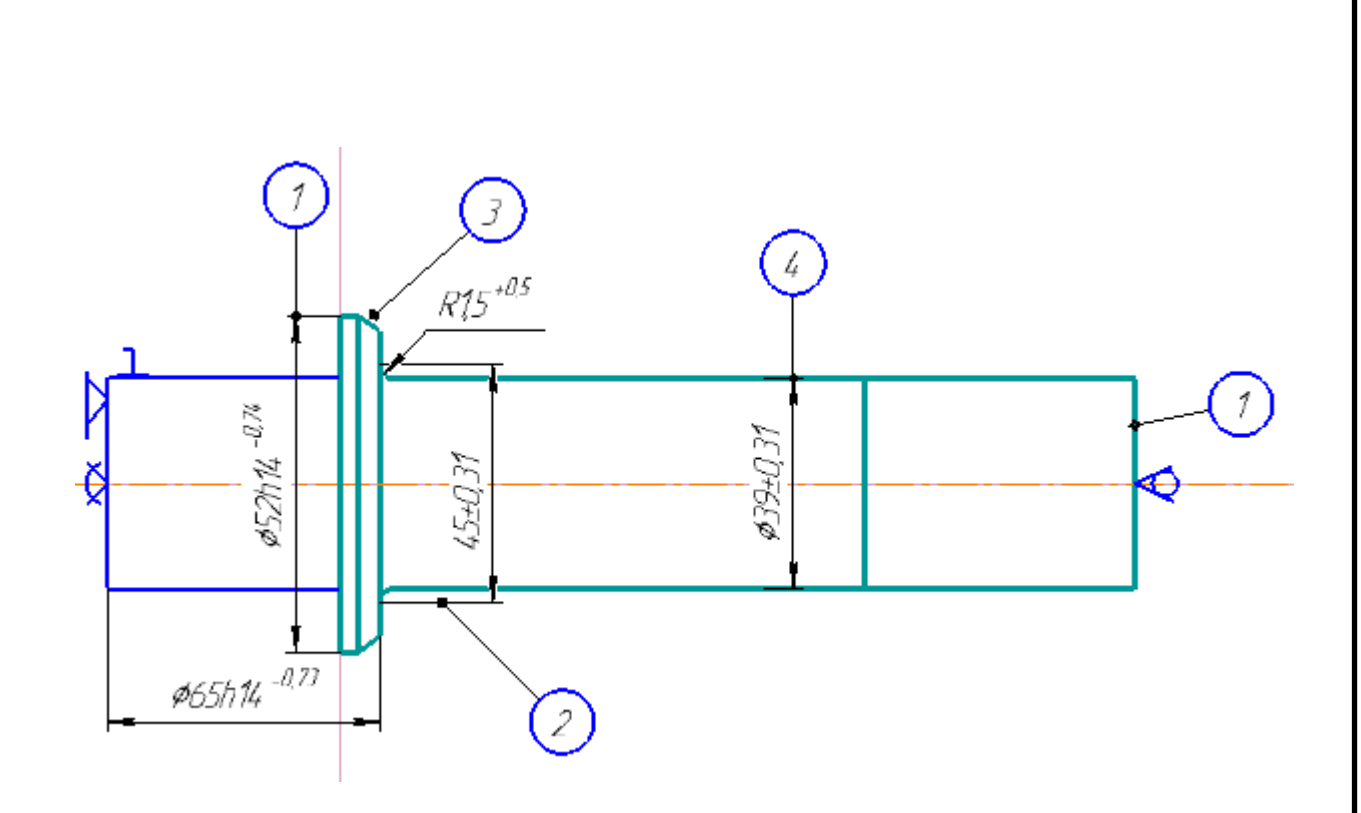

Рисунок 4 – Операция 015 токарная 2 копировальная

Оборудование: Токарный 2 копировальный TGC 8/R.

Режущий инструмент: Поводковая планшайба при станке, хомут 7107-0039 ГОСТ 2578-70; Резец 32\*32\*170 2102-0316 ГОСТ21151-75; Пластинка Т15К6 021141-100608 ГОСТ 19048-80.

Комплект баз: В трех кулачковом патроне с механическим устройством зажима, с упором в торец, с поджимом вращающимся центром и с креплением в поводковом патроне.

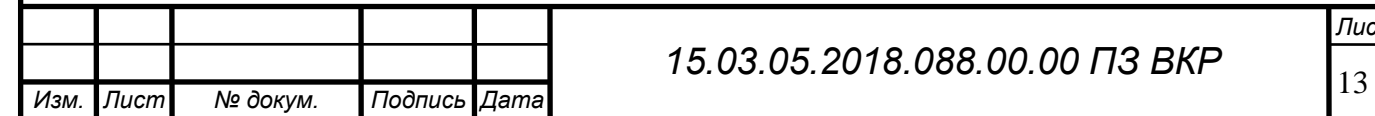

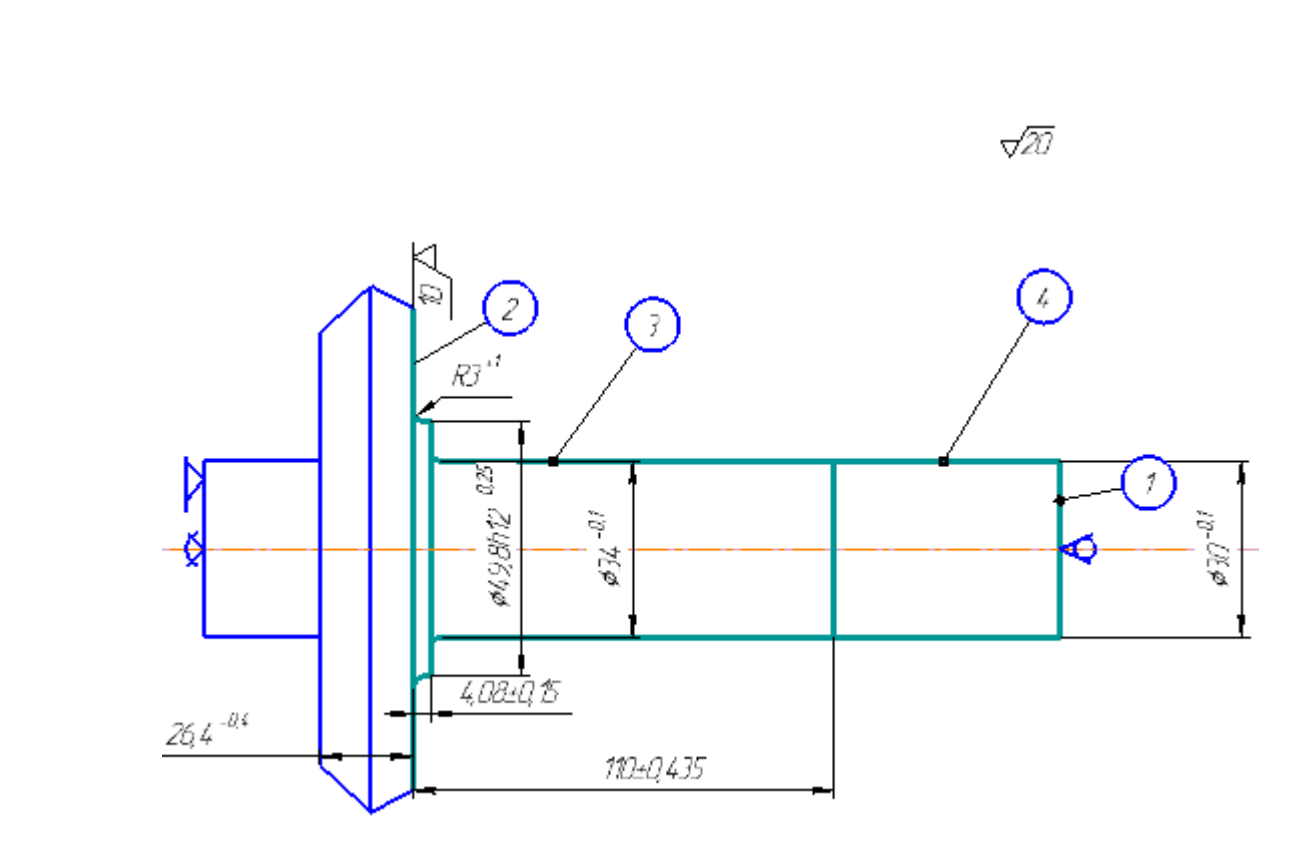

Рисунок 5 – Операция 020 токарно-многорезцовая

Оборудование: Токарный-многорезцовый 1730.

Режущий инструмент:1 Резец АТ15К6 25\*16\*120 с переточкой по эскизу Т93М-600; 2 Резец Т15К6 25\*16\*120; 2 Резец Т15К6 25\*16\*140 ГОСТ 18878-73; Скоба 49,8h12 05500-40; 1,2 штангельциркульШЦ-1-125-0,1 ГОСТ 166-73; 1 шаблон R3; 1,2 линейка 150 ГОСТ 427-78; 1 Скоба 26,4-0,4.

Комплект баз: С упором в торец, с поджимом вращающимся и плавающим центром.

Задний суппорт.

1. Подрезать торец 2, на торец допускается след от выхода резца.

Передний суппорт.

2. Обточить поверхность 3,4:

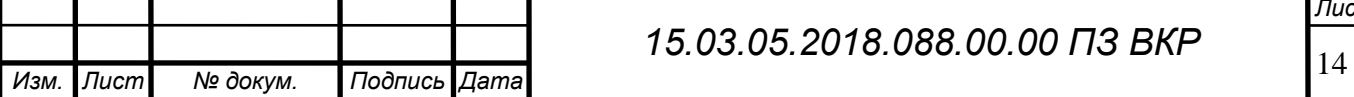

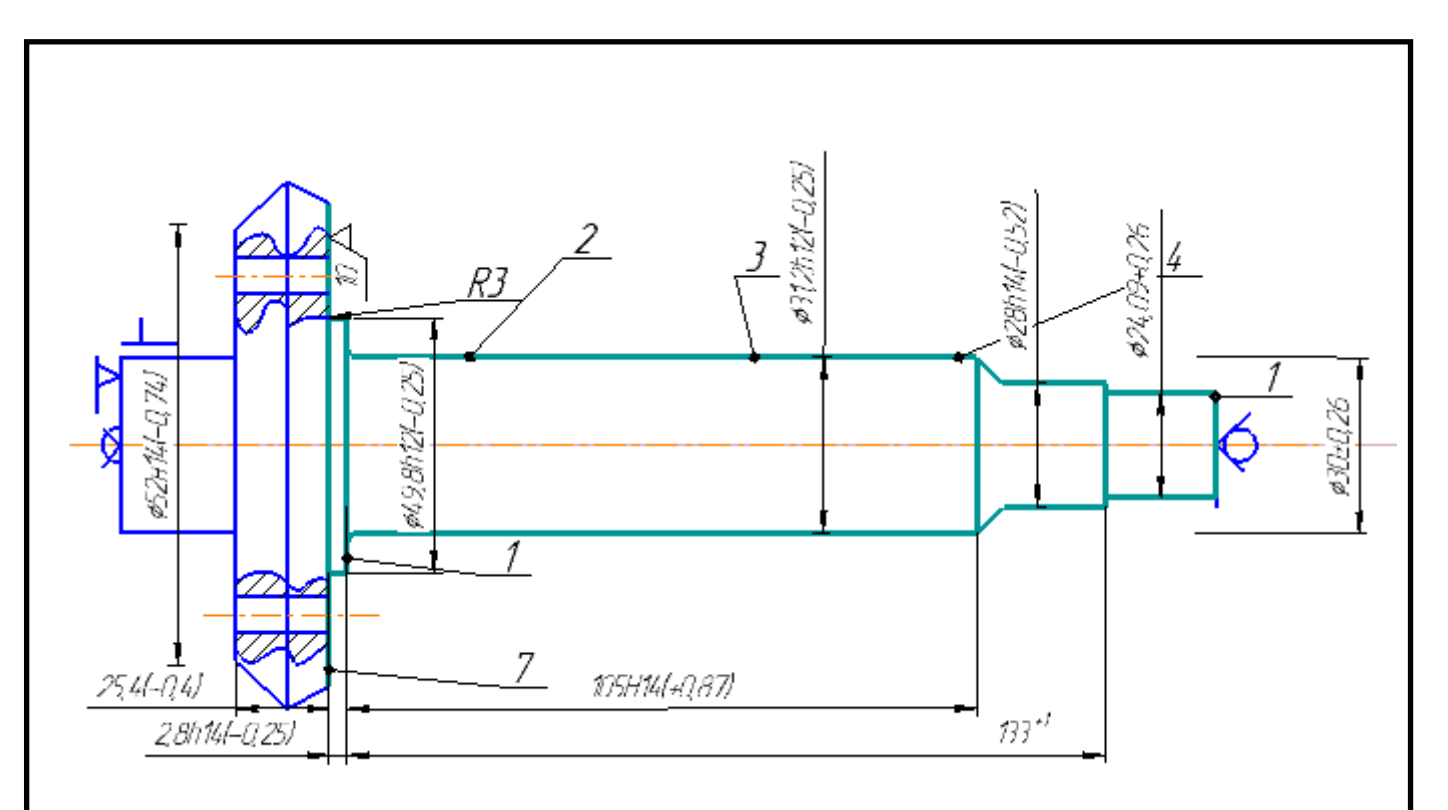

Рисунок 6 – Операция 025 токарно копировальная

Оборудование: Токарно-копировальный 1Н713ГС.

Режущий инструмент: Планшайба при станке; 1 резец А-Т5К10-I32\*20\*170 ГОСТ 18879-73; 1 шаблон радиусный №1 ГОСТ 4126-66; 1резец 25\*16\*120 Т15К6; державка верхнего при станке суппорта; 1 державка для двух резцов заднего суппорта; копир Т9669-7308; 1,2 скоба 31,2h12; 1,2 скоба 28h14; ШЦ-160- 0,05 ГОСТ 166-73; 1,2 шаблон R-1; скоба 49,8h12; скоба 25,4-0,4:

Комплект баз: В планшайбе с механическим зажимом, с упором в торец, с поджимом вращающимся и плавающим центром.

1. Обточить поверхность 5,4,3,2 одновременно подрезать торец 1,7

2. Бромеры КОТ №27, КОТ №250.

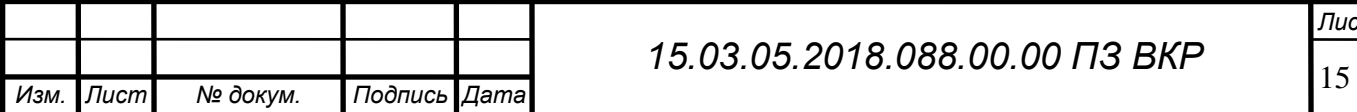

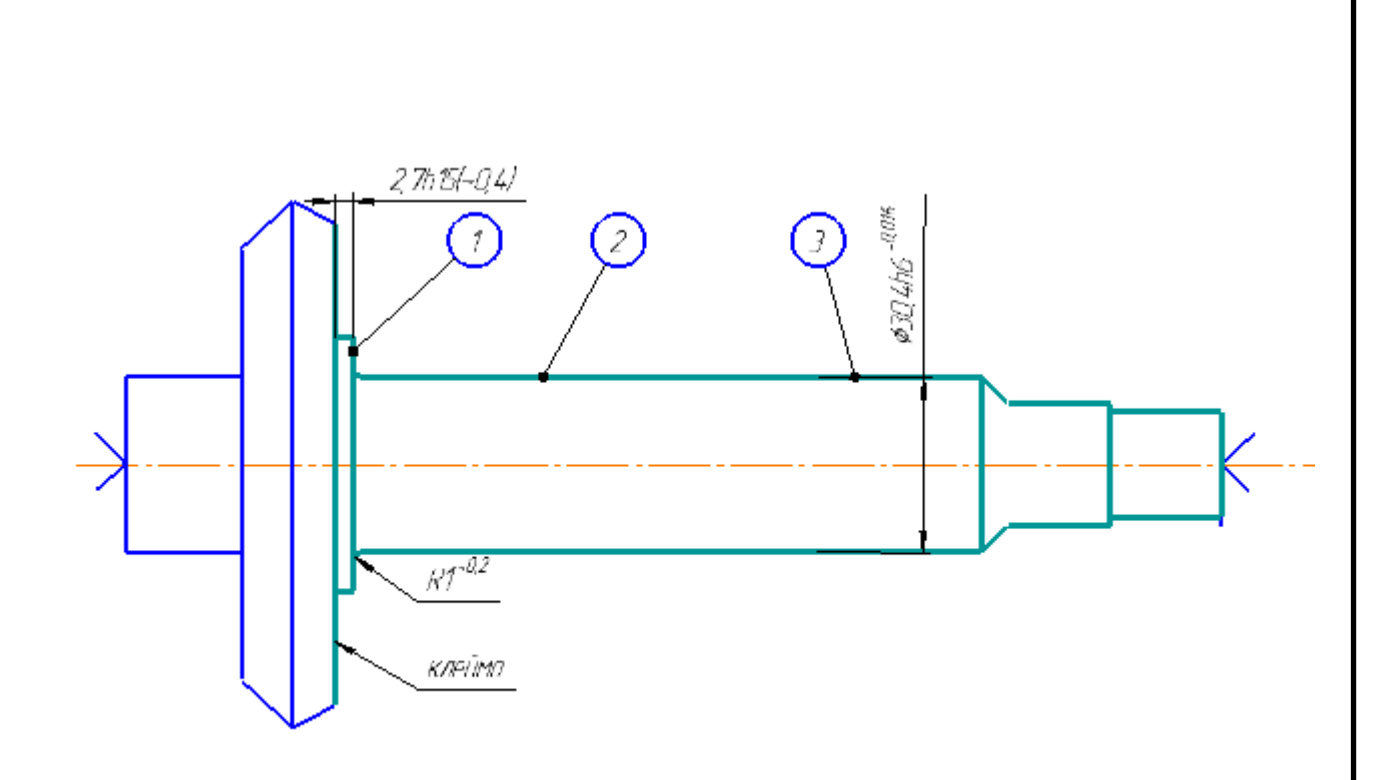

Рисунок 7 – Операция 030 шлифовальная

Оборудование: Шлифовальный 315.

Инструмент: 2 круга шлифовальных ПП600\*125\*305 2А 25-20 СТ1К35м\с ГОСТ 2424-83; эскиз переточки Т9393-87; шлифовальный круг для правки 125\*33\*32 ГОСТ2424-52;фланец для крепления шлифовального круга Т9491- 1149; съемник Т9497-5747; 2 скоба 30,4h6; шаблон R1; индикатор ГОСТ 577-68; шаблон 2,7h15 схема правки шлифовального круга.

Комплект баз: Закрепления детали в неподвижных центрах.

Шлифовка шейки и зачистки торца.

1. Допустимое биение пов.2 относительно оси детали не более 0,02мм.

2. Допустимая не перпендикулярна торца 1 и относительно оси поверхности 2 не более 0,02.

3. Торец 1 проверить покраске, прилегания детали д.б. кольцевое.

4. Установить деталь

5. Шлифовать поверхности 2 и 3 одновременно зачистить торец 4, каждая 12 деталь клеймится клеймом мастера.

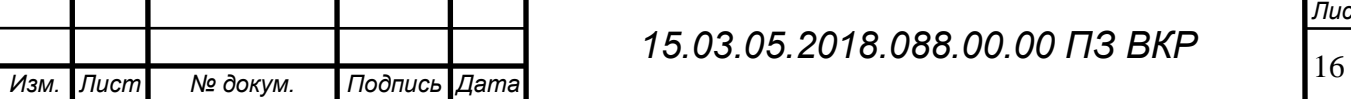

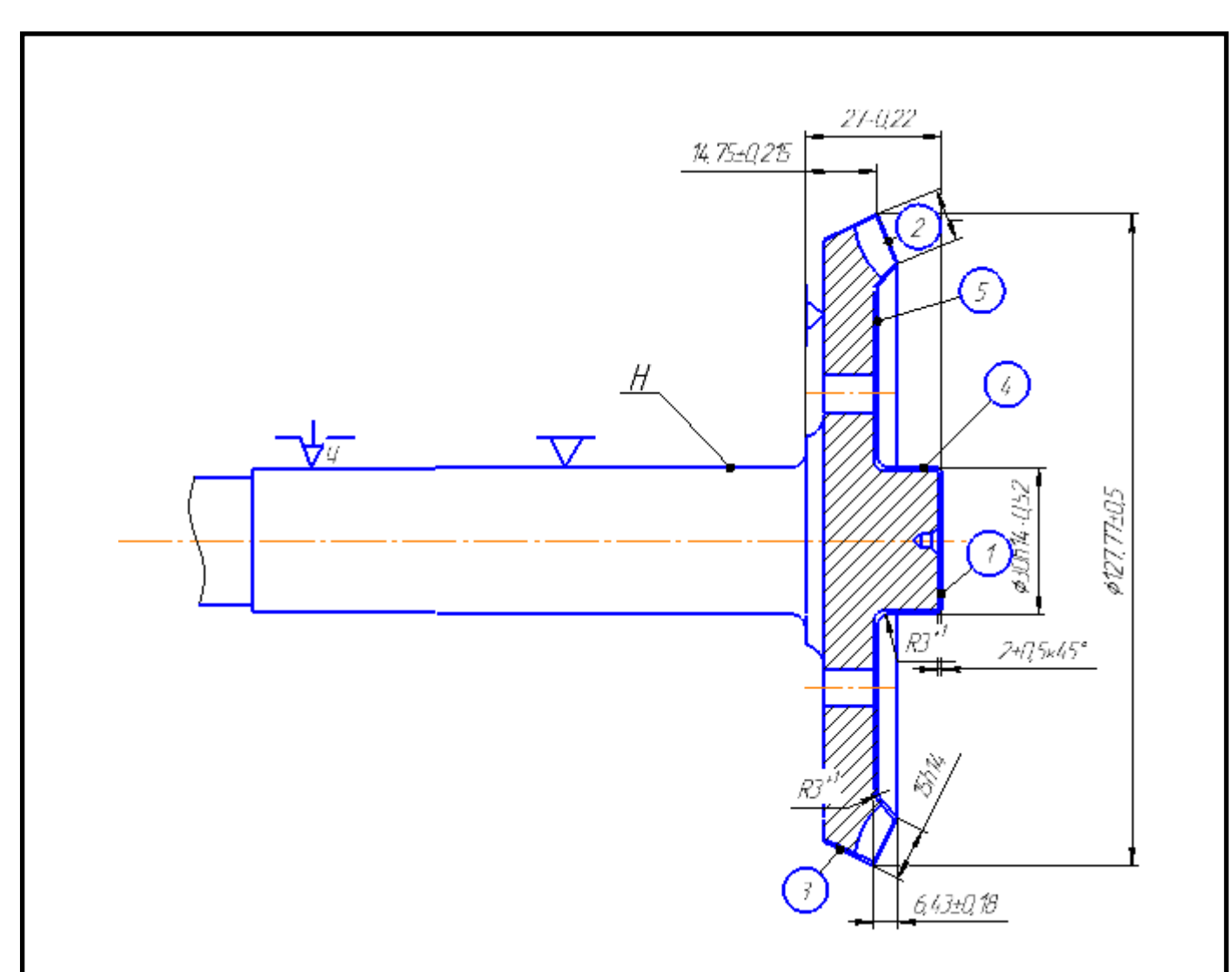

Рисунок 8 – Операция 042 токарно-многорезцовый с ЧПУ

Оборудование: Токарно-многорезцовый с ЧПУ 16К20Ф3С32.

Инструмент: Оправка Т9662-10317; пластинка Т5К10 ГОСТ 19052-80; резец Т5К10 Т9319-1864 кол.1; резец Т15К6 25\*16\*120 кол.1; резец 25\*25\*150 ГОСТ 21151-75 кол.2; державка Т9412-7484 кол.1:

Комплект баз: Упором в торец детали в неподвижный люнет с зажимной цангой.

В случае получения кривизны на поверхности 5 допускаются размеры  $6H14(+0,3)$  выдерживать равным  $6(+1,5)$ 

Биение конусов относительно оси поверхности «Н» не более 0,07 мм.

1. Обточить поверхность 1,2,3,4,5.

2. Промерить после завершения.

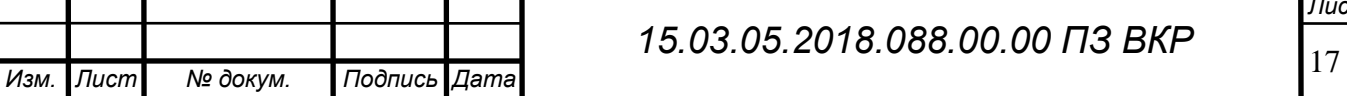

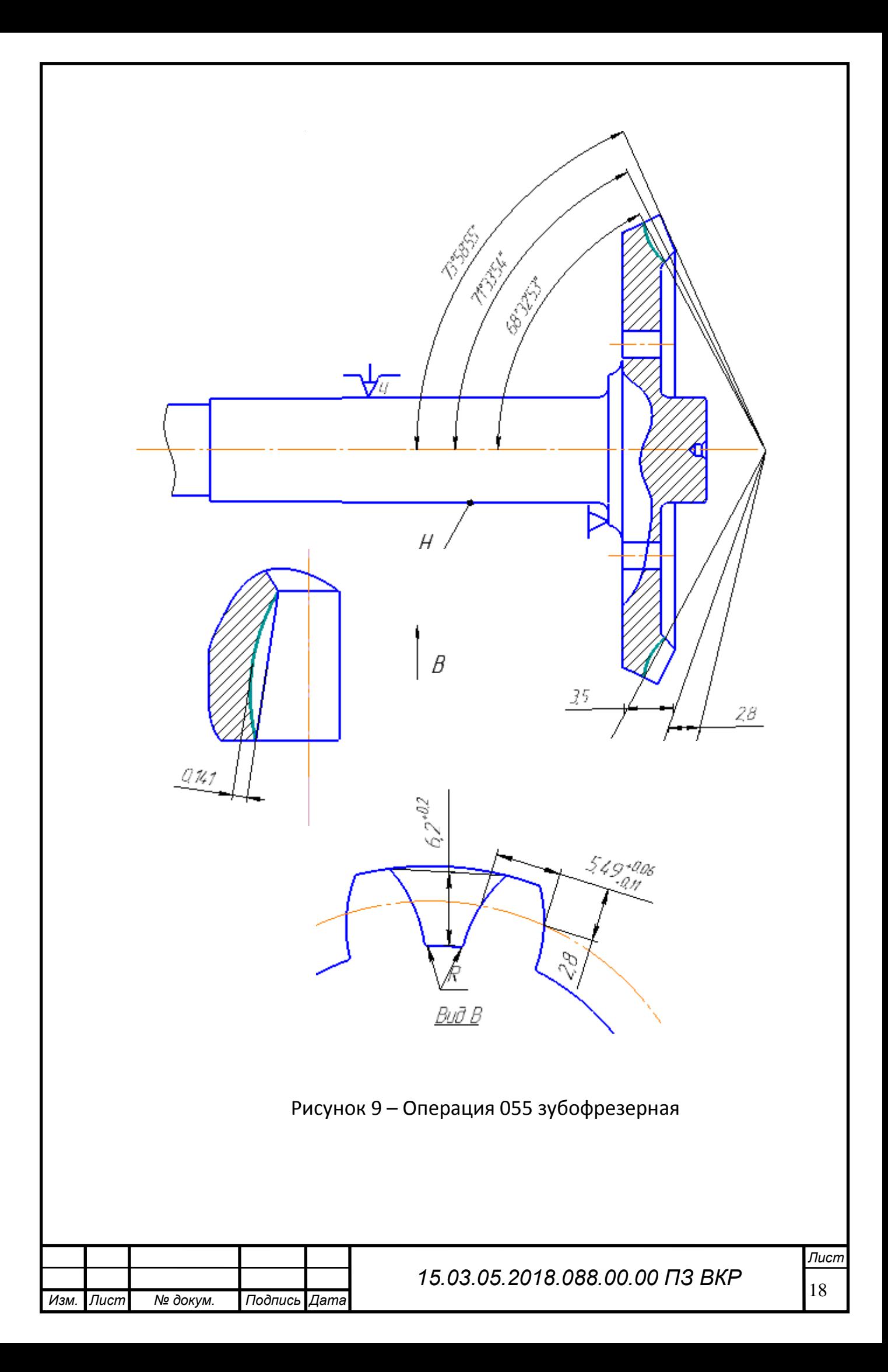

Оборудование: Зубофрезерный z ТТК 250\*5.

Инструмент: Оправка Т9677-2028; резец левый Т9309-726 кол.22 шт; резец правый Т9309-725 кол. 22 шт; головка для резцов при станке кол. 2 шт; шаблон 5,49 Т9562-402; шт-цир ШЦ 125-0,10 ГОСТ 166-73; ролик ∅6 Т9579-11273;

Комплект баз: Упором в торец детали в неподвижный люнет с зажимной цангой.

1. Биение зубьев по началу конусу относительно оси поверхности «Н» не более 0,06 мм.

2. При наличии проверки зазора на приборе «угольник» толщину зуба по зубомеру не контролировать.

3. Контроль производить по операции 065.

4. После фрезеровки зубьев у 1-й детали при переточке резцов фрез проверить первую деталь по краске.

5. Радиус Rзакругления у корня зуба д.б. получен от резца с радиуса исходного контура 1,03.

Таблица 1 – Маршрутный технологический процесс.

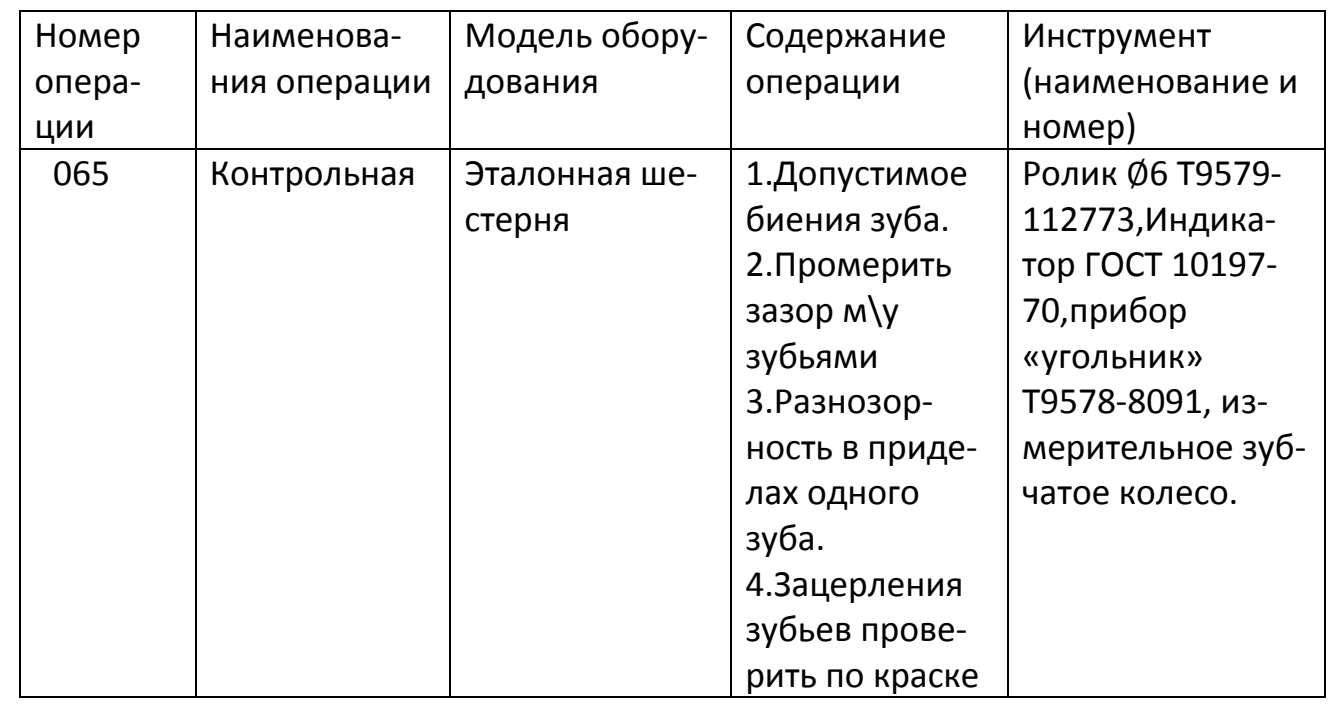

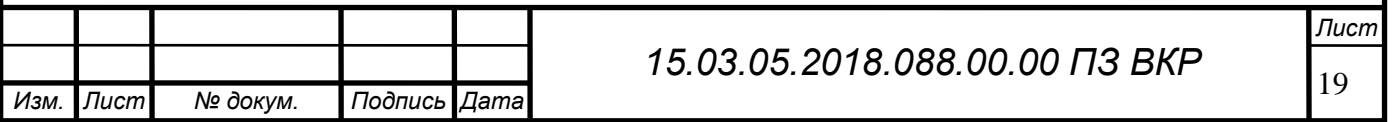

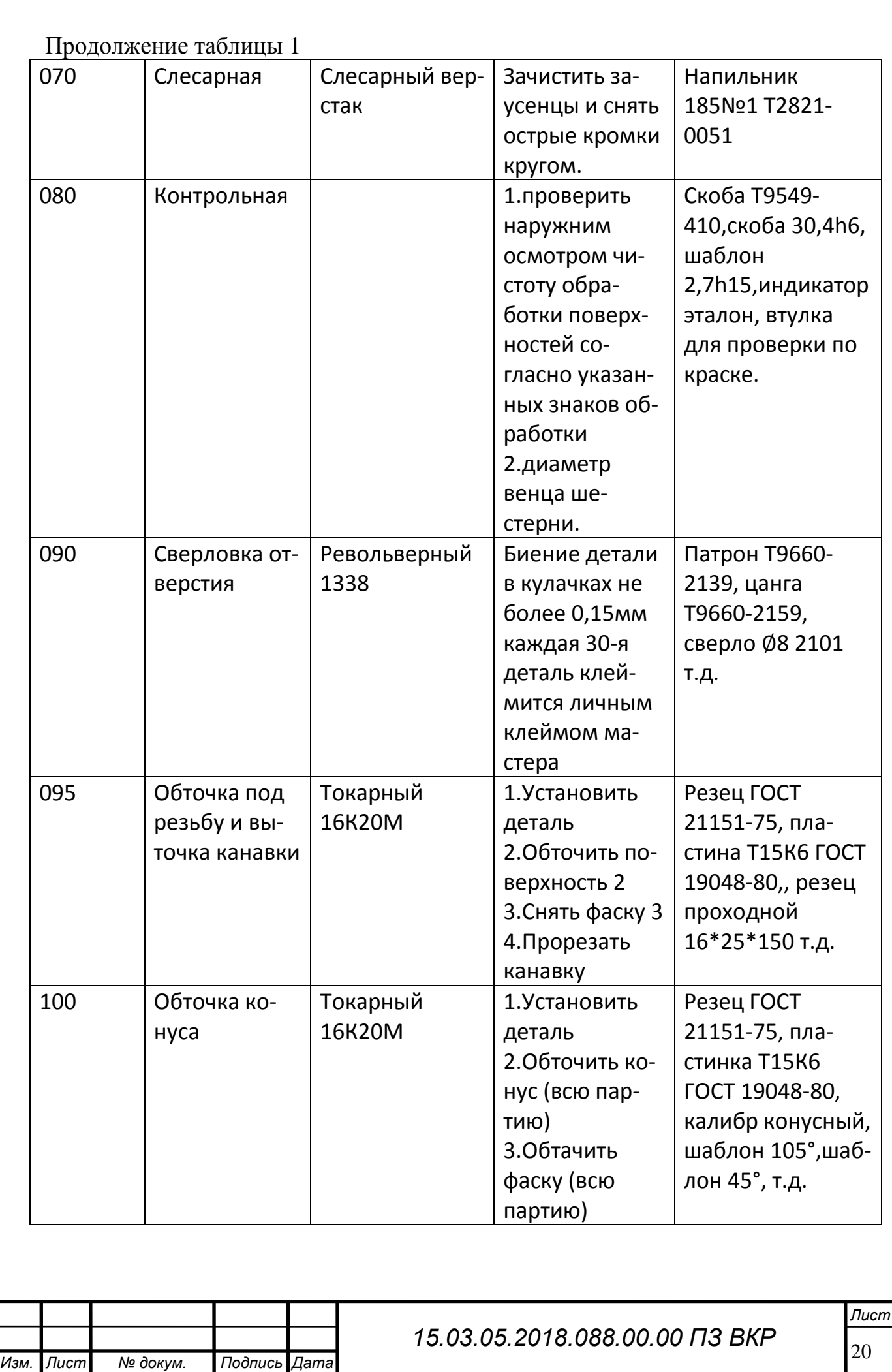

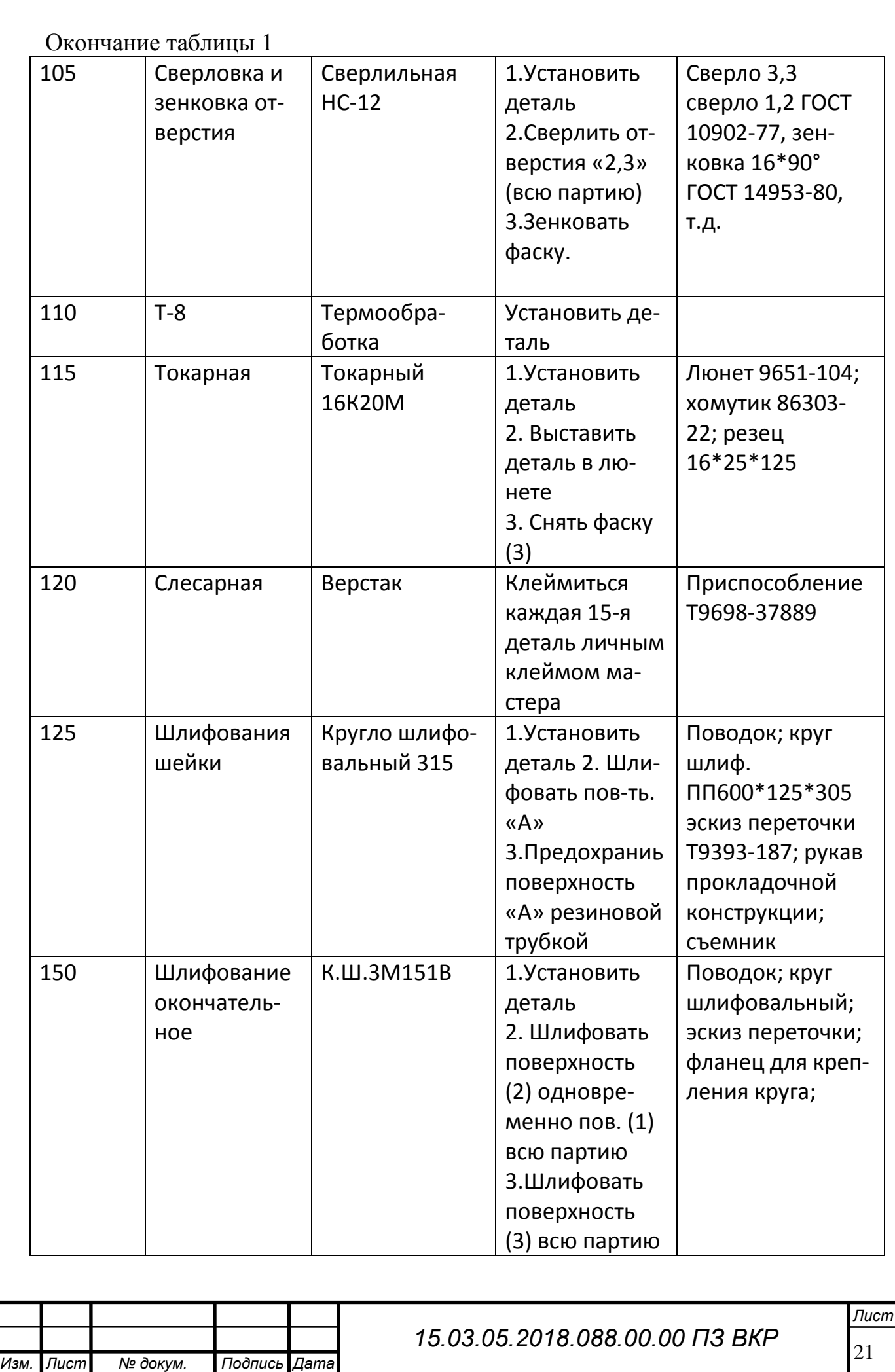

2.2.3 Размерно–точностной анализ действующего технологического процесса.

Размерный анализ представлен на рисунке – 10.

Размерный анализ решает более широкий круг задач и кроме расчета операционных цепей, охватывает очень широкий комплекс технологических расчетов. На стадии проектирования необходимо экономить металл и материальные затраты за счет уменьшения размеров износа, трудоемкости изготовления детали и снижения брака.

Расчет замыкающего звена:

[28\_38]=(28\_68)-(38\_68)=133<sup>+1</sup> - 107±0,405=26<sup>+1,405</sup> мм. – размер не выполняется.

[18\_68]=(18\_108)-(68\_108)=179<sub>-1</sub>-25,4 $\pm$ 0,4= 153 $^{+0.4}_{-1}$  мм. – размер не выполняется.

Расчет припусков:

$$
[77_78] = (68_77) - (68_78) = 2.8 - 0.25 - 2.5 - 0.4 = 0.3^{+0.4}_{-0.25} \text{ mm};
$$

 $[76\_77] = (76\_108) - (68\_108) + (68\_77) = 26,4$ <sub>-0,4</sub> - 25,4<sub>-0,4</sub> + 2,8<sub>-0,25</sub> = 3,8<sup>+0,4</sup> <sub>0.65</sub> мм;

$$
[67_68] = (67_76) + (76_108) - (68_108) = 4_{-1} + 26,4_{-0,4} - 25,4_{-0,4} = 5_{-1,4}^{+0,4} \text{ MM};
$$
  
\n
$$
[75_76] = (75_108) - (76_108) = 27^{+1} - 26,4_{-0,4} = 0,6^{+1.4} \text{ MM};
$$
  
\n
$$
[17_18] = (17_66) + (66_107) - (18_108) = (150_{-2,0}^{+3,3} - 35_{-1,0}^{+2,0} + 179_{-1})/2 = 3_{-1,5}^{+3} \text{ MM};
$$
  
\n
$$
[107_108] = (17_66) + (66_107) - (18_108) = (150_{-2,0}^{+3,3} - 35_{-1,0}^{+2,0} + 179_{-1})/2 = 3_{-1,5}^{+3} \text{ MM};
$$
  
\n
$$
[66_67] = -(67_76) - (76_108) - (107_108) + (66_107) = -4_{-1} - 25,4_{-0,4} - 3_{-1,5}^{+3} + 35_{-1,0}^{+2,0} = 2,6_{-4}^{+4,9} \text{ MM}.
$$

Размерный анализ показал, что конструкторские замыкающие звенья не выполняются, припуски входят в поле допуска между максимальным и минимальным значением.

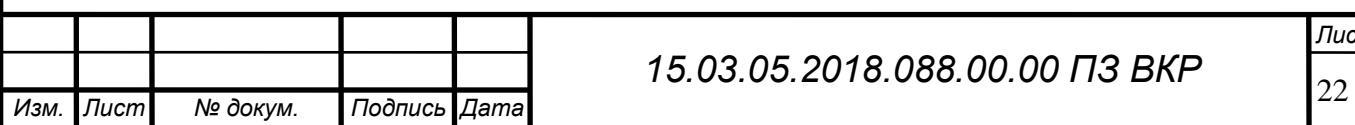

### *15.03.05.2018.088.00.00 ПЗ ВКР*

Рисунок 10 – Размерный анализ действующего тех. процесса.

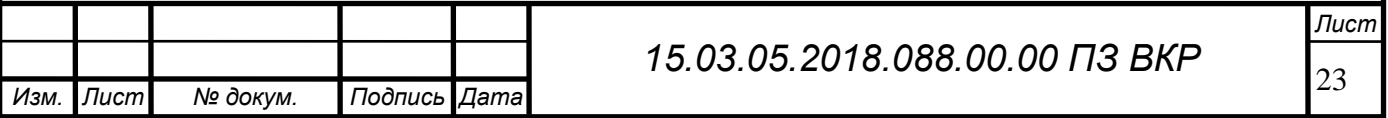

2.2.4 Выводы по подразделу.

В действующем технологическом процессе в качестве исходной заготовки используется поковка из сплава 12ХН3А, что нетехнологично, так как коэффициент использования материала (КИМ) равен 0,5 что нетехнологично. При использовании такой заготовки большая часть материала уходит в стружку.

В качестве станочных приспособлений и технологической оснастки в действующем технологическом процессе используются стандартные и специальные, произведенные на заводе, приспособления и оснастка, что эффективно для любых типов производств.

В качестве контрольных приспособлений используются стандартные приспособления и специализированные, что эффективно для крупносерийного производства, но не эффективно для единичного и мелкосерийного производств.

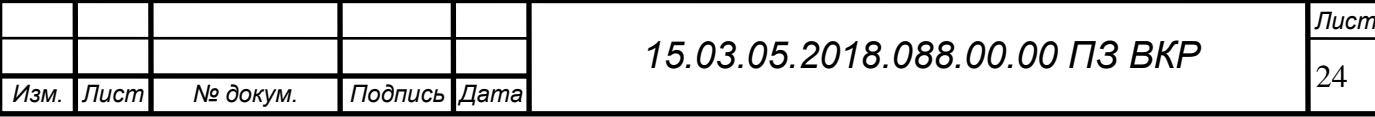

2.3 Разработка проектного варианта технологического процесса изготовления детали «Валик привода топливного насоса».

2.3.1 Аналитический обзор, выбор и обоснование способа получения исходной заготовки.

При выборе технологических методов и процессов получения заготовок учитываются прогрессивные тенденции развития технологии машиностроения. Решение задачи формирования деталей целесообразно перенести на заготовительную стадию и тем самым снизить расход металла, уменьшить долю затрат на механическую обработку в себестоимости готовой детали, повысить КИМ.

Главным при выборе заготовки является обеспечение заданного качества готовой детали при её минимальной себестоимости. Технологические процессы получения заготовок определяется технологическими свойствами материала, конструктивными формами и размерами детали, и программой выпуск.

Для получения заготовки выбирается штамповка на горизонтально – ковочной машине (ГКМ) где деталь будет максимально приближена к форме готовой детали, следовательно, снизится расход материала по сравнению с действующим технологическим процессом, масса заготовки существенно уменьшится и ее легче будет транспортировать, соответственно КИМ повысится.

По сравнению с другими кузнечно-прессованными машинами ГКМ более производительно и обеспечивают высокую точность заготовки. Несмотря на то, что изготовление штампов требует определенных затрат, в сравнении с получением заготовки при действующем процессе, зато увеличится производительность, уменьшится время на обработку, минимальное количество отработанного материала в виде стружки, которая мешает автоматизированному производству наматываясь на инструмент, шпиндель, и т.д.

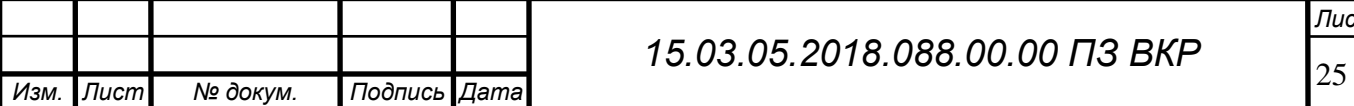

2.3.1 Разработка маршрутного технологического процесса.

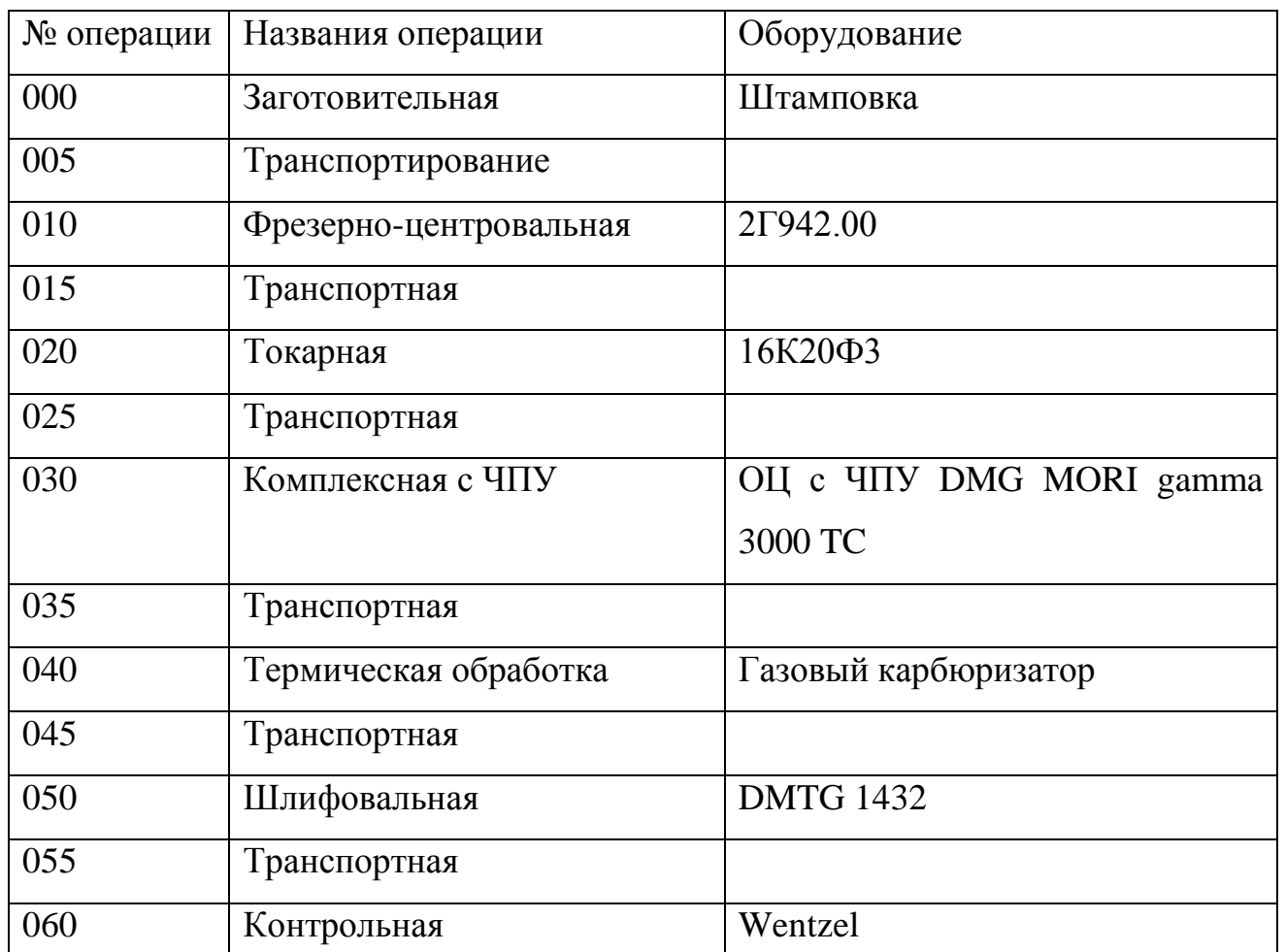

Таблица 2 – Маршрутный технологический процесс.

2.3.2 Аналитический обзор и выбор основного технологического оборудования

1. Для получения центровых отверстий и подрезки торцев используем фрезерно-центровальный станок 2Г942.00 Станок представлен на рисунке 10

Таблица 3 – Техническая характеристика 2Г942.00.

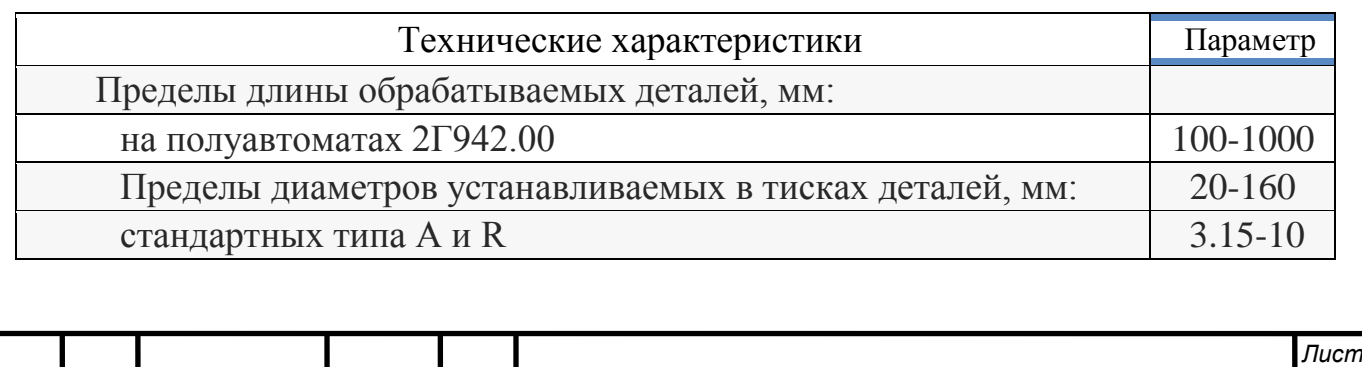

26 *Изм. Лист № докум. Подпись Дата*

 *15.03.05.2018.088.00.00 ПЗ ВКР*

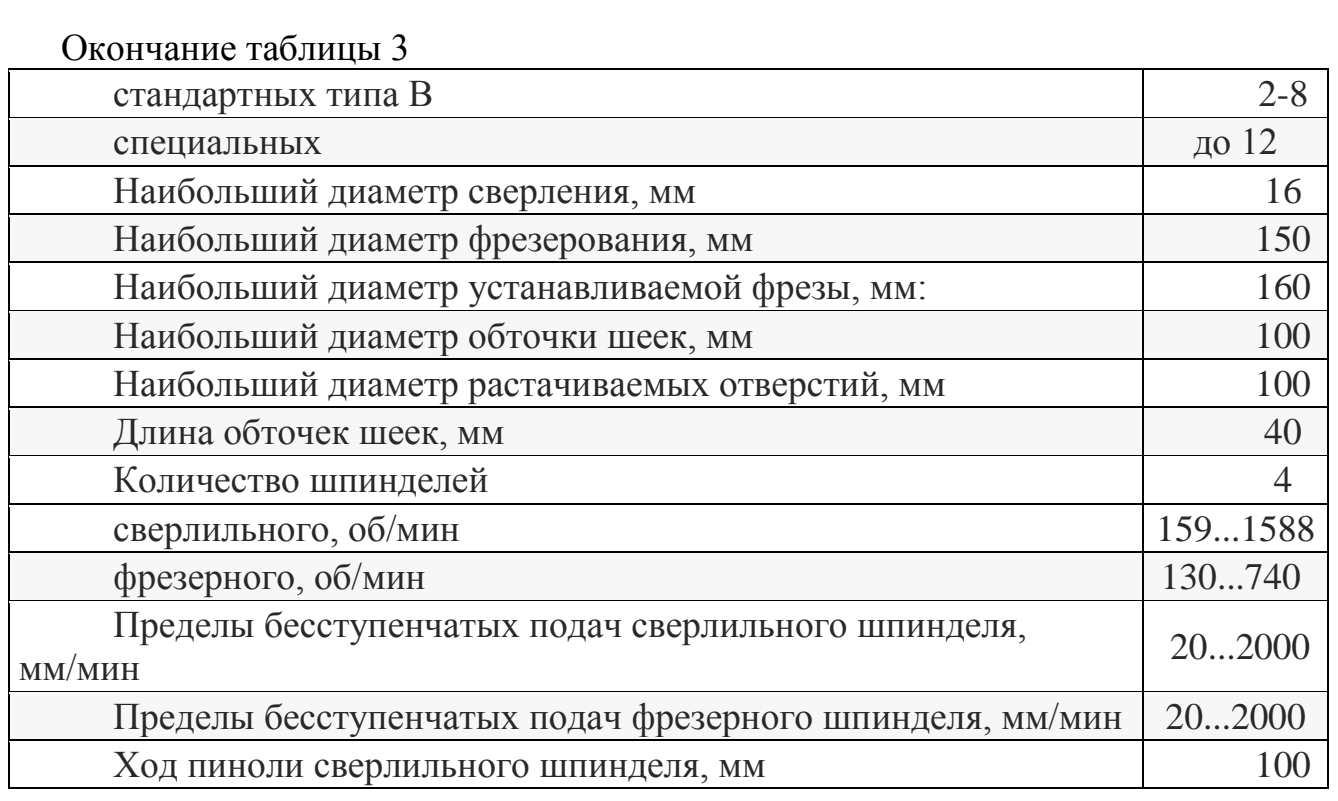

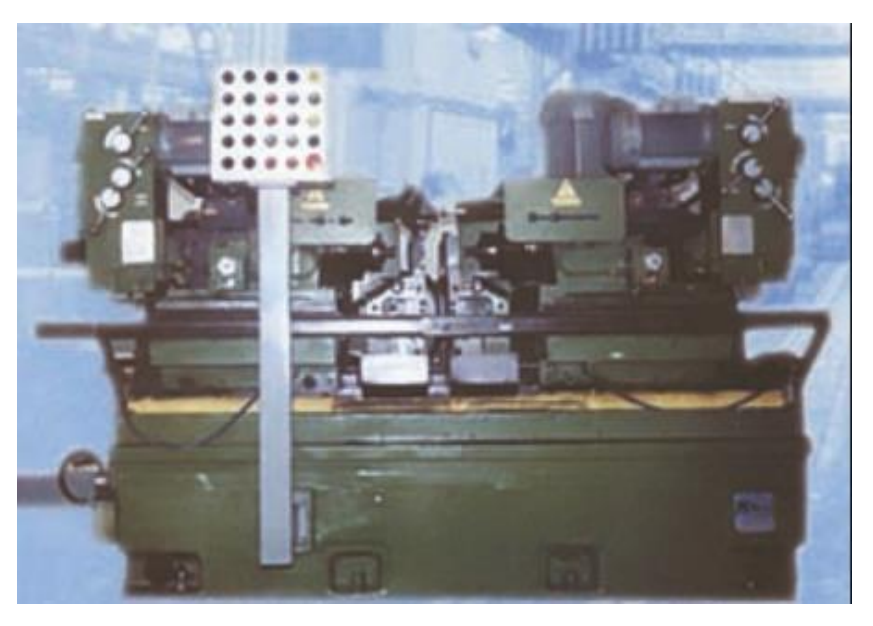

Рисунок 11 – Станок 2Г942.00

2. Для получения черновых баз используем токарный станок 16К20Ф3. Станок представлен на рисунке 12.

Таблица 4 – Техническая характеристика станка 16К20Ф3

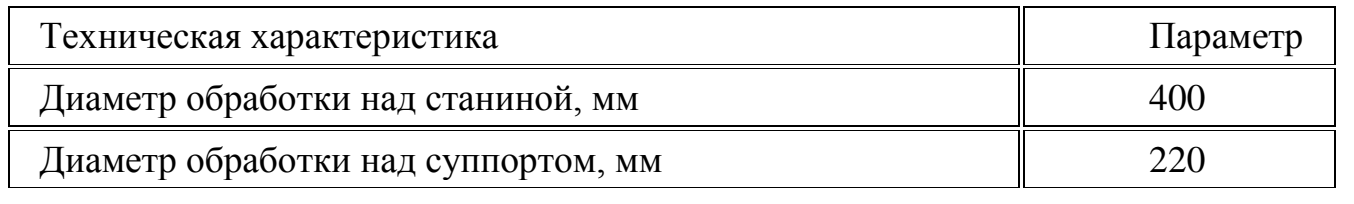

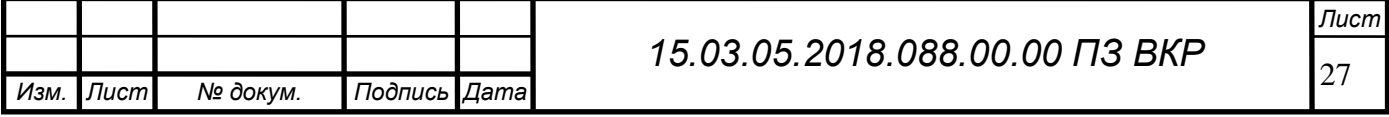

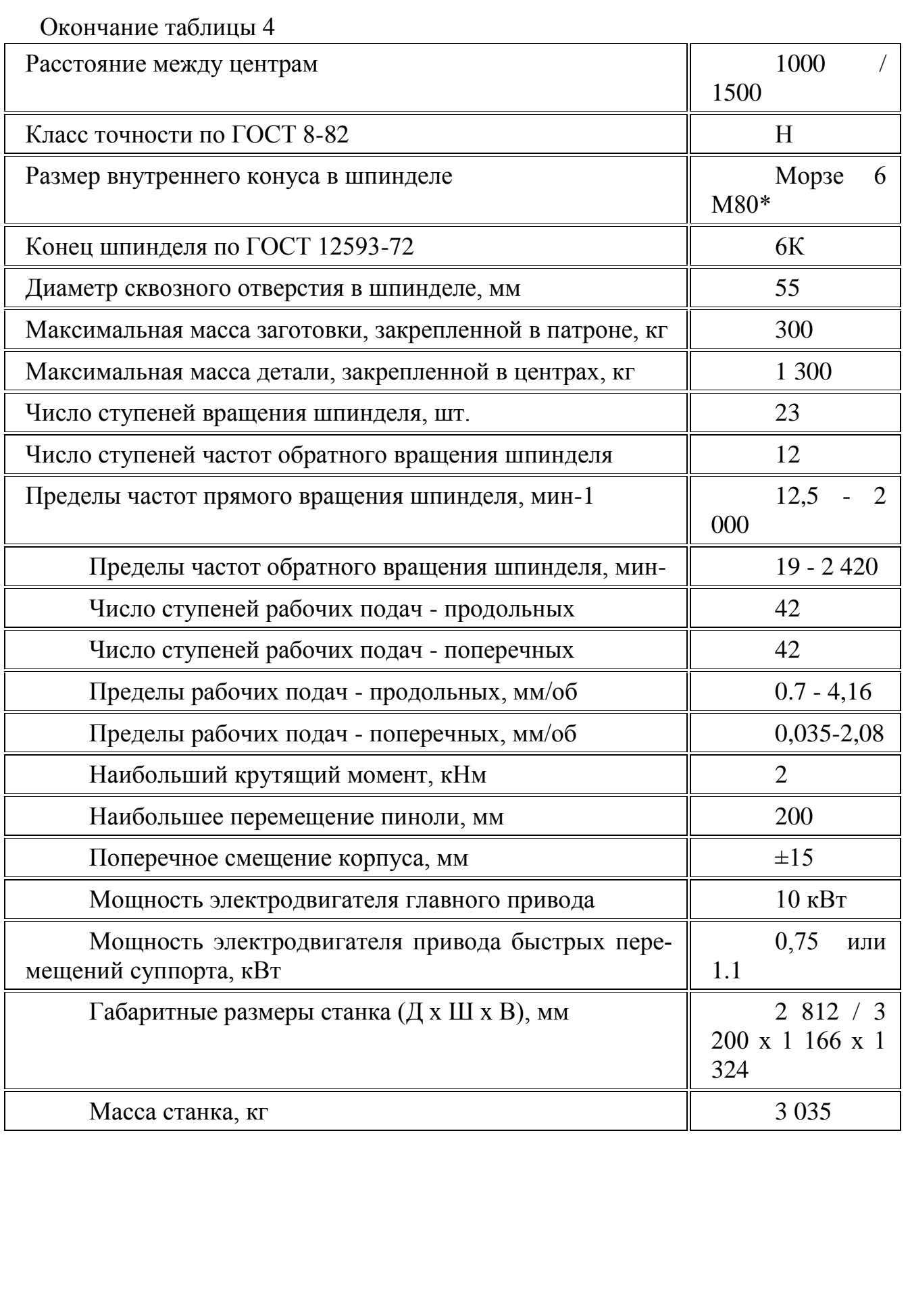

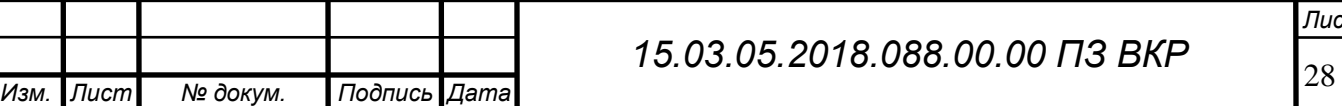

ш

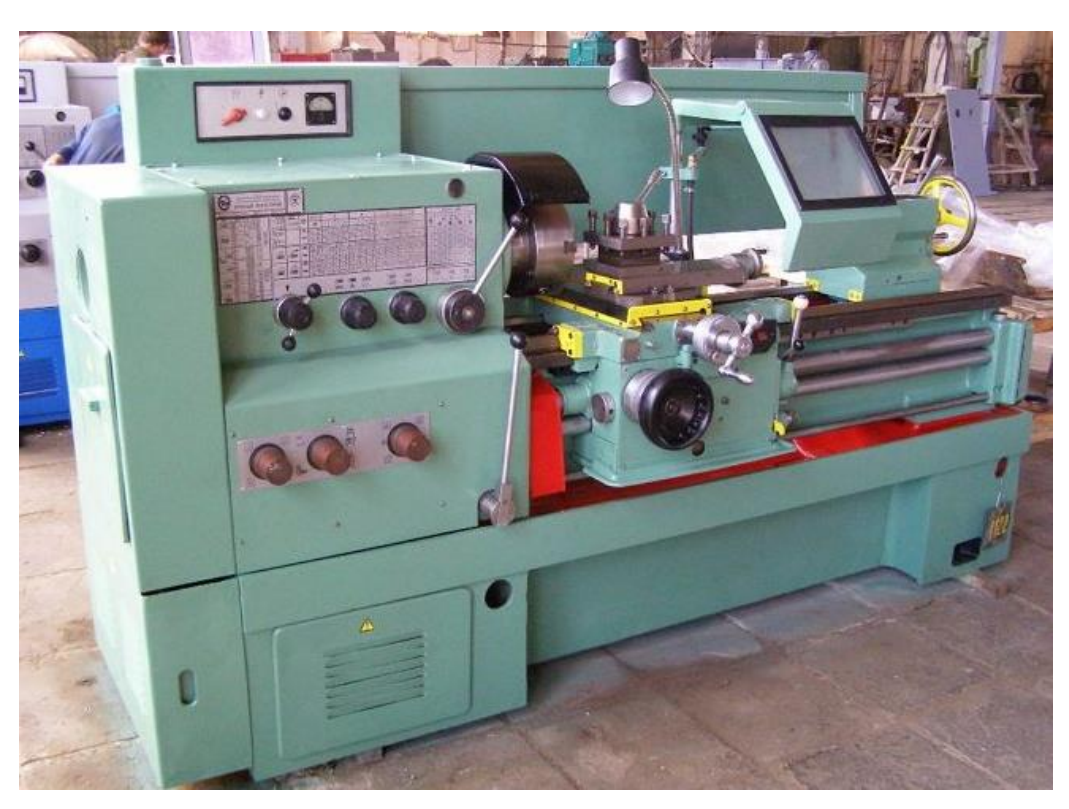

Рисунок 12 – Станок 16К20Ф3

3. Для токарной-фрезерной обработке выбирается станок DMGMORI серии CTX gamma 3000 TC. На нем будет формироваться все наружная поверхность, отверстия поверхности валика. Станок представлен на рисунке 13.

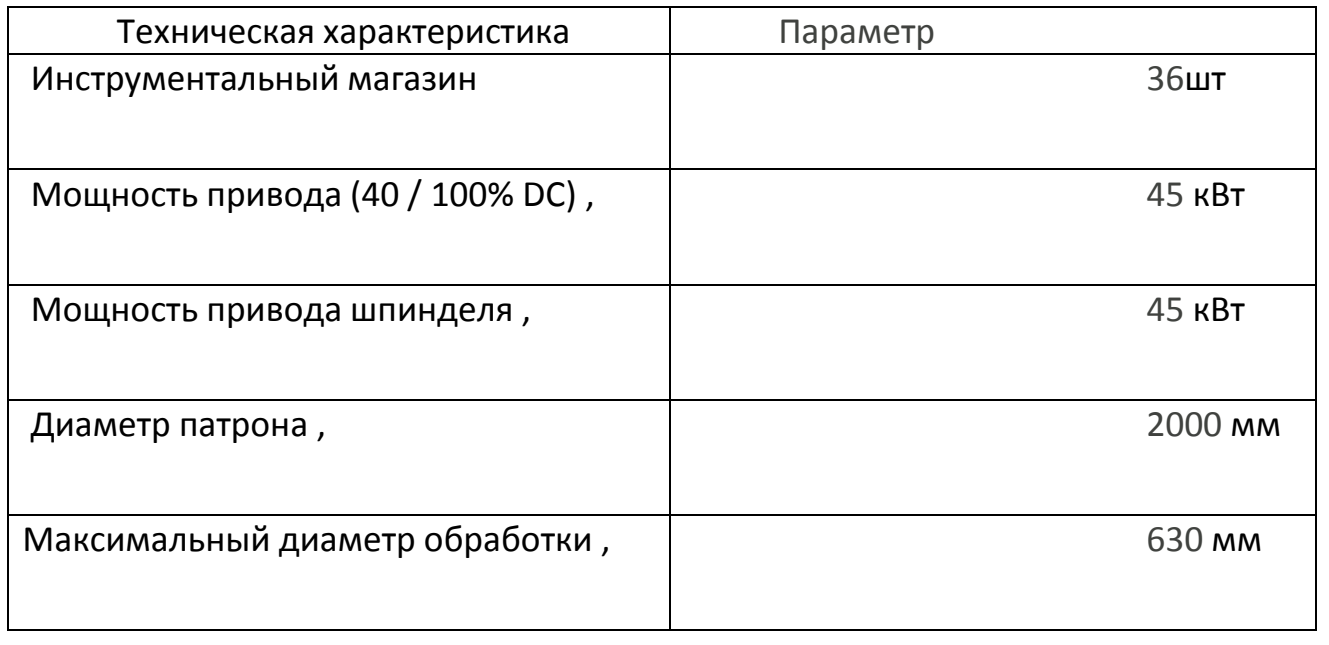

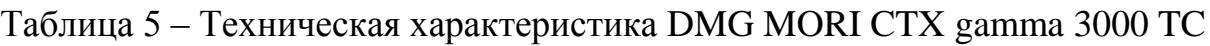

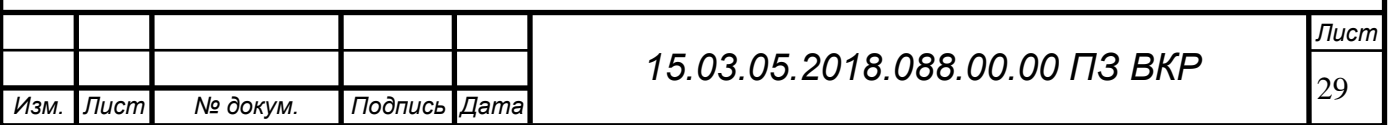

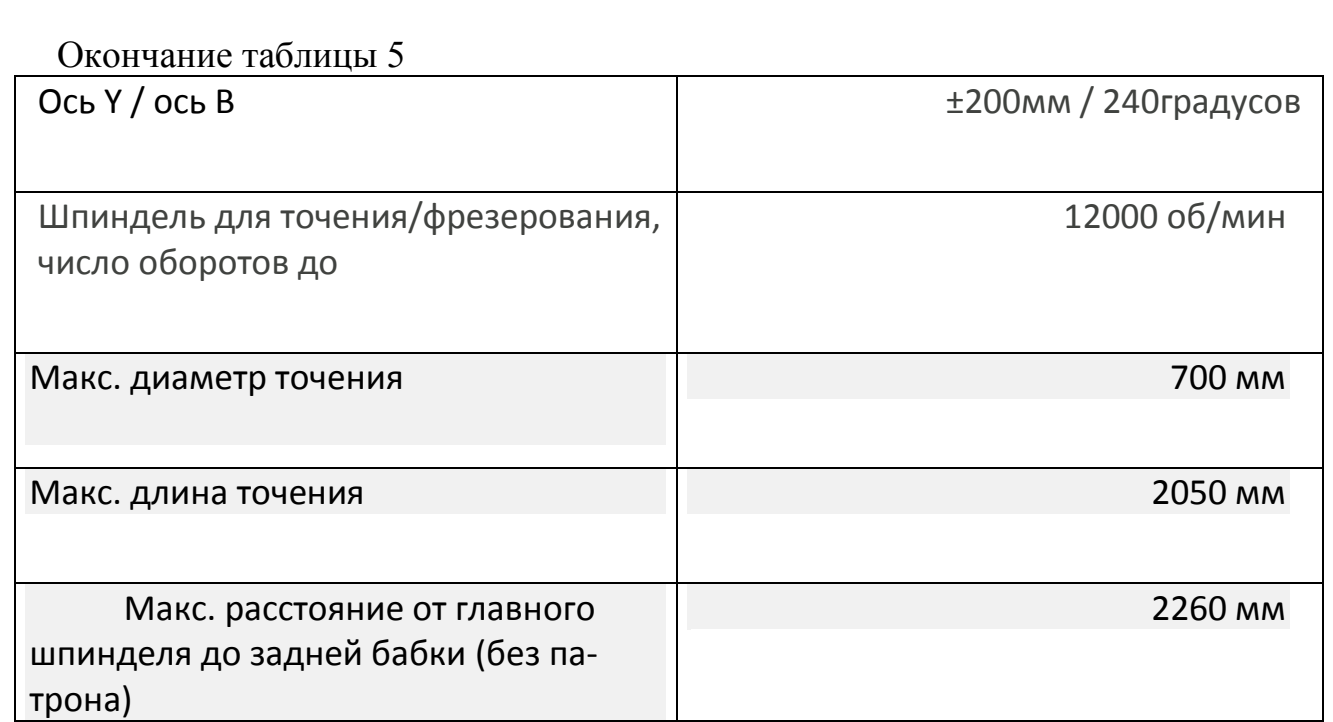

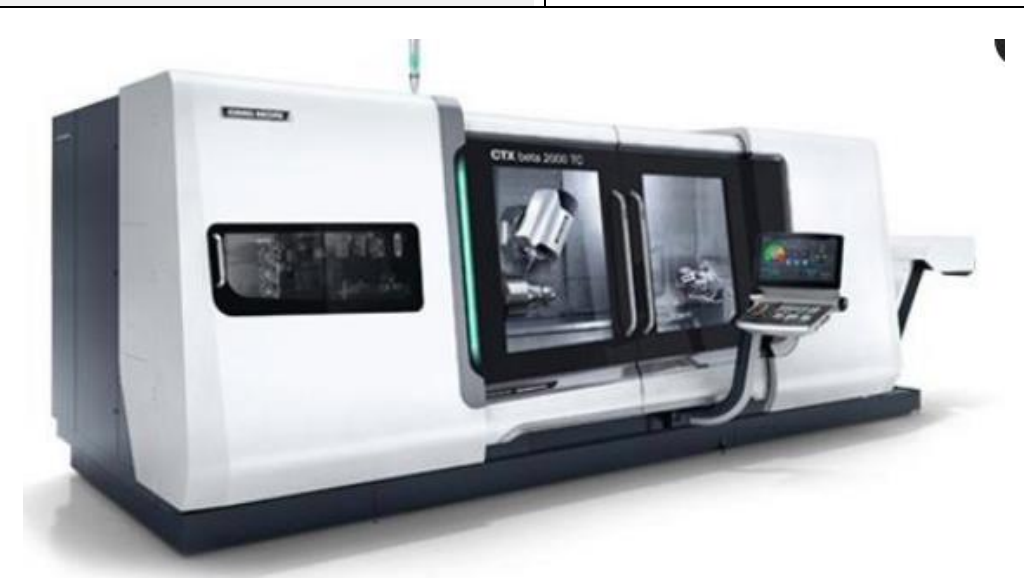

Рисунок 13 – Станок DMGMORI серии CTX gamma 3000 TC

4. Для шлифования поверхности детали выбираем универсальный кругло шлифовальный станок DMTGM1432. Станок представлен на рисунке 14.

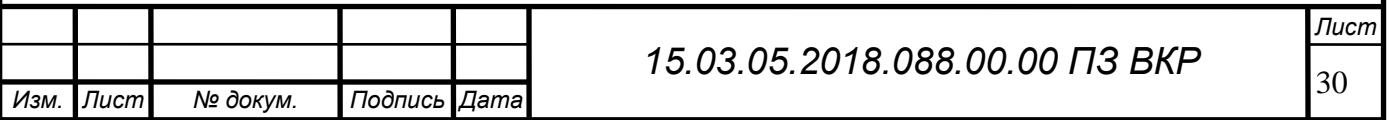

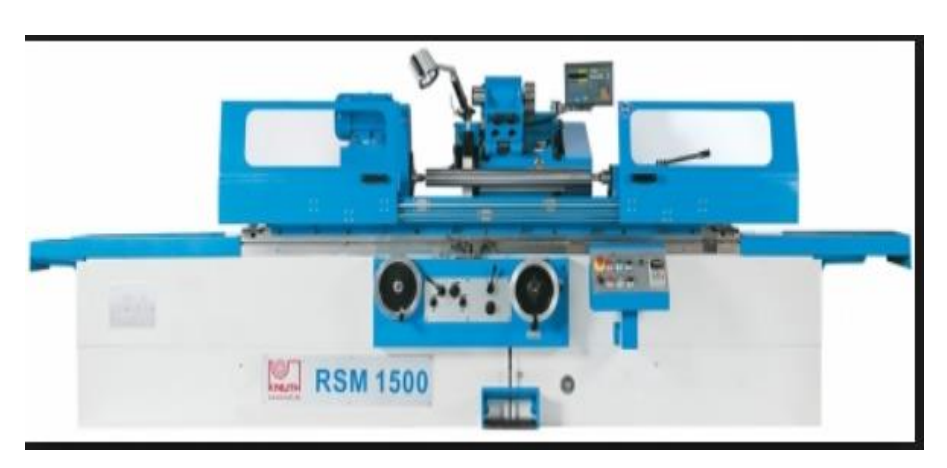

Рисунок 14 – Станок DMTGM1432

Таблица 6 – Техническая характеристика станка DMTG M1432

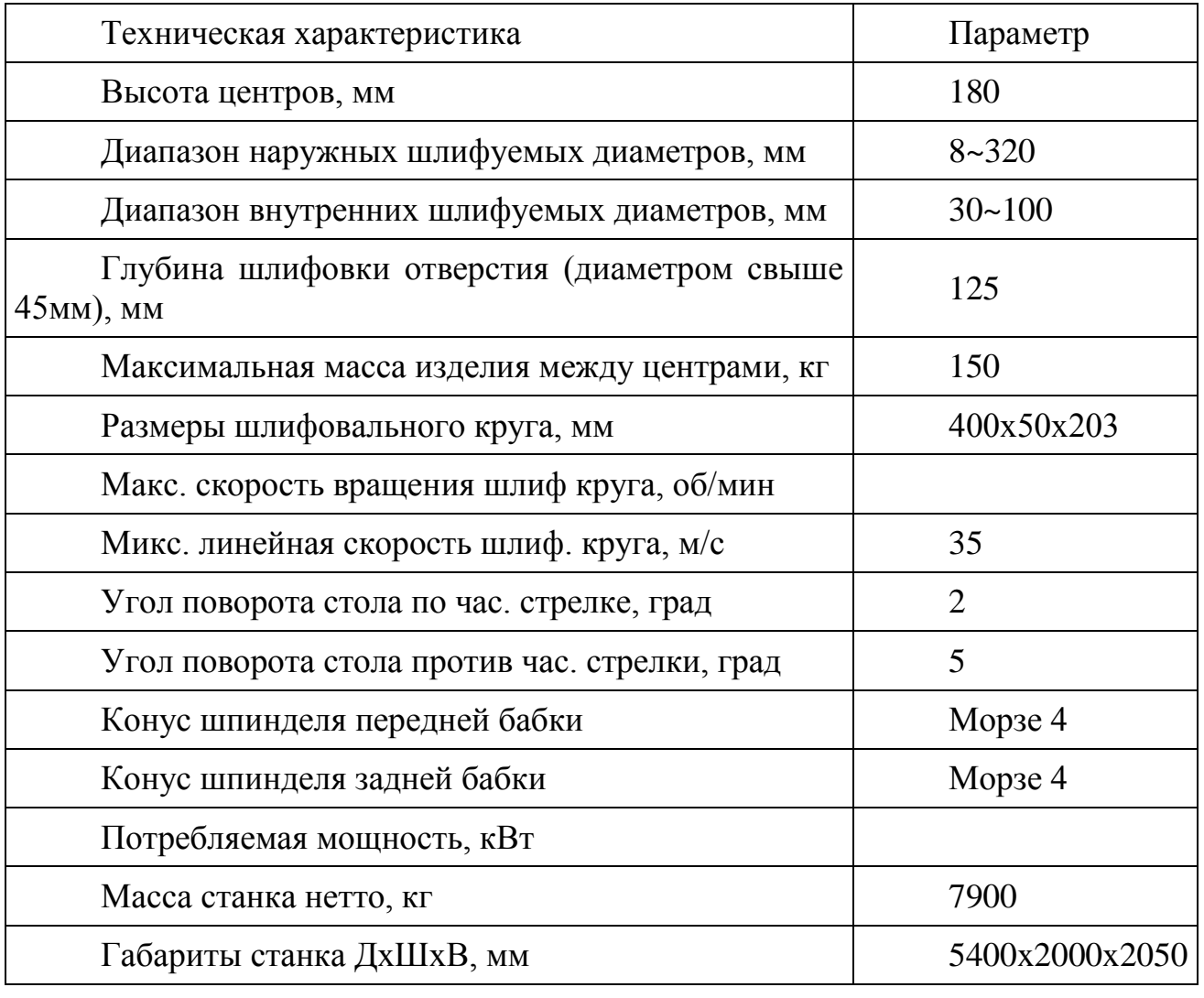

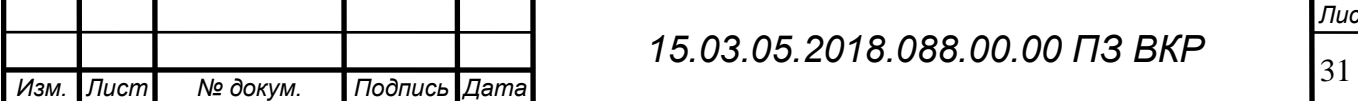

2.3.4 Формирование операционно-маршрутной технологии проектного варианта.

Таблица 7 – Маршрутный технологический процесс

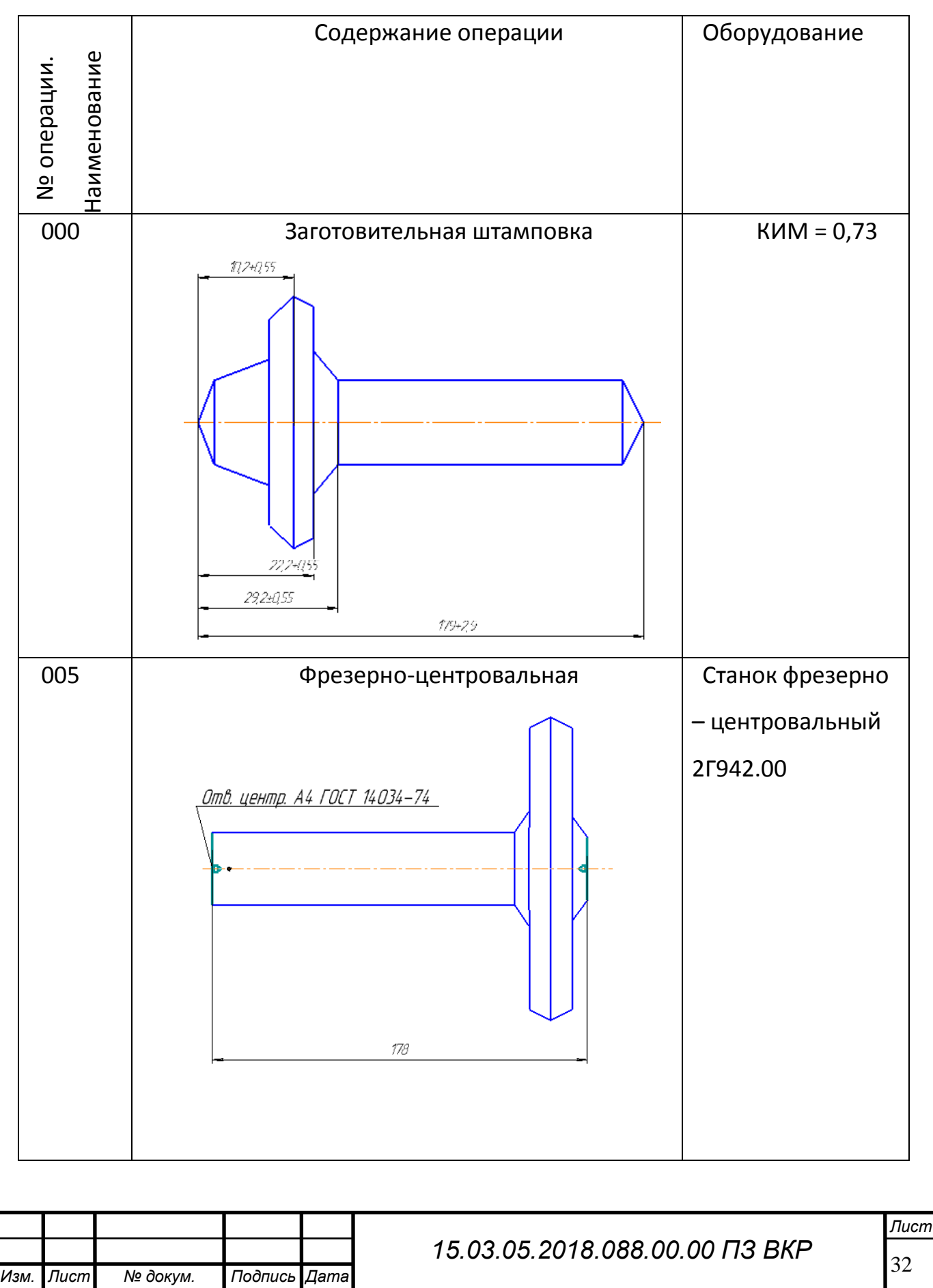

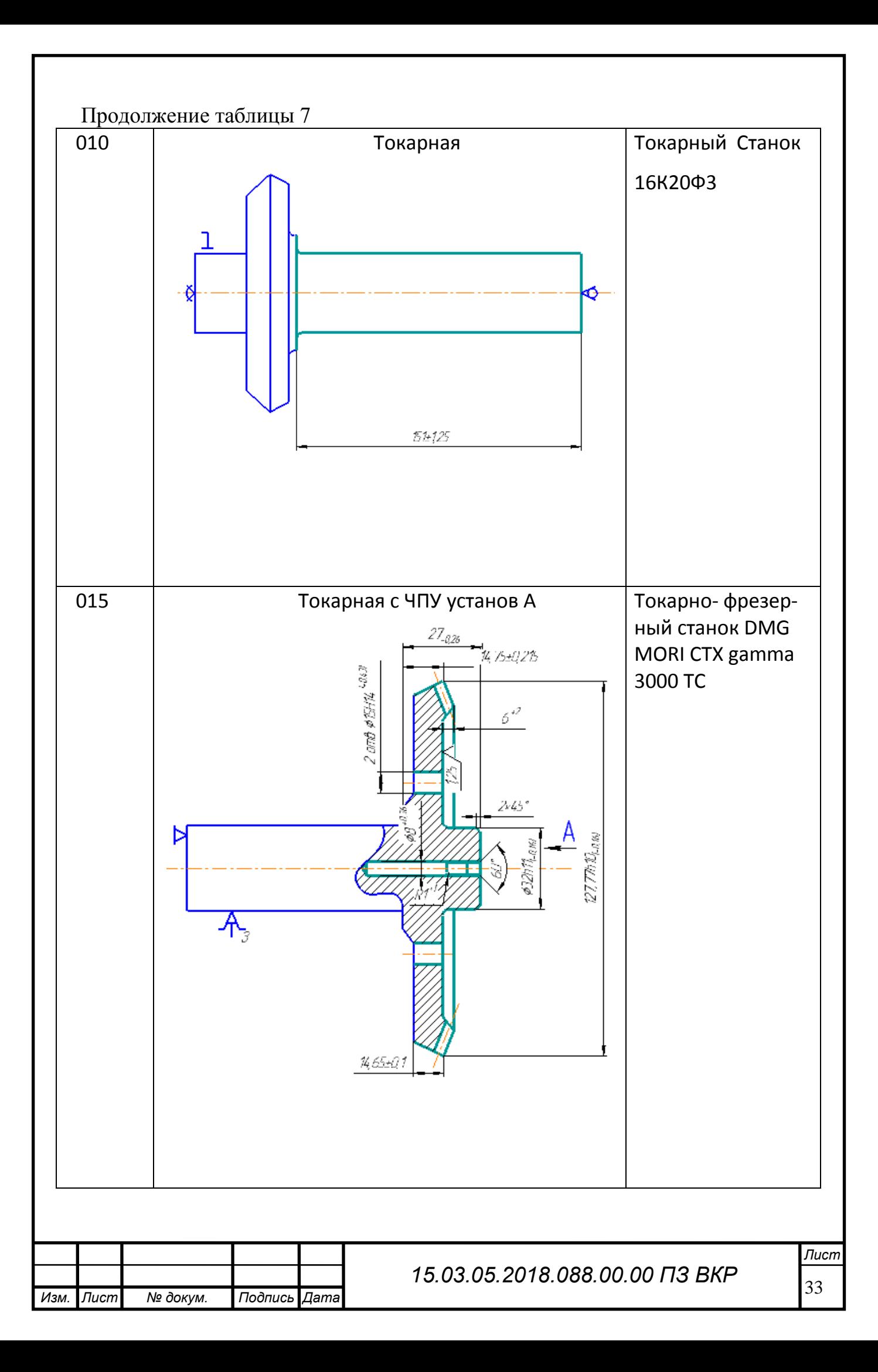

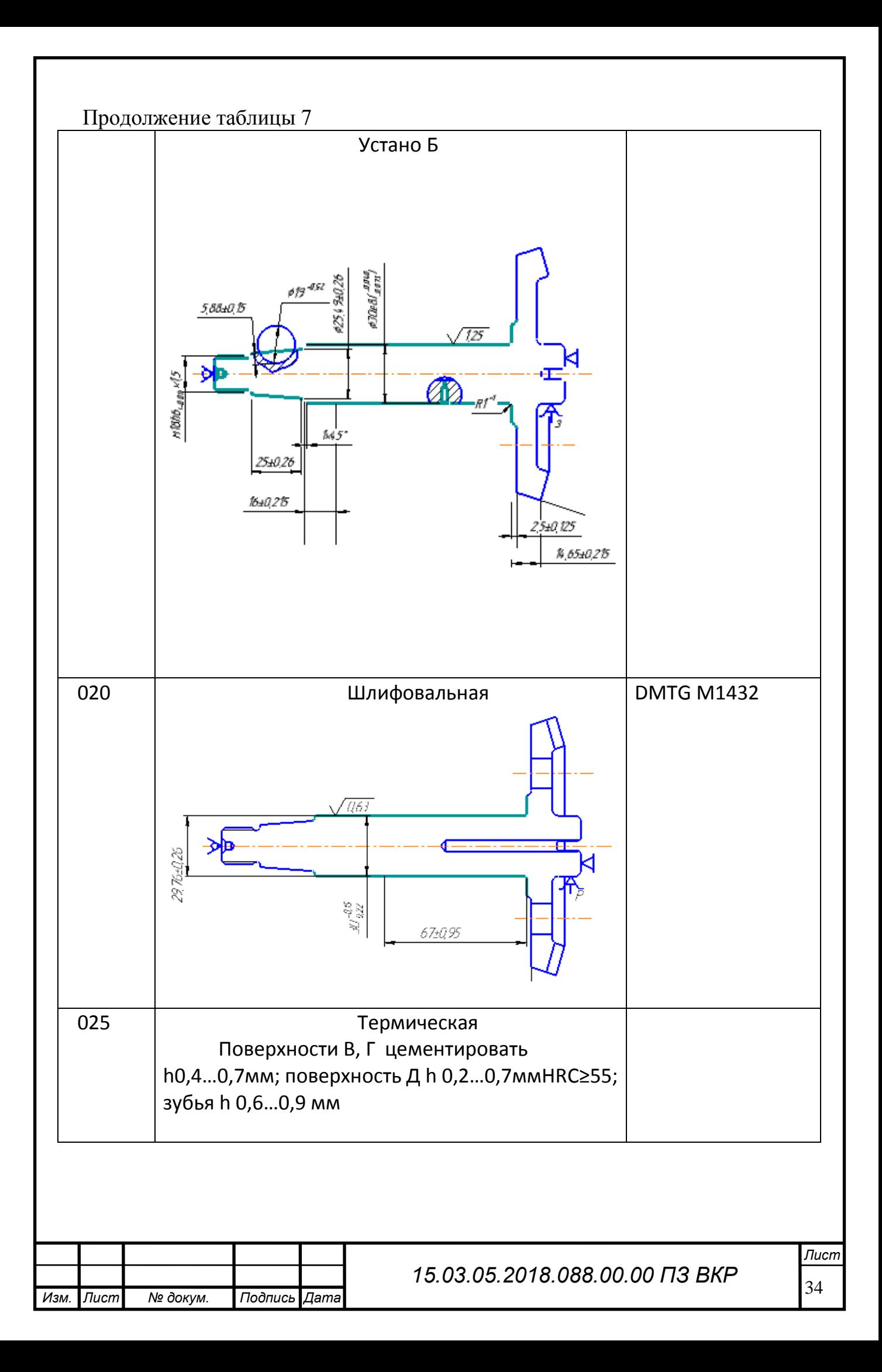

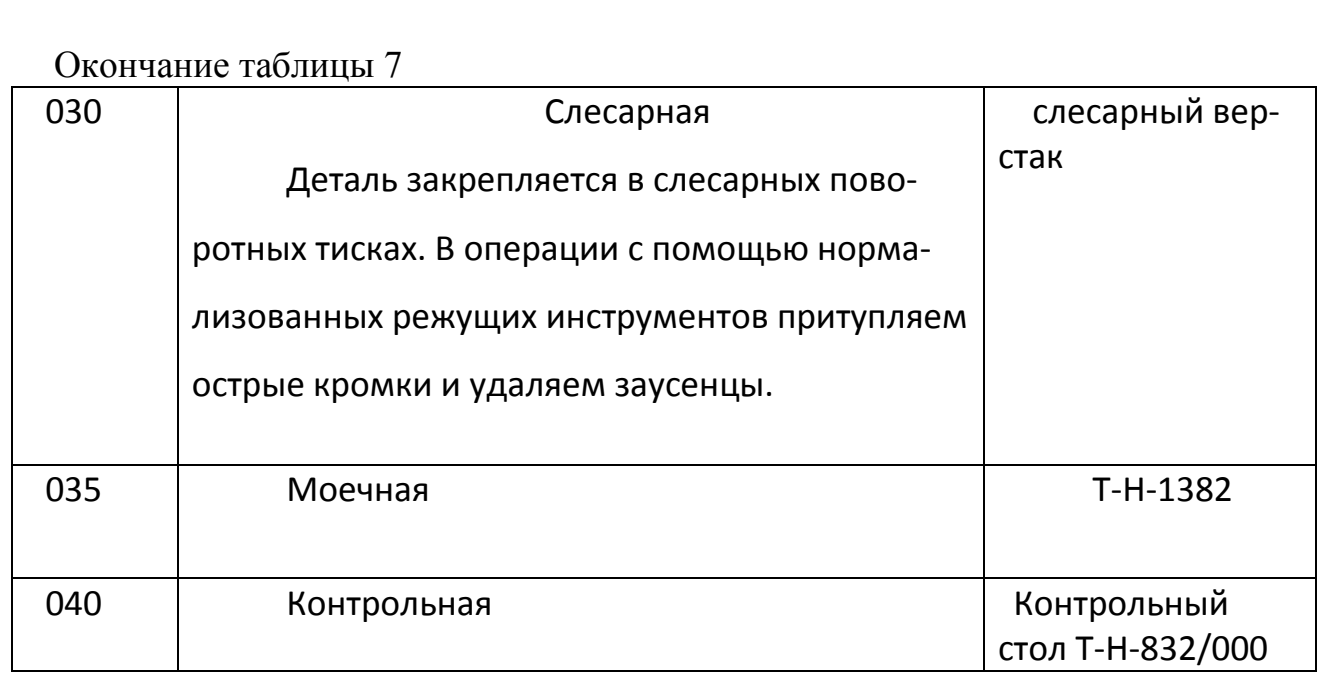

Маршрутный технологический процесс содержит:

Всего - 8 операций.

Из них механической обработки – 4 операции.

2.3.5 Размерно – точностной анализ проектного варианта технологического процесса.

Размерным анализ технологического процесса проводят с целью выявления и фиксирования размерных связей между переходами и операциями данного технологического процесса.

а) Для проектного варианта ТП составим размерную схему и выявим в ней замыкающие звенья. Затем составим уравнения замыкающих звеньев и проверим выполнение условия:  $T_{\Delta} \geq \sum T_i$  ;

•  $T_{[78\#118]} \geq +T_{(18+38)} + T_{(18-118)}$ ;

 $1,3 \geq 0,4 + 0,4;$ 

 $1,3 \geq 0,8.$ 

б) Рассчитаем минимальные припуски на обработку. Минимальный припуск рассчитывается по формуле:

$$
z_{min} = Rz + Df,
$$

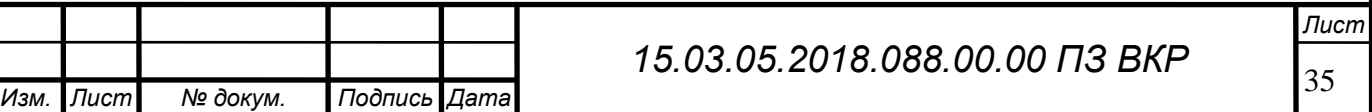

где Rz – величина шероховатости поверхности, полученная на предшествующей операции;

Df – величина дефектного слоя.

Штамповка на горяче - катанной машине имеет Rz = 200 мкм и Df= 300 мкм, соответственно получаем:

$$
z_{min} = 200 + 300 = 500
$$
 mkm = 0.5 mm.

При получистовой токарной обработке Rz= 100 мкм и Df= 100 мкм, соответственно получаем:

 $z_{min} = 100 + 100 = 200$  мкм = 0,2 мм.

На шлифовальной операции Rz= 10 мкм и Df= 25 мкм, соответственно получаем:

$$
z_{min} = 10 + 25 = 35
$$
 mkm = 0,035 mm.

в) Рассчитаем межоперационные размеры через припуски по формуле:

$$
z_{min} = +\frac{W}{2} - [\Delta_0],
$$

где W– величина поля рассеяния,

 $\Delta_0$  – величина середины поля допуска.

•  $[78; 118] = [18; 118] - [18; 78][78; 118] = H_{cp} - \frac{W}{3}$  $\frac{w}{2}$ ;

 $H_{cp}[78; 118] = 27$ ;

$$
\frac{W}{2} = \frac{\pm 0.2 - 0.4}{2} = -0.2;
$$

 $[78; 118] = 27 + 0.2 = 27.2 + 151;$  $[18; 118] = 178.2$  MM.  $\bullet$  [17; 18] = [17: 118] - [18: 118];  $[17; 18]_{min} = R_z + D_f = 0.5$  мм;  $[17; 18]_H = min + \frac{W}{2}$  $\frac{W}{2}$  –  $\Delta W$ ; W 2 =  $-0,4-2,9$ 2  $= 1,65$  мм;  $\Delta W = \frac{-0.4}{3} - \frac{-2.9}{3} = 1.25;$ 2 2

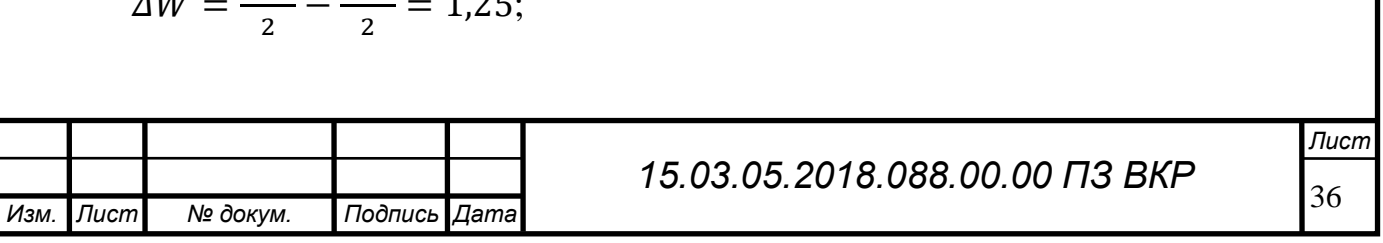

 $[17;18]$ <sub>H</sub> = 0,5 + 1,65 - 1,25 = 0,9;  $[17;118] = [18;118] + [17;18] = 178.2 + 0.9 = 179.1$  MM.  $[17;118] = 179,1_{-2,9};$  $\bullet$  [77; 78] = [18; 78] - [18; 118] + [77; 118];  $[77; 78] = 0.5 + 1.1 + 0.4 = 2$  мм;  $[77;118] = [18;118] + [77;78] - [18;78] = 178,2 + 2 - 151 = 29,2$  мм;  $[97; 98] = [78; 98] + [18; 78] - [18; 118] + [97; 118];$  $[97;98] = 0.5 + 2.33 + 0.4 = 3.23;$  $[97;118] = [18;118] + [97;98] - [78;98] - [18;78] = 178,2 + 3,23 - 14,65 - 151 =$ 

9,3 мм.

 $[97;118] = 9,3 \pm 0,55;$ 

 $[87; 88] = [78; 88] + [18; 78] - [18; 118] + [87; 118];$ 

 $[87; 88] = 0,035 + 3,4 - 0,55 = 2,885;$ 

 $[87;88] = -2,5 - 151 + 178,2 + 2,885 \approx 27.$ 

Рассчитанная размерная цепь представлена на рисунке 15.

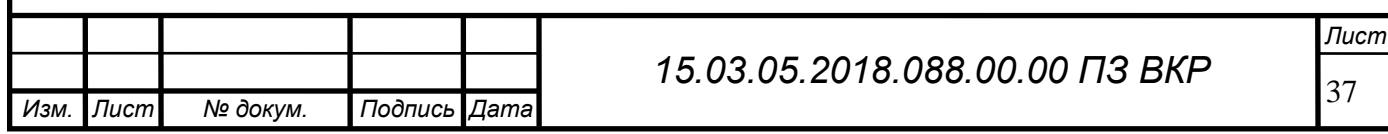
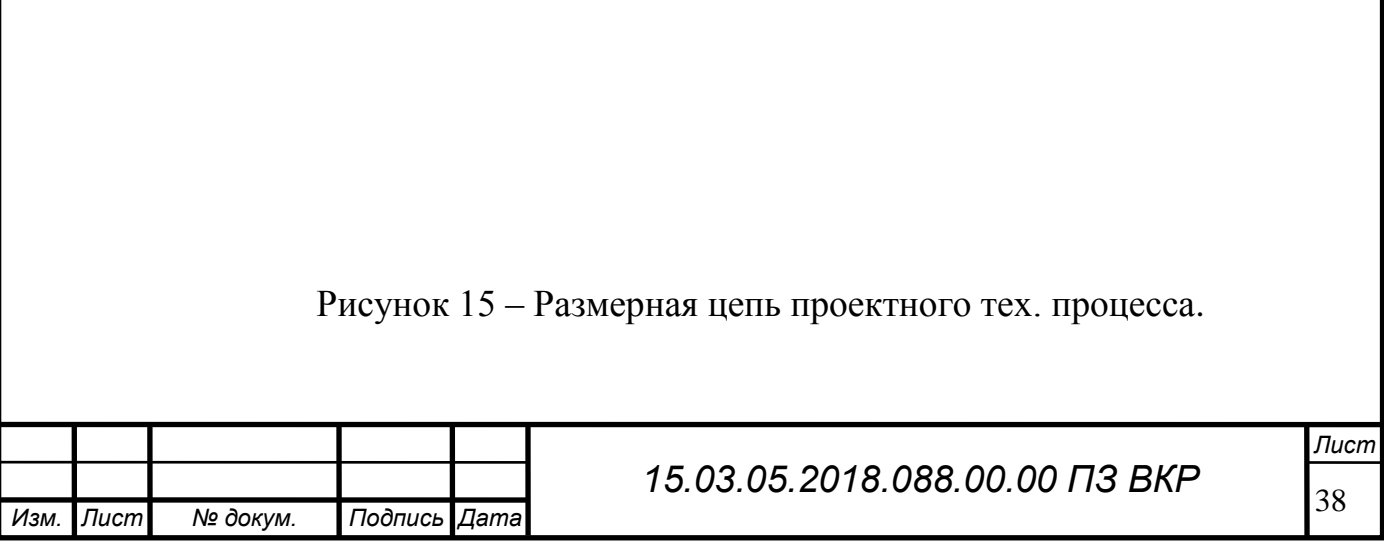

2.3.6 Расчёт режимов резания и норм времени на все операции проектного варианта технологического процесса.

Исходные данные.

Материал- 12ХН3А (210-240 НВ).

Точность заготовки: 16 квалитет.

Параметры шероховатости заготовки: Rz = 200 мкм.

Состояние поверхности заготовки - с коркой.

Операция 010.

Наружное точение.

Базирование – в центровых отверстиях.

Число стадий обработки – черновая.

Для снятия напуска используем черновые проходы. Минимальная глубина резания на черновых проходах 2,0 мм.

На станке используются резцы с сечением державки  $25 \times 25$  мм. И толщиной пластины 5,0 мм. По приложениям 1, 5 и исходя из условий обработки принимают четырехгранную пластину с углом при вершине  $\varepsilon = 80$  из твердого сплава T5K10 способ крепления пластины – клин-прихватом.

По справочнику исходя из условий обработки выбирают углы в плане: φ = 90  $\varphi_1 = 10$ .

Также определяют остальные геометрические параметры режущей части; задний угол  $\alpha = 6^0;$ 

передний угол  $\gamma=10^0;$ 

форма передней поверхности – плоская с фаской;

ширина фаски вдоль главного режущего лезвия  $f = 0.5$  мм;

радиус скруглены режущей кромки  $r_B=1,0$  мм.

Для черновой обработки подачу выбирают. Для поверхности детали диаметром до 40 мм с глубиной резания  $t = 2.0$  рекомендуется подача  $S_{0x} = 1.3$  мм/об.

Определяют поправочные коэффициенты на подачу для черновой стадии обработки в зависимости:

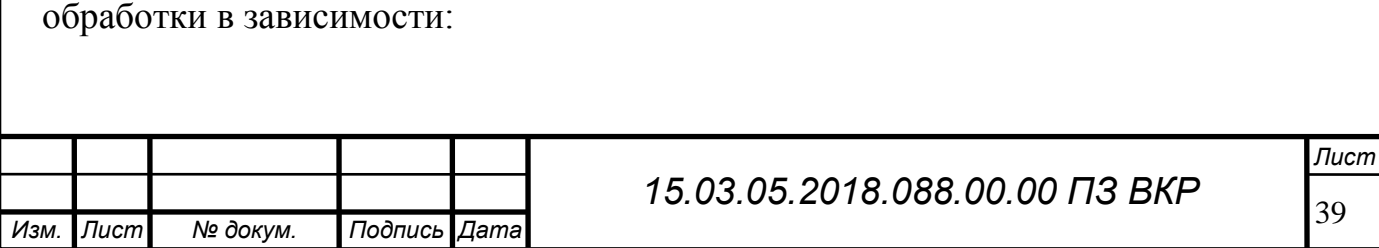

сечения державки резца  $K_{S_{I}} = 1,0;$ прочности режущей части  $K_{Sh} = 1.0$ ; механических свойств обрабатываемого материала  $K_{\text{SM}} = 1.0$ ; схемы установки заготовки  $K_{Sy} = 1,0;$ состояние поверхности заготовки  $K_{\text{Sn}} = 0.85$ ; геометрических параметров резца  $K_{S\varphi} = 1.0$ ; жесткости станка  $K_{Sj} = 1,25$ ;

в зависимости от инструментального материала  $K_{\text{S}_{\text{H}}} = 1,15$ ;

Окончательно подачу для черновой стадии обработки определяют по формуле:

$$
S_0 = S_{0r} \cdot K_{Sj} \cdot K_{S\phi} K_{Su} \cdot K_{Sr} \cdot K_{Sy} \cdot K_{Sw} \cdot K_{Sh} \cdot K_{Sa},
$$
  

$$
S_0 = 1,3 \cdot 1,15 \cdot 1,25 \cdot 1,0 \cdot 0,85 \cdot 1,0 \cdot 1,0 \cdot 1,0 \cdot 1,0 = 1,59 \text{ mm/o}6.
$$

Рассчитанную подачу для черновой стадии обработки проверяют по осевой  $P_X$  и радиальной  $P_Y$  составляющей силы резания.

Определяют табличные значения составляющих сих резания при обработки поверхности с глубиной резания  $t = 2.0$  мм и подачей  $S_0 = 1.59$  мм/об,  $P_{X_T} = 1360$  H,  $P_{V_T}$  = 530 H.

Определяются поправочные коэффициенты на силы резания для измененных условий в зависимости от:

механических свойств обрабатываемого материала Кр<sub>Мх</sub> = Кр<sub>Му</sub> = 1,0;

главного угла в плане: Крφ*<sup>х</sup>* = Крφ<sup>у</sup> = 1,0;

главного переднего угла:Крγ*<sup>х</sup>* = Крγ<sup>у</sup> = 0,9;

угла наклона режущей кромки: Крλ*<sup>х</sup>* = Крλу = 1,0.

Окончательные составляющие силы резания определяют по формулам:

 $P_X = P_{X_T} \cdot Kp_{M_X} \cdot Kp_{0X} \cdot Kp_{\gamma X} \cdot Kp_{\lambda X}$ 

$$
P_y = P_{y_T} \cdot K p_{My} \cdot K p_{\phi y} \cdot K p_{\gamma y} \cdot K p_{\lambda y} \;,
$$

$$
P_X = 1360 \cdot 1,0 \cdot 1,0 \cdot 0,9 \cdot 1,0 = 1224 \text{ H};
$$

$$
P_{\rm V} = 530 \cdot 1,0 \cdot 1,0 \cdot 0.9 \cdot 1,0 = 477 \text{ H}.
$$

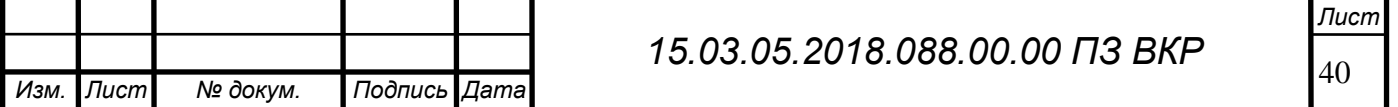

Выбор скорости и мощности резания.

Выбираются скорость и мощность резания:

Для черновой стадии обработки, легированной стали с коркой с глубиной резания t = 2,0 мм и подачей S<sub>0</sub>= 1,59 V<sub>T</sub> = 90 м/мин, N<sub>T</sub> = 9,9 кВт.

Поправочные коэффициенты для выбранной скорости резания в зависимости от:

- материала режущей части:  $K_{V_H} = 0.85$ ;
- группы обрабатываемости материала:  $K_{Vc} = 0.9$ ;
- вида обработки:  $K_{V_0} = 1.0$ ;
- жесткости станка:  $K_{Vj} = 1,0;$
- механических свойств обрабатываемого материала:  $K_{V_M} = 1.0$ ;
- геометрических параметров резца:  $K_{V\phi} = 1.0$ ;
- периода стойкости режущей части резца (Т = 30 мин)  $K_{VT} = 1.0$ ;
- наличия охлаждения:  $K_{V\mu} = 1.0$ .

Общий поправочный коэффициент на скорость резания вычисляется по формуле:

$$
K_V = K_{V_H} \cdot K_{V_C} \cdot K_{V_0} \cdot K_{Vj} \cdot K_{V_M} \cdot K_{V\phi} \cdot K_{V_T} \cdot K_{V_{JK}},
$$

Для черновой стадии обработки:

$$
K_V = 0.85 \cdot 0.9 \cdot 1.0 \cdot 1.0 \cdot 1.0 \cdot 1.0 \cdot 1.0 \cdot 1.0 = 0.765.
$$

Окончательно скорость резания, м/мин, определяют по формуле:

$$
V = V_T \cdot K_V,
$$
  

$$
V = 90 \cdot 0,765 = 68,85 \text{ m/}m
$$

Частоту вращения шпинделя, мин-1 , определяется по формуле:

$$
n = \frac{1000V}{\pi D}
$$

$$
n = \frac{1000.68,85}{3,14.36} = 60,9 \text{ MHz}^{-1}.
$$

Определение минутной подачи.

Минутную подачу, мм/мин, рассчитывается по формуле:

$$
S_M=S_o\cdotp n,
$$

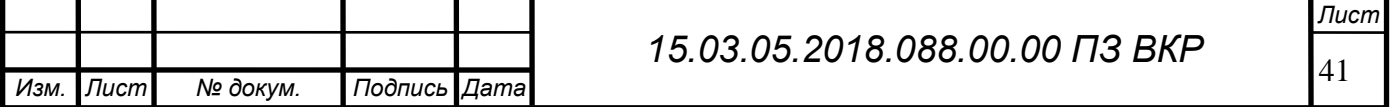

 $S_M = 1,59 \cdot 61 = 97$  мм/мин.

По [1, стр. 292, прил. 2] определяем длину подвода  $(l_1)$ , врезания  $(l_2)$  и перебега (*l*3) резца:

 $l_1 = 5$  мм;

 $l_2 + l_3 = 4$  мм.

Основное время автоматической работы станка по программе, мин, определяется по формуле:

$$
T_o = \frac{l_0 + l_1 + l_2 + l_3}{S_M}
$$

где  $l_0$  – длина обрабатываем ой поверхности ( $l_0$ = 11 мм по чертежу);

 $l_1$  – длина подвода ( $l_1$  = 5 мм);

 $(l_2 + l_3)$  – длина врезания и перебега  $(l_2 + l_3 = 4$  мм);

 $S_M$  – минутная подача ( $S_M$ = 97 мм/мин), тогда:

$$
T_o = \frac{11+5+4}{97} = 0.21
$$
 *MH*.

2. Сверление отверстия ∅8 мм.

 $S_{\text{or}} = S_{\text{o}} \cdot K_{\text{sm}}$ 

Ksm*=*0,9 *-*коэффициент учитывающий механические свойства обрабатываемого материала;

S= 0,39 мм/об;

Поправочные коэффициенты на скорость резания:

• Коэффициент, учитывающий состояние поверхности заготовки  $K_{VW}$  =

1,0;

 Коэффициент, учитывающий свойства инструментального материала  $K_{VH} = 2.2$ ;

• Коэффициент, учитывающий форму заточки вид  $K_{V3} = 1.0$ ;

• Коэффициент, учитывающий длину рабочей части сверла  $K_{VI} = 1.0$ ;

 Коэффициент, учитывающий механические свойства обрабатываемого материала  $K_{V_M} = 0.9$ ;

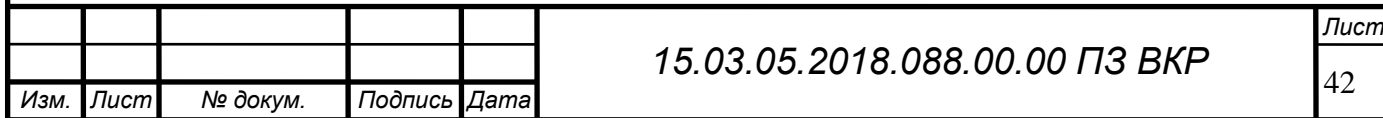

 Коэффициент, учитывающий зависимость от износостойкого покрытия инструментального  $K_{V<sub>II</sub>} = 1,0;$ 

• Коэффициент, учитывающий период стойкости режущей части  $K_{V_{\text{T}}} =$ 1,0;

• Коэффициент, учитывающий наличие охлаждения  $K_{V\#} = 1.0$ ;

Vт=22,4 м/мин;

n = 520 об/мин;

$$
To = \frac{40 \cdot 0.39}{520} = 0.2 \text{ mHH};
$$

Таблица 8 – Режимы резания

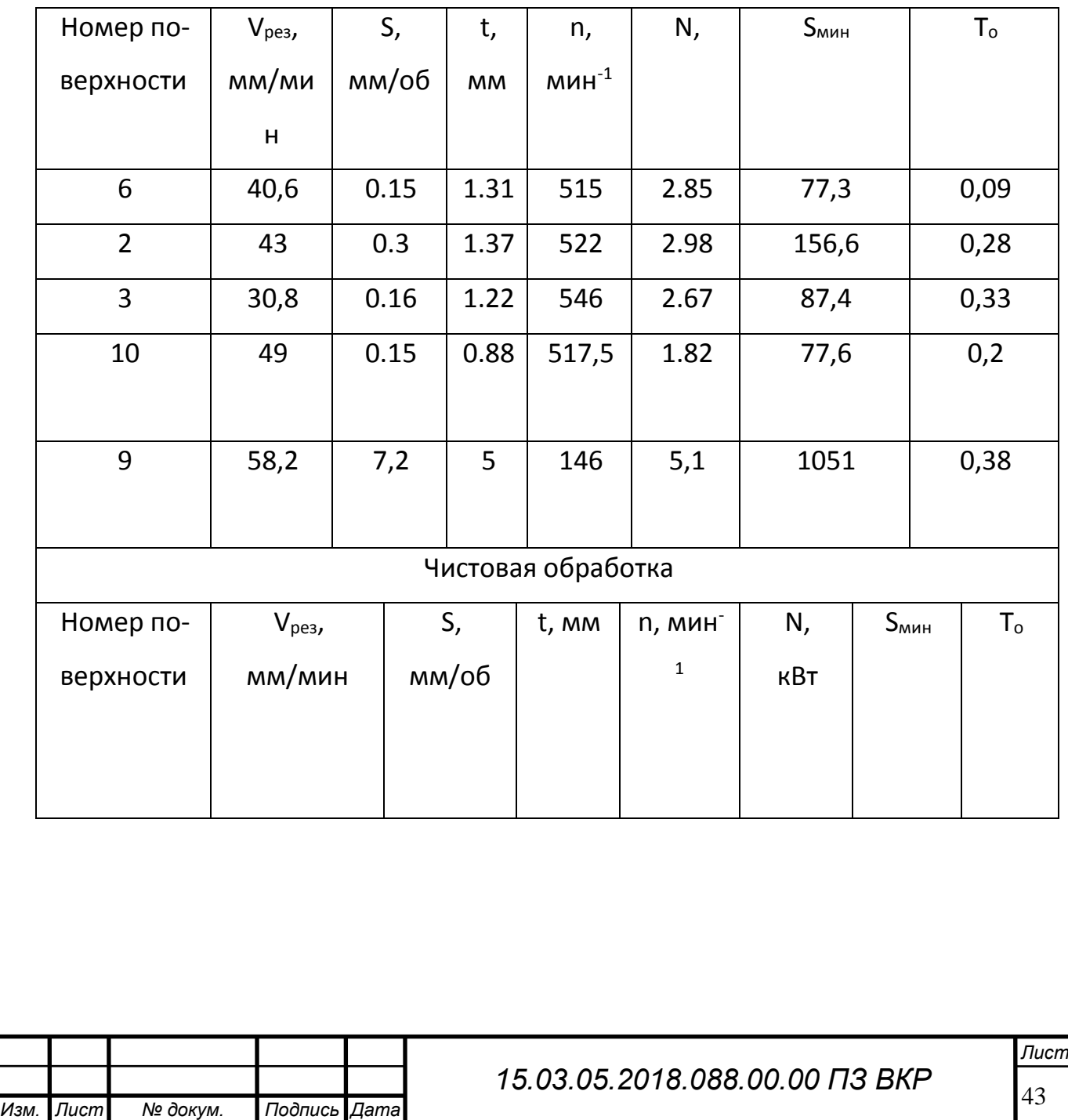

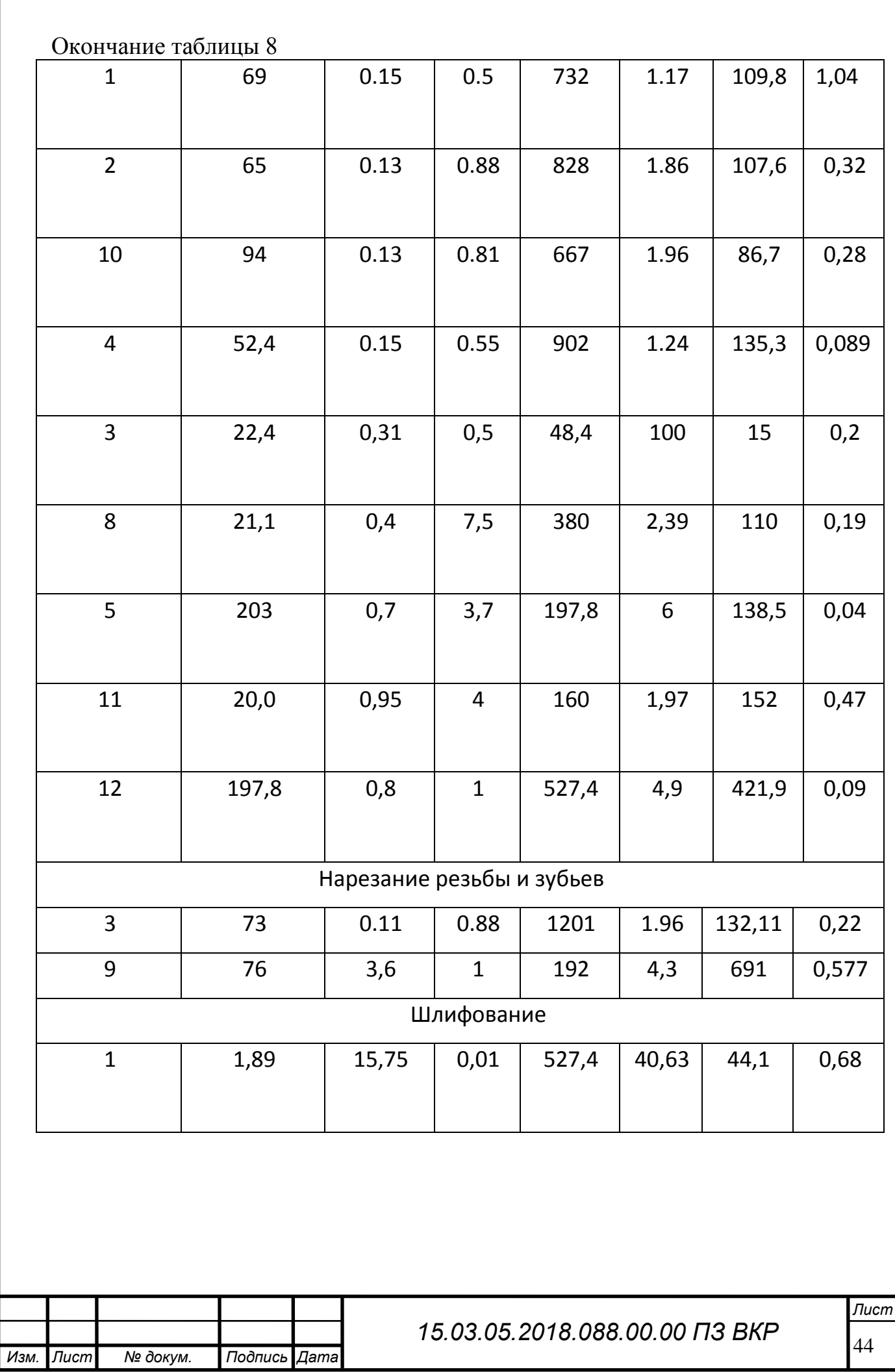

3 КОНСТРУКТОРСКАЯ ЧАСТЬ.

3.1 Проектирование станочного приспособления.

В машиностроении затраты на технологическую оснастку составляют существенную часть себестоимости изделий. В этих затратах наибольший удельный вес занимают станочные приспособления, применяемые при изготовлении технологических операций и служащие для установки и закрепления заготовок.

Основная причина применения станочных приспособлений - это высокие технико-экономические показатели. Эти приспособления обеспечивают быстрое и надёжное закрепление заготовок, удобство и точность базирования, высокие показатели безопасности.

Станочные приспособления в основном состоят из корпуса, опор, установочных элементов, зажимных механизмов, привода, вспомогательных механизмов, деталей для установки, направления и контроля положения режущего инструмента.

Интенсификация производства в машиностроении неразрывно связана с техническим перевооружением и модернизацией средств производства на базе применения новейших достижений науки и техники. Техническое перевооружение, подготовка производства новых видов продукции машиностроения и модернизация средств производства неизбежно включают процессы проектирования средств технологического оснащения и их изготовления.

В общем объеме средств технологического оснащения примерно 50% составляют станочные приспособления. Применение станочных приспособлений позволяет:

надежно базировать и закреплять обрабатываемую деталь с сохранением ее жесткости в процессе обработки;

стабильно обеспечивать высокое качество обрабатываемых деталей при минимальной зависимости качества от квалификации рабочего; повысить производительность и облегчить условия труда рабочего в результате механизации

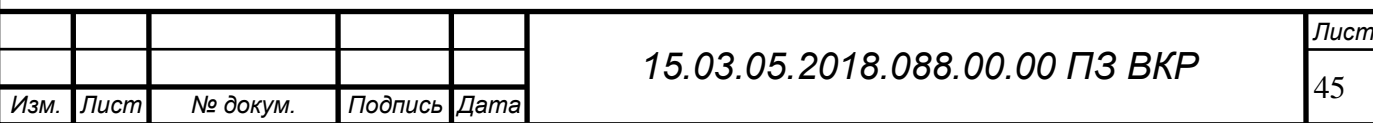

приспособлений; расширить технологические возможности используемого оборудования.

В зависимости от вида производства технический уровень и структура станочных приспособлений различны. Для массового и крупносерийного производства в большинстве случаев применяют специальные станочные приспособления. Специальные станочные приспособления имеют одноцелевое назначение для выполнения определенных операций механической обработки конкретной детали. Эти приспособления наиболее трудоемки и дороги при исполнении.

Создание любого вида станочных приспособлений, отвечающих требованиям производства, неизбежно сопряжено с применением квалифицированного труда. В последнее время в области проектирования, станочных приспособлений достигнуты значительные успехи. Разработаны методики расчета точности обработки деталей в станочных приспособлениях, созданы прецизионные патроны и оправки, улучшены зажимные механизмы и усовершенствована методика их расчета, разработаны различные приводы с элементами, повысившими их эксплуатационную надежность.

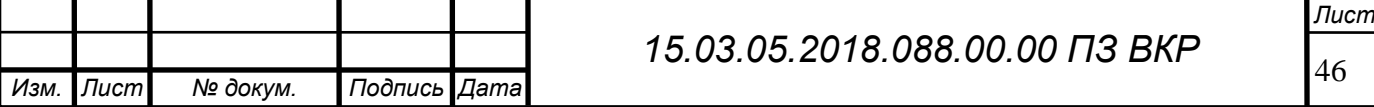

3.1. Проектирование и расчет станочного приспособления.

3.1.1 Для проектного техпроцесса было сконструировано станочное приспособление мембранный патрон. Установка заготовки производится в кулачки, зажим осуществляется по наружной поверхности.

Зажимные устройства служат для создания надёжной фиксации заготовки на неподвижных установочных опорах и сохранение этого положения в процессе обработки.

Усилие зажима создается силовым приводом – вращающимся пневмоцилиндром двух стороннего действия, который служит для создания исходной силы тяги на ведущем звене и для преобразования усилия силового привода в силу зажима заготовки. Контактным элементом зажимного устройства являются кулачки, служащего для непосредственного воздействия на заготовку, которые получают энергию зажима через мембрану. Корпус патрона объединяет все элементы в единое. Корпус патрона должен удовлетворять требованиям прочности, жёсткости и виброустойчивости.

Приспособление устанавливается в шпиндель токарного станка.

Принцип работы СП: Воздух через штуцер (1) попадает в цилиндр (2) и перемещает поршень (3), который закреплен на оси (4). Ось (4) деформирует мембрану, (5) на ней устанавливается сменные кулачки (6), которыми зажимается заготовка. При подаче воздуха в штуцер (7) происходит разжим заготовки.

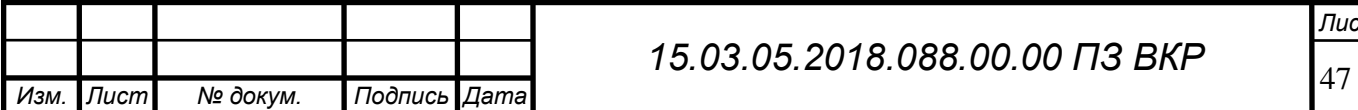

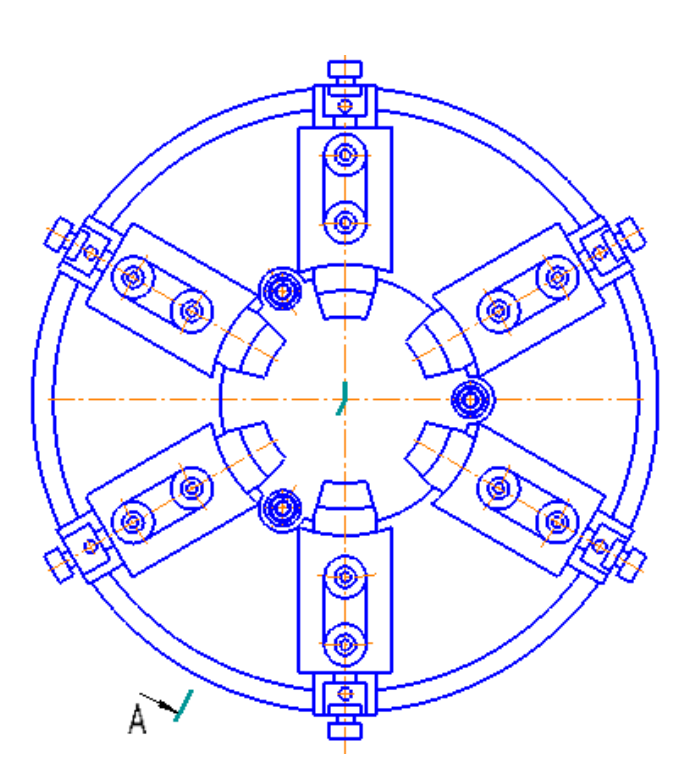

Рисунок 16 – Приспособление патрон мембранный.

В результате применения данного патрона обеспечивается: требуемая жесткость; точность при обработке детали; возможность за один установ обработать большее количество поверхностей.

Рассчитаем силу *Р* на штоке пневматического привода для рычажного кулачкового патрона исходя из требуемой силы закрепления обрабатываемой заготовки.

$$
P_{z}, F_{\text{rp}}, Q > F_{\text{rp}}, F_{\text{rp}} = P_{z} \cdot f_{\text{rp}};
$$

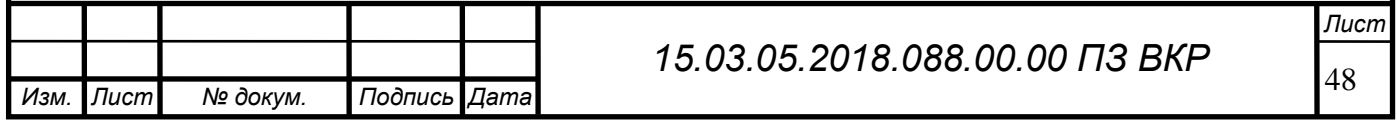

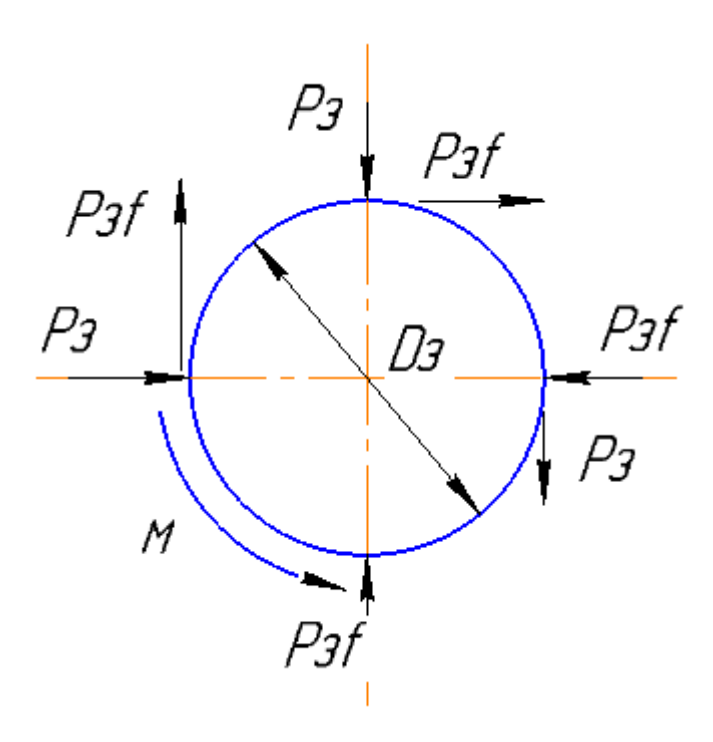

Рисунок 17 – Схема сил зажима.

Расчет усилия зажима заготовки.

Закрепление заготовки осуществляется силой *Рз.*

В соответствии с расчётной схемой условие равновесия заготовки при обработке записывается уравнением:

Рз>Рz,

где Рз – сила закрепления;

Рz – сила резания.

Силу резания, Н, принят принято раскладывать на составляющие силы, направленные по осям координат станка ( тангенциальную  $Pz$  ) При наружном продольном и поперечном точении, растачивании, отрезании, прорезании пазов и фасонном точении эти составляющие рассчитывают по формуле.

## $P_z = 10C_p t^x s^y v^u K_p;$

При отрезании, про резании и фасонном точении t – длина лезвия резца. Постоянная С<sub>р</sub>и показатели степени x, y, nдля конкретных условий обработки для каждой из составляющих силы резания.

 $C_p = 300$  постоянная;

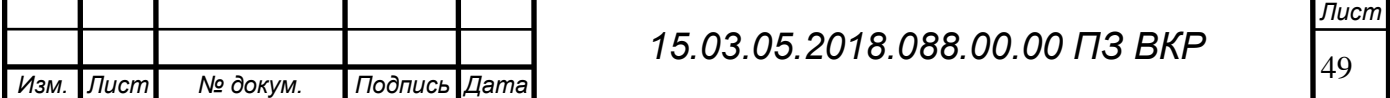

X=1;  
\nY=0,75;  
\nn=-0,15;  
\nK<sub>p</sub> = 1,202;  
\nK<sub>p</sub> = K<sub>MP</sub> \* K<sub>QP</sub> \* K<sub>YP</sub> \* K<sub>PP</sub>;  
\nK<sub>MP</sub> = 
$$
\left(\frac{\sigma b}{750}\right)^n K_{MP} = \left(\frac{930}{750}\right)^{0.75} = 1,175;
$$
  
\nK<sub>MP</sub> = 1,175;  
\nK<sub>QP</sub> = 1,0;  
\n $\gamma = 0$ °C;  
\n $\varphi = 60$ °C;  
\nK<sub>YP</sub> = 1,1;  
\n $\lambda = -5;$   
\nK<sub>AP</sub> = 1,0;  
\nr = 1;  
\nK<sub>FP</sub> = 0,93;  
\nK<sub>P</sub> = 1,175 \* 1 \* 1,1 \* 1 \* 0,93 = 1,202;  
\nB<sub>bl</sub>6upaem pa  
samep nep<sub>KAB</sub>nga.  
\nD=30mm 16×25T;

 $S = 0,3...0,4$ мм/об≈0,35;

Скорость резания V(м\мин) при отрезании, прорезании и фасонном точении – по формуле.

$$
v=\frac{c_v}{T^{m_S y}}K_v;
$$

 $C_v = 290; x = 0.15; y = 0.35; m = 0.2$   $T = 30$  ... 60; примем; T=60 мин.

$$
K_v = K_{MV} * K_{\Pi V} * K_{HV};
$$

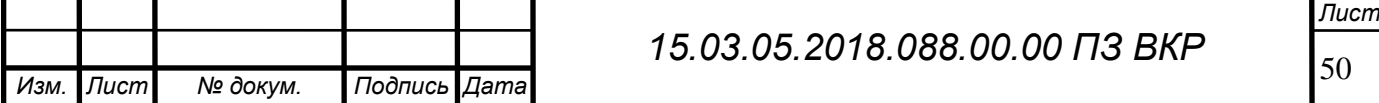

Тогда действительная скорость резания  $V=V_{\tau 6}K_v$ , где  $K_v$  – произведение ряда коэффициентов. Важнейшим из них, общим для различных видов обработки, являются:

 $K_{MV}$  – коэффициент, учитывающий качество обрабатываемого материала.

$$
K_{MV} = K_r * \left(\frac{750}{\sigma B}\right)^{n_v} = 0.9 * \left(\frac{750}{930}\right)^1 = 0.725;
$$

 $K_{\Pi V} = 1.0 -$  коэффициент, отражающий состояние поверхности заготовки.

 $K_{\text{HV}} = 1.15 - \kappa$ оэффициент, учитывающий качество материала инструмента.

$$
K_v = 0,725 * 1,0 * 1,15 = 0,834;
$$
  

$$
V \frac{^{290}}{^{300,2}0,35^{0,35}} * 0,834 = \frac{^{290}}{^{2,267 * 0693}} * 0,834 = 153,95 \approx 154 \text{m/} \text{mH};
$$

 $P_z = 10 * 300 * 3^1 * 0.35^{0.75} * 154^{0.15} * 1.202 = 10818 * 0.455 * 2.129 = 894.5 H;$ 

Сила закрепления определяем по формуле:

 $P_3 = 2MK/(D_3f)$ ,

где М – крутящий момент;

D<sub>3</sub> – диаметр заготовки;

f – коэффициент трения.

Крутящий момент:

$$
M = P_z \cdot \frac{D}{2} = 894.5 \cdot \frac{0.03}{2} = 13.417 \text{ H}^* \text{m},
$$

Коэффициент запаса К для обеспечения надежного закрепления заготовки:

 $K = K_0 K_1 K_2 K_3 K_4 K_5 K_6;$ 

 $k_0 = 1,5$ – коэффициент гарантированного запаса.

 $k_1 = 1.2$  – черновая обработка.

 $k_2 = 1,0$  – черновое точение растачивание.

 $k_3$  =1,2 – учитывает увеличение сил резания при прерывистом резании. При прерывистом точении и торцевом фрезеровании.

*k<sup>4</sup>* =1,2– при использования приспособления с мембранным элементом.

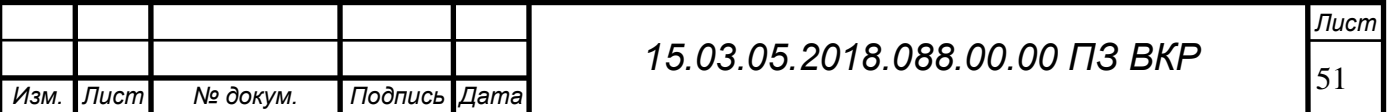

*k<sup>5</sup>* =1,0 – коэффициент, зависящий от удобства расположения рукояток в ручных зажимных устройствах.

*k<sup>6</sup>* =1,0 – коэффициент, установке на опорные пластинки.

К=1,2\*1,0\*1,2\*1,2\*1,0\*1,0\*1,5=2,592≈2,6н∗м мм ;

F=0,16 - коэффициент трения;

М=170 н\*м;

$$
P_{3} = \frac{2 * 170 * 2.6}{35 * 0.16} = 157 * 10^{3} = 157000H;
$$

3.1.2 Проектирование и расчет привода (схема);

Определяем параметры привода.

Определяем параметры зажимного устройства:

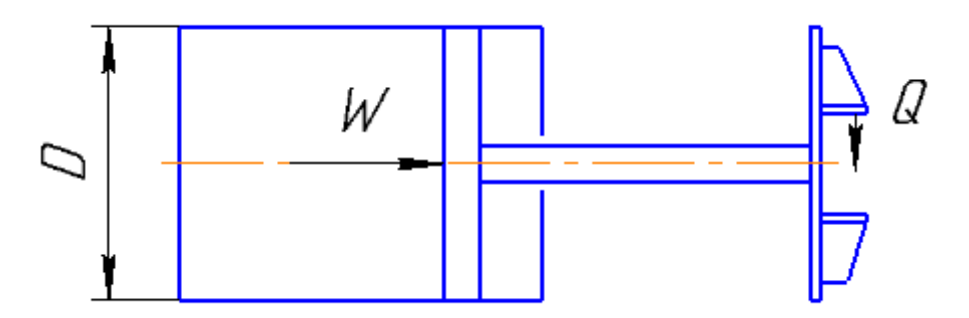

Рисунок 18 – Расчётная схема ЗУ

Сила, развиваемая пневматическим поршневым приводом, может быть рассчитана по формуле:

$$
W = p \frac{\pi \cdot D^2}{4} \eta \cdot i \; ;
$$

где р – давление воздуха в сети (принимаем q=4атм  $\approx 0,4$ МПа);

*D* – диаметр цилиндра;

*η* = 0,95 – коэффициент полезного действия.

*I* = 1 – коэффициент придаточного отношения.

Если применить пневматический привод для непосредственного крепления

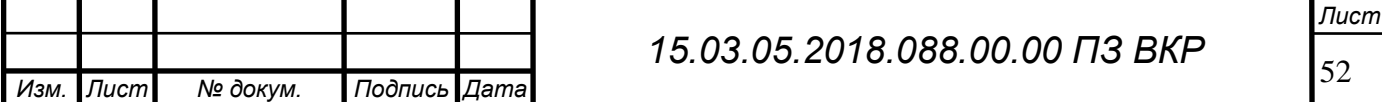

заготовки, то

$$
D = \sqrt{\frac{4W}{p\pi\eta i}} = \sqrt{\frac{4 \cdot 3662.2}{0.4 \cdot 3.14 \cdot 0.95}} = 110
$$
MM.

Этот диаметр приемлем корректируем этот диаметр по ГОСТ 1250-60 и получаем диаметр поршня равный 125 мм, а штока 25 мм.

3.1.3 Расчет на точность (определение погрешностей установки  $\varepsilon_{\text{vcr}}$ ); Расчет точности установки.

Составляем расчётную схему

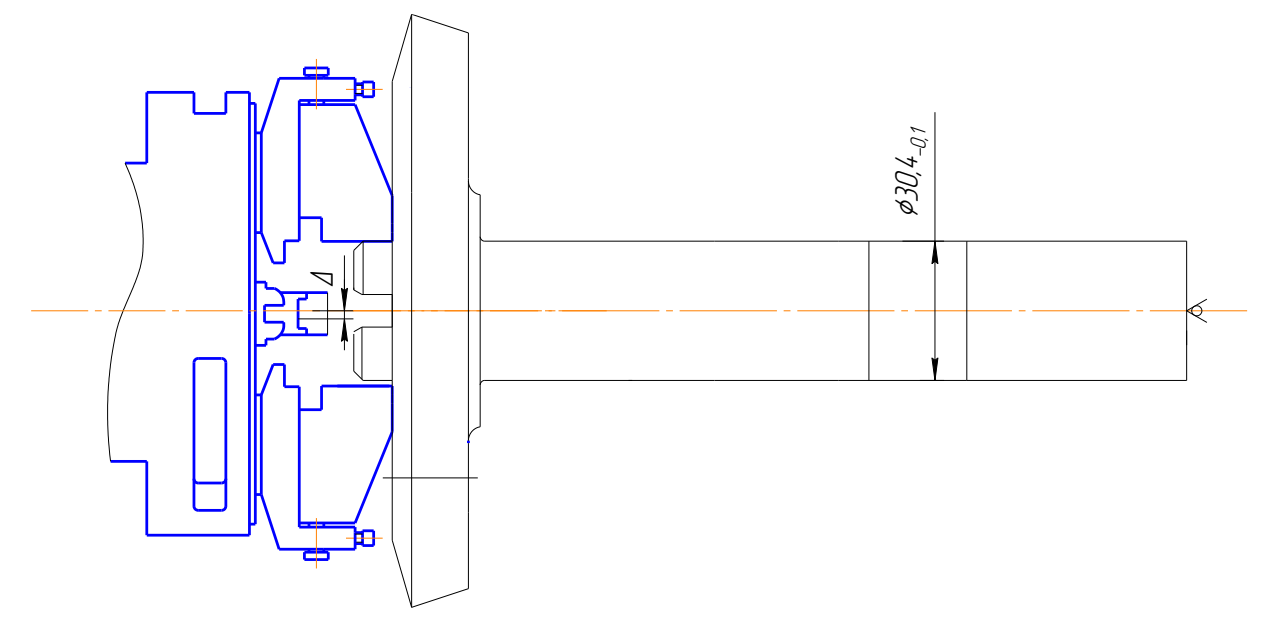

Рисунок 19 – Расчётная схема патрона

Размер Ø30,4-0,1 мм зависит от конструкции приспособления;

Δ– погрешность установки;

Несмотря на то, что приспособления позволяют получить статически определённую и достаточно точную установку обрабатываемой поверхности детали относительно режущего инструмента и тем значительно повысить точность изготовления, обеспечить выполнение размеров, геометрической формы и взаимного расположения поверхностей без погрешности нельзя. Основным видами возникающих в процессе изготовления деталей погрешностей будут являться:

 $\Delta_c$  – погрешность, обусловленная геометрическими неточностями станка,  $\Delta_C^{}=0.05;$ 

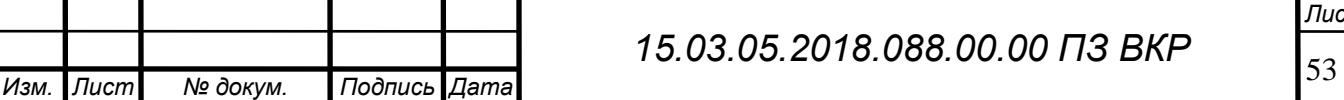

*Лист*

 $= 0$  – погрешность изготовления режущего инструмента и его износа, т.к. применяется расточной резец, который не является мерным инструментом;

 $\Delta_{H3M} = 0.010$  – погрешность измерения, определяется в зависимости от точности проверяемого параметра.

 $\Delta_{\Pi,E} = 0$  – погрешность базирования, появляется в следствии отклонения фактически достигнутого положения заготовки от требуемого. При установке заготовки на неподвижные опоры с плоской поверхностью;

 $\Delta_{ij} = 0$  — погрешность изготовления режущего инструмента и са<br>
именяется расточной резец, который не является мерным инструм<br> *M<sub>2018</sub>* = 0,010 — потрешность измерения, определяется в зависимос<br>
проперяемого параметра. *П***.***<sup>З</sup>* 0,015 – погрешность закрепления в СП, определяется величиной отклонения расположения базы заготовки от её положения, достигнутого при базировании..

*<sup>П</sup>*.*<sup>И</sup>* – погрешность изготовления и износа установочных элементов СП.

Погрешности  $\Delta_{\Pi, \mathcal{B}}, \Delta_{\Pi, \mathcal{B}}, \ \Delta_{\Pi, \mathcal{U}}$  являются составляющими погрешности установки  $\Delta_{\Pi,Y}^{}$ , которая равна  $\Delta_{\Pi,Y}^{}$  =  $0.015\,$  мм.

 *<sup>П</sup>*.*<sup>Н</sup>* – погрешность пространственного расположения (настройки) инструмента относительно установочных поверхностей СП, в нашем случае $\Delta_{\pi.H}^+ = 0$  ;

 *<sup>П</sup>*.*<sup>Р</sup>* – погрешность пространственного расположения установочных поверхностей СП по отношению к посадочным (на станок) поверхностям.

 $\Delta_{\Pi,P} = (1/4...1/2) \cdot T_3 = 0.015$ ,

где *Т* – допуск на заготовку.

Определяем суммарную погрешность:

$$
\Delta_{\Sigma} = \sqrt{\left(k_{1} \cdot \Delta_{\text{M.O}}\right)^{2} + \Delta^{2} c + \Delta^{2} n_{3M} + \Delta^{2} n + \Delta^{2} n_{.y} + \Delta^{2} n_{.H} + \Delta^{2} n_{.P}}, \text{rge};
$$

 $\Delta_{\hat{I} \hat{I}} = I$  - проверяемый параметр.

 $A_{\hat{H}}$  = *1* - коэффициент, зависящий от точности обработки.

$$
\Delta_{\Sigma} = \sqrt{0.7 \cdot 0.01 + 0.01^2 + 0.05^2 + 0.015^2 + 0.015^2 + 0^2 + 0^2} = 0.010
$$

 $0,010 < 0,1$ ;

Анализ результатов показывает, что при расчёте вероятностным методом условие точности выполняется  $\Delta_{\Sigma}$  < T.

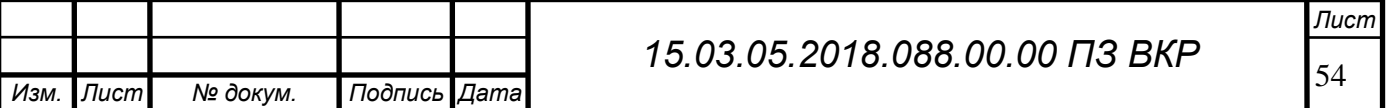

Приспособление предназначено для контроля биения зубчатого венца и пятна контакта.

3.1.4 Расчет на прочность.

Прочность — одно из основных требований, предъявляемых к деталям и приспособлениям в целом. Прочность деталей может рассматриваться по коэффициентам запаса или по номинальным допускаемым напряжениям. Расчеты по номинальным допускаемым напряжениям менее точны и прогрессивны, но значительно проще.

С помощью расчета деталей (элементов) приспособлений на прочность можно решать две задачи:

а) проверку на прочность уже существующих деталей с определенными размерами сечений путем сравнения фактических напряжений) (моментов, сил) с допускаемыми — проверочный расчет;

б) определение размеров сечений деталей — предварительный проектный расчет.

Расчет на прочность (задача) детали в виде стержня прямоугольного сечения, нагруженного осевой силой, по допускаемым напряжениям смятие срез осуществляется по формуле

$$
\sigma = \frac{2P}{ab} \leq [\sigma],
$$

где  $\sigma$  — фактическое напряжение растяжения (сжатия), МПа; Р — расчетная сила, Н; а х b — площадь опасного сечения, мм;  $\lceil \sigma \rceil$  — допускаемое напряжение растяжения (сжатия), МПа.

Наиболее нагруженной деталью является, места крепления болтового соединения.

$$
\sigma = \frac{2P}{ab} = \frac{2 \cdot 3662}{21 \cdot 32} = 11(M\Pi a) \le [\sigma] = 120(M\Pi a).
$$

Максимальное напряжение меньше допускаемого, следовательно, величина сечения нагруженной детали выбрана правильно.

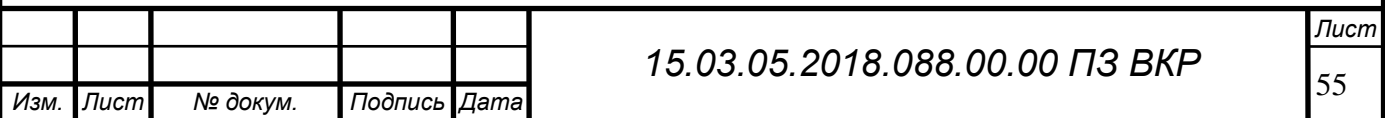

3.1.5 Проектирование корпуса приспособления.

Корпус представляет собой элемент, объединяющий в единую конструкцию отдельные части приспособления. Корпус воспринимает все силы, действующие на заготовку в процессе ее закрепления и обработки, и поэтому должен обладать достаточной прочностью, жесткостью и виброустойчивости.

Приспособление влияет на образование погрешности обработки допусками монтажных размеров, определяющих взаимное расположение установочных элементов и основной базы приспособления, а также установочных элементов и элементов для направления и определения положения инструментов.

Основная база приспособления – это всегда совокупность поверхностей корпуса, используемых для правильной ориентации его относительно станка. Установочные элементы для направления и определения положения инструментов в большинстве случаев также устанавливают на корпусе, для чего последний должен иметь соответствующие базы. Очевидно, что назначенная при проектировании и достигнутая при изготовлении точность размеров, определяющих взаимное положение.

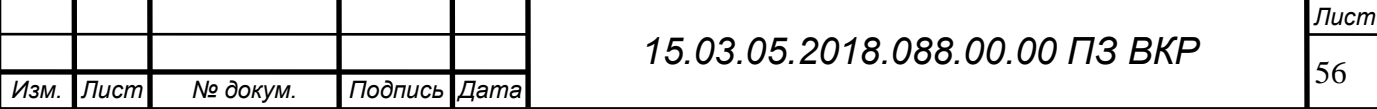

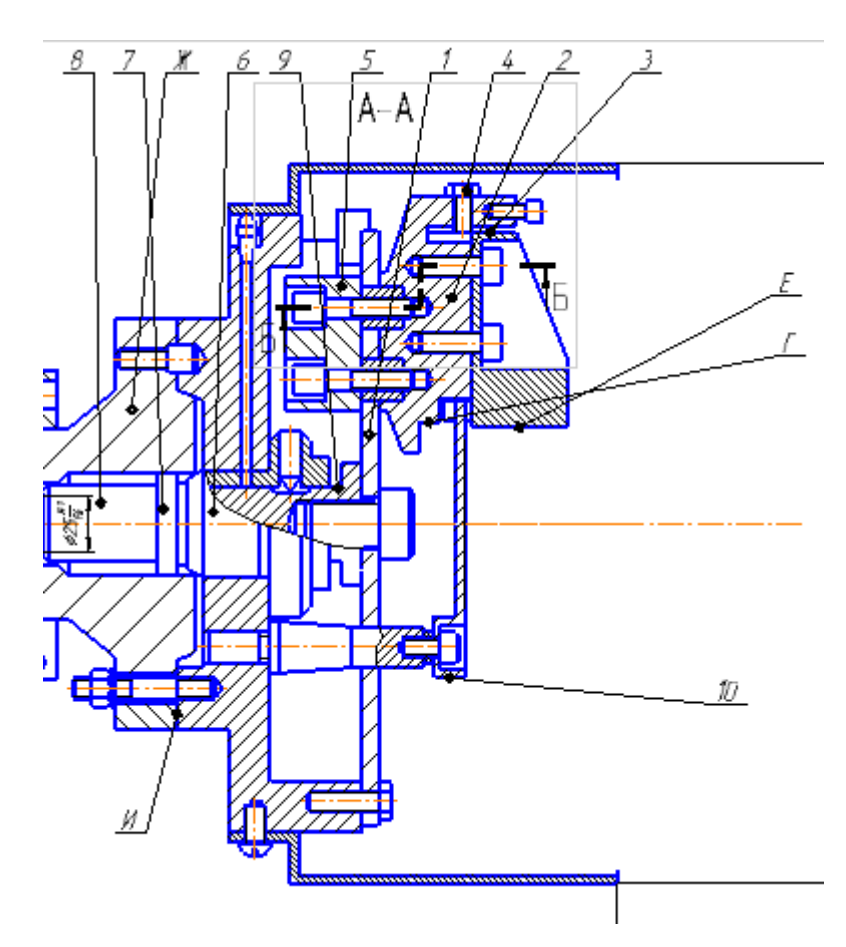

Рисунок 20 – Корпус приспособления «Патрон мембранный»

1 – мембрана; 2 – кулачек; 3 – кулачек сменный; 4 – винт по ГОСТ 1482-75; 5 – противовес; 6 – втулка направляющая (1 шт.); 7 – кольцо предохранительное; 8 – шток; 9 – втулка для направления калибра активного контроля; 10 – сменная опора; 11 – кольцо установочное; Г – выточка для установочного кольца 11; Е – зажимная поверхность сменных кулачков; базовые поверхности Ж, И патрона; К – для направления калибра активного контроля; Л,  $\Pi$  – для установочного кольца; У – для сменных опор; М – опорная поверхность для сменных кулачков; Х – торцевые поверхности сменных опор

3.2. Аналитический обзор и выбор режущего инструмента.

3.2.1. При разработке технологического процесса механической обработки заготовки выбор режущего инструмента, его вида, конструкции и размеров в зна-

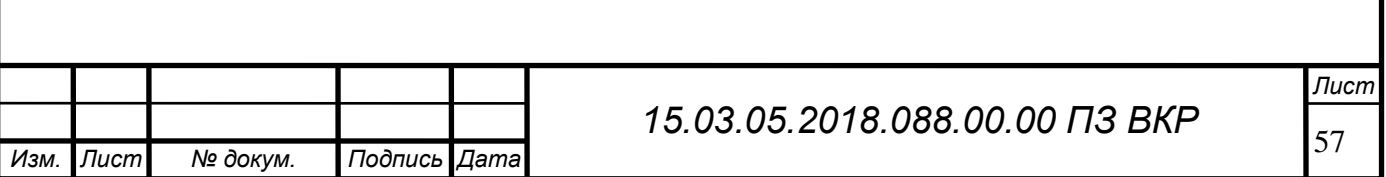

чительной мере предопределяется методами обработки, свойствами обрабатываемого материала, требуемой точностью обработки и качества обрабатываемой поверхности заготовки.

При выборе режущего инструмента необходимо стремиться принимать стандартный инструмент, но, когда целесообразно, следует применять специальный, комбинированный, фасонный инструмент, позволяющий совмещать обработку нескольких поверхностей.

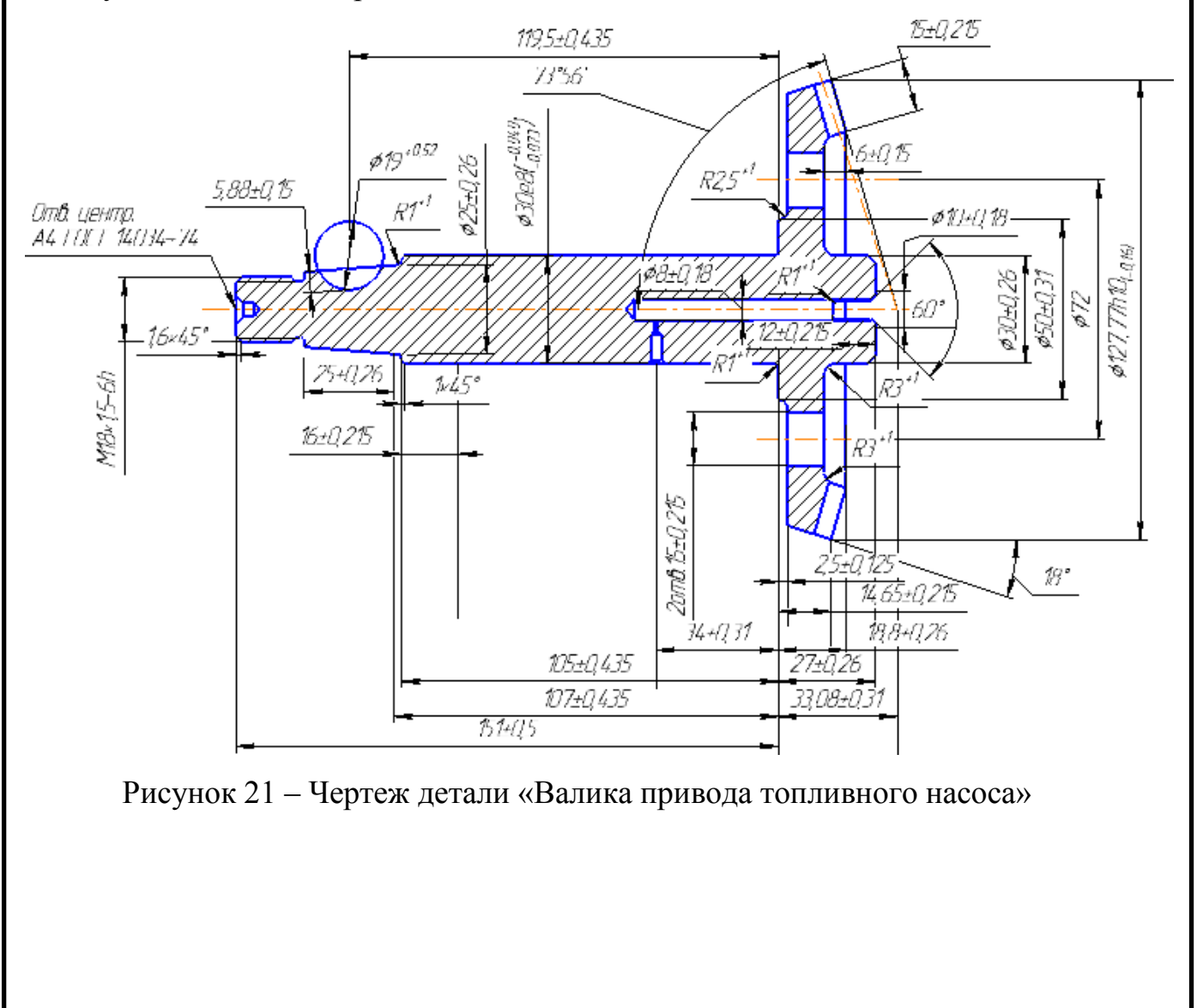

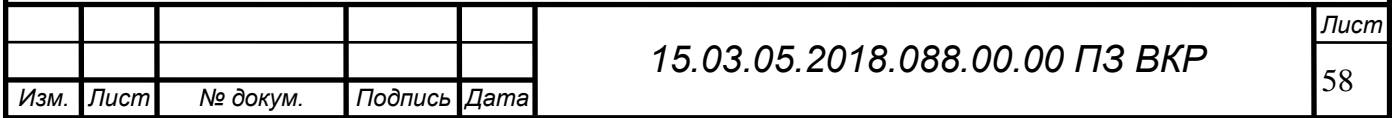

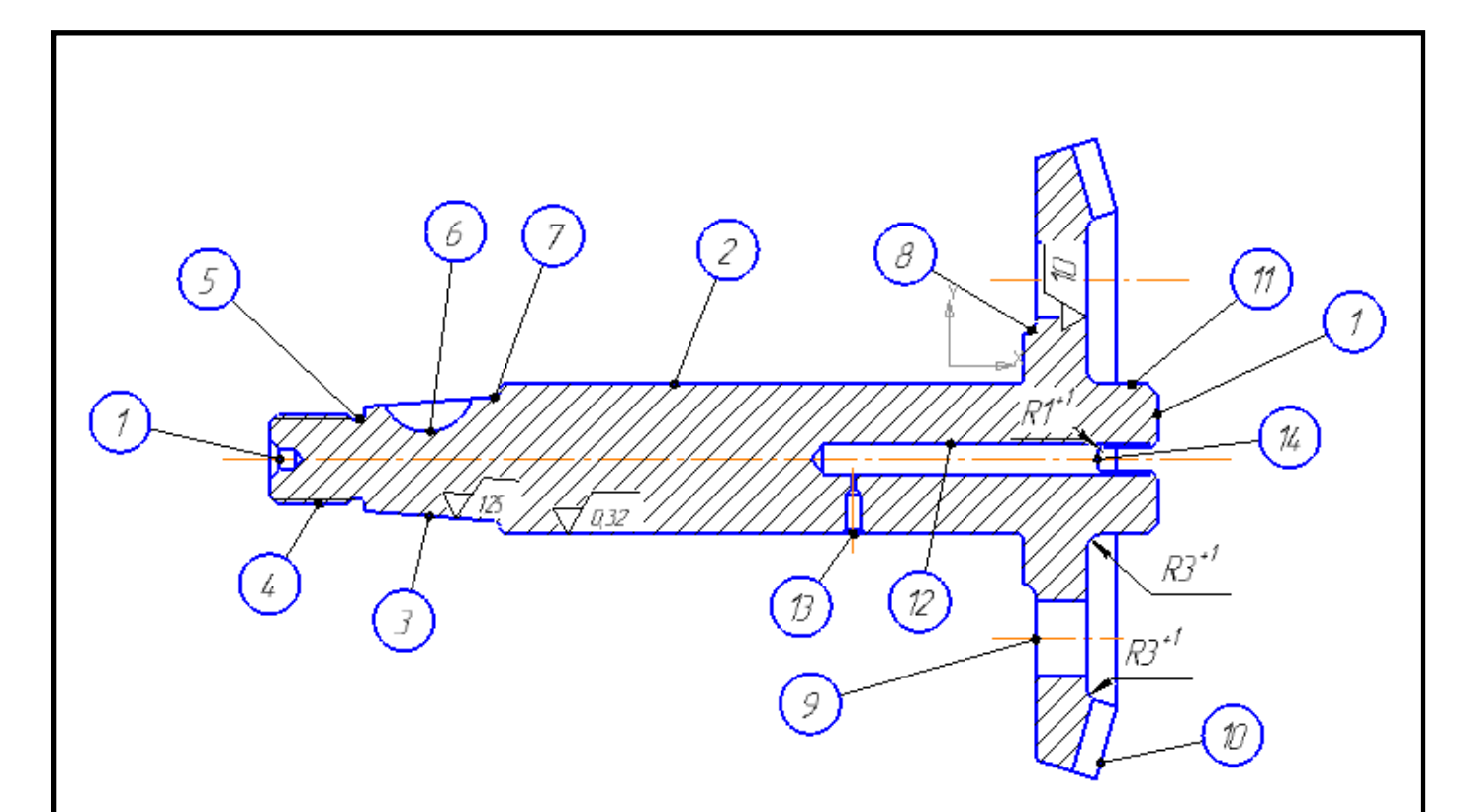

Рисунок 22 – Эскиз детали «Валика привода топливного насоса»

При изготовлении детали «Валика привода топливного насоса» для обработки поверхностей 12 разрабатываем комбинированный инструмент сверло. Для остальных же операций применим современный режущий инструмент.

1) Для обработки торцев и сверления центровых отверстий на поверхностей 1 используем торцевую фрезу МТ245-160С40R10SO19-IK-T и сменная пластина SOHT1906ADEN-T.

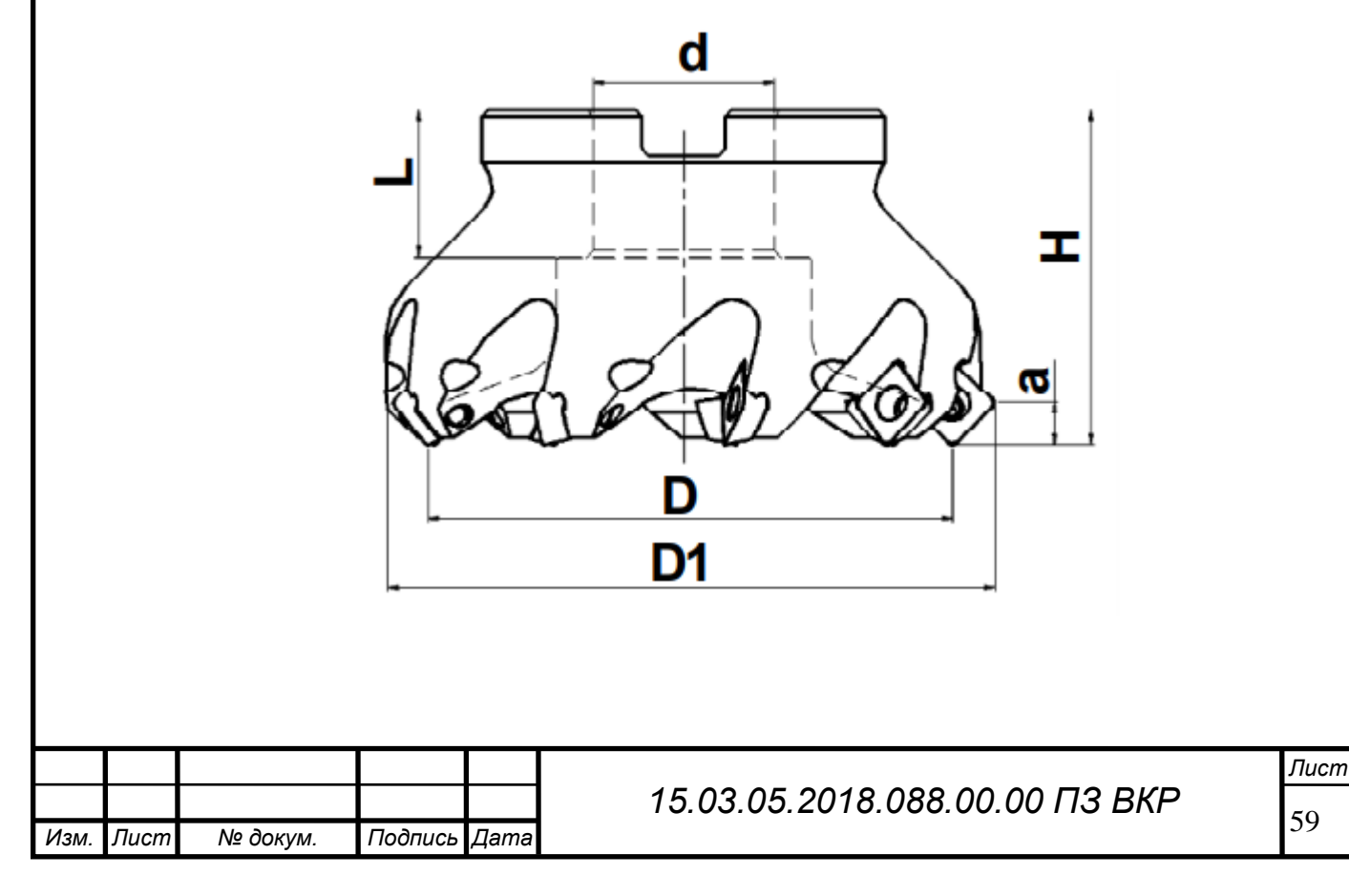

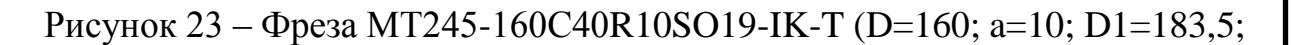

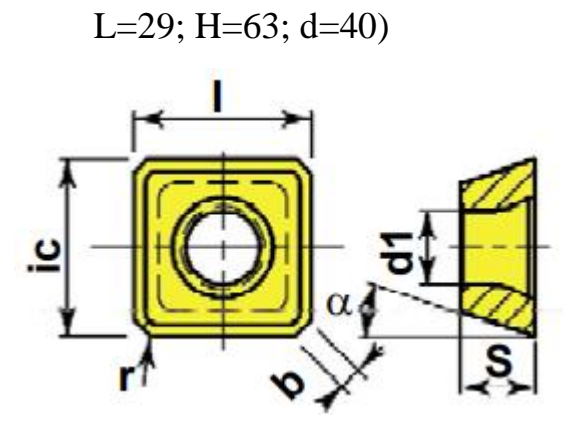

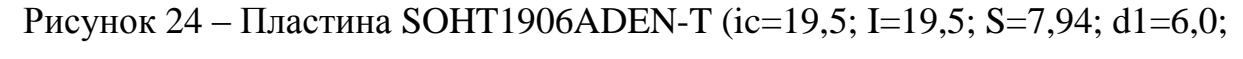

 $r=1,5; b=1,50$ 

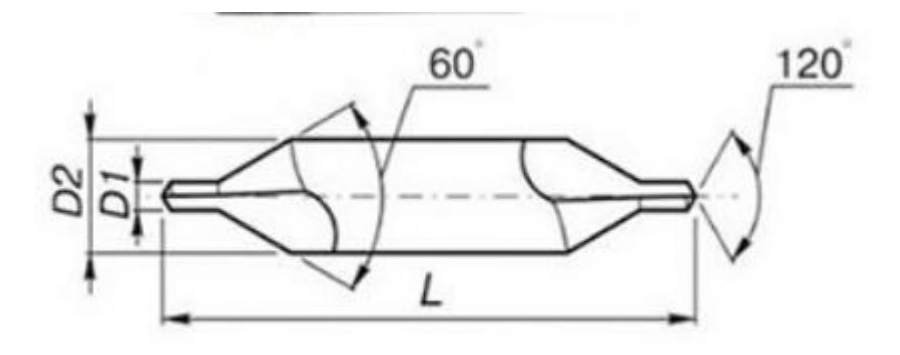

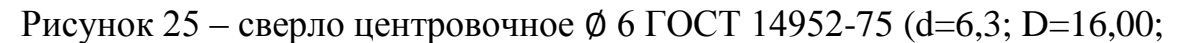

 $L=74$ )

2) Для черновой обработки поверхностей 2, 3, 4, и 8 используем токарный резец SANDVIK GHIC 50–85, режущая пластина SANDVIK CNMG 12 04 12-WM 4305. Сменные пластины позволяют не перетачивать инструмент, а менять ножи, что экономит время на переточку.

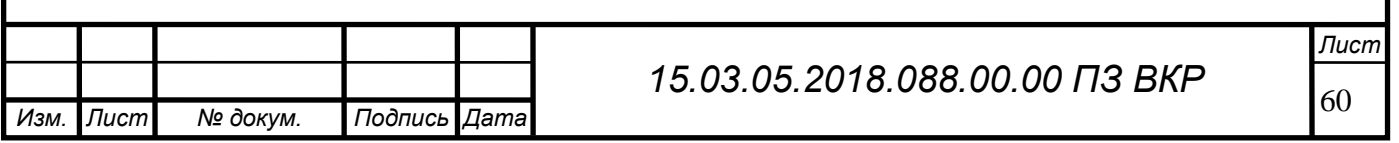

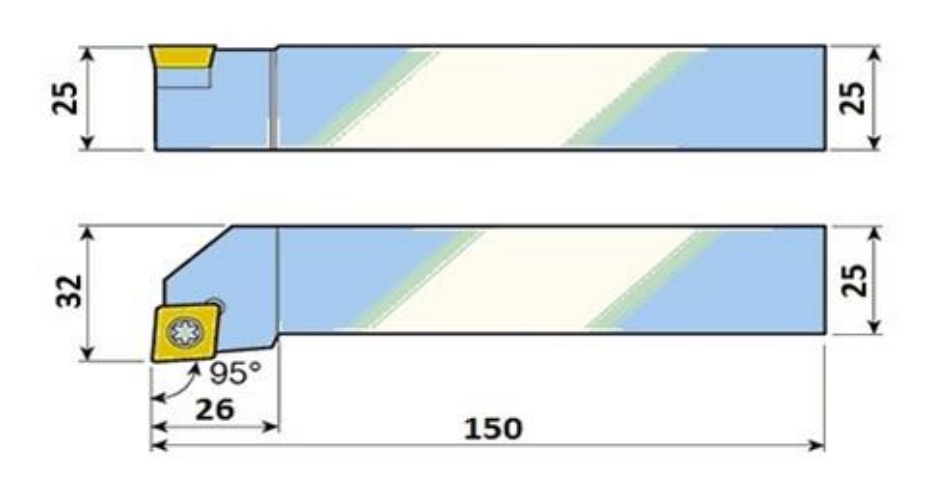

Рисунок 26 – Резец SANDVIK GHIC 50–85 (В=25мм; d=50мм; 1<sub>1</sub>=150мм;

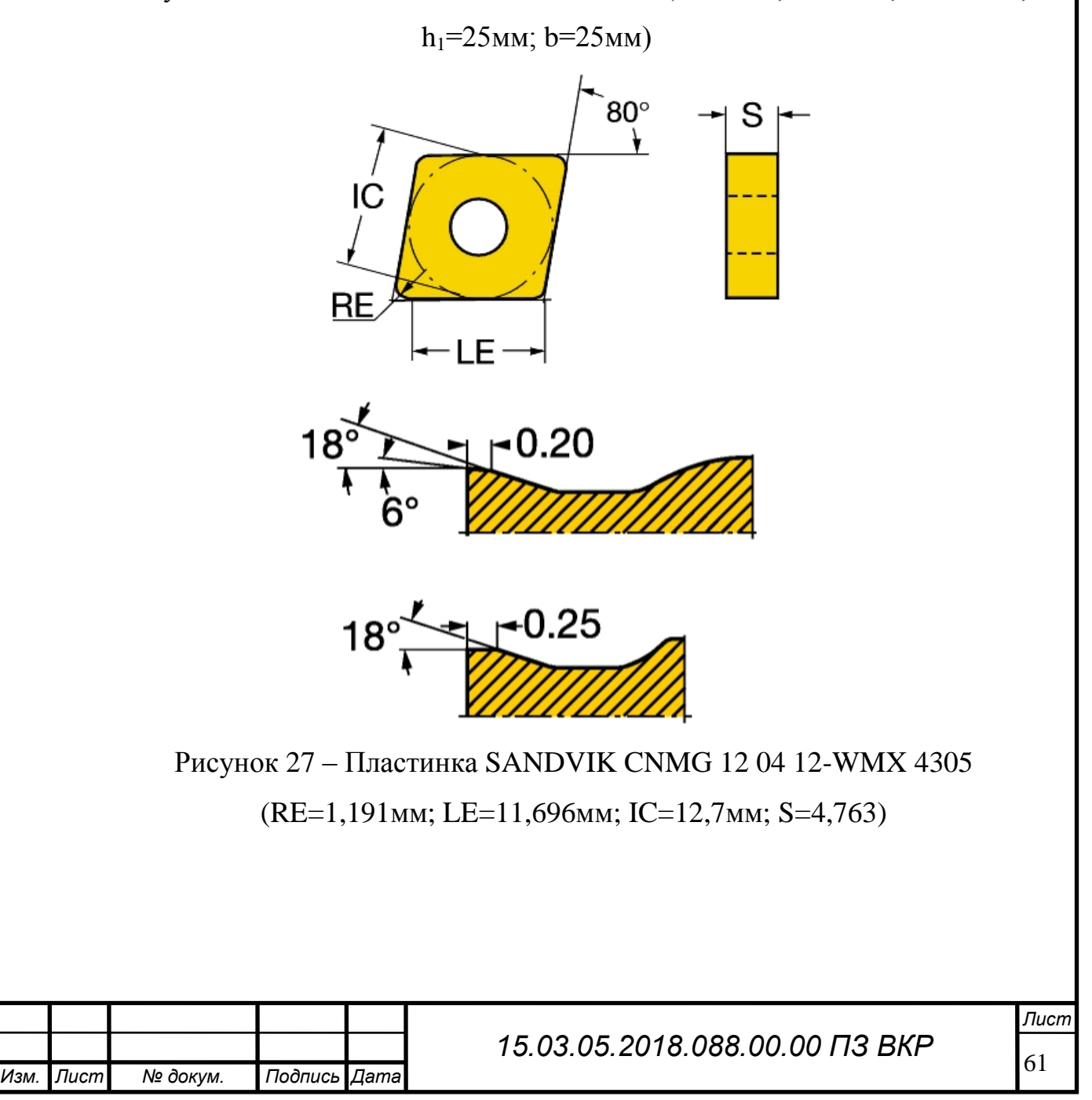

3) Для точения резьбы на диаметре Ø М18, поверхность 4 обрабатывается резьбовым резцом SANDVIK CoroThread 266 с пластиной 266RG-16MM02A125M 1125.

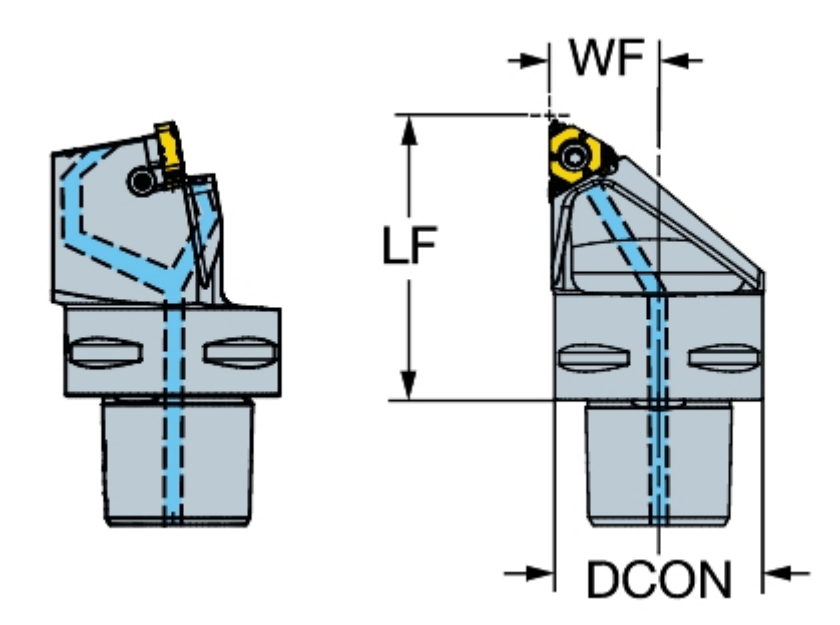

Рисунок 28 – Резец CoroThread 266 (LF=55mm; DCON=40mm; WF=21mm)

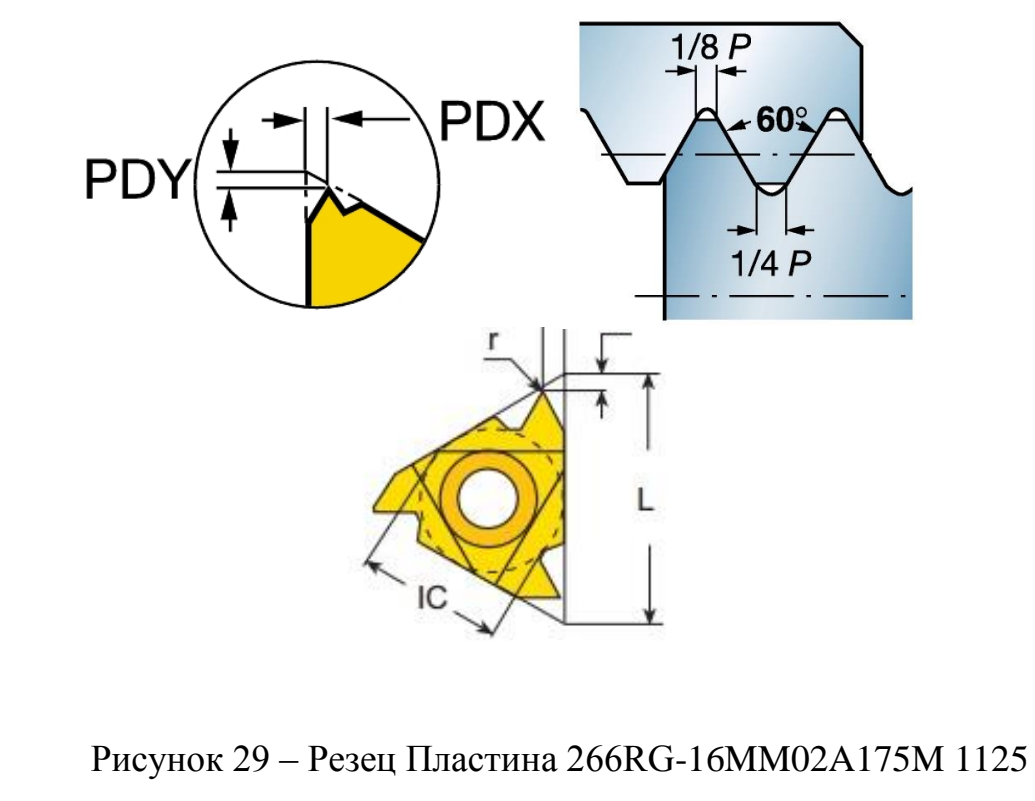

(IC=12,7мм; L=22мм; r=0,3мм; X=1,78мм; Y=2,54мм)

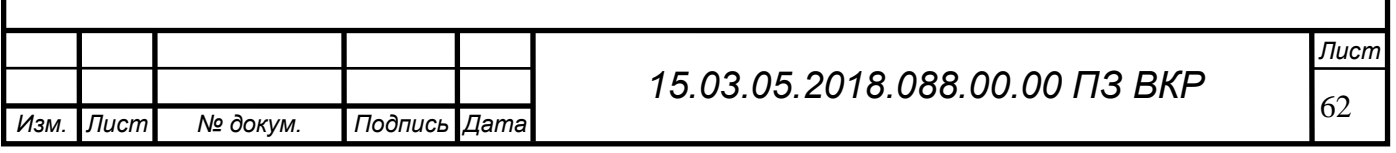

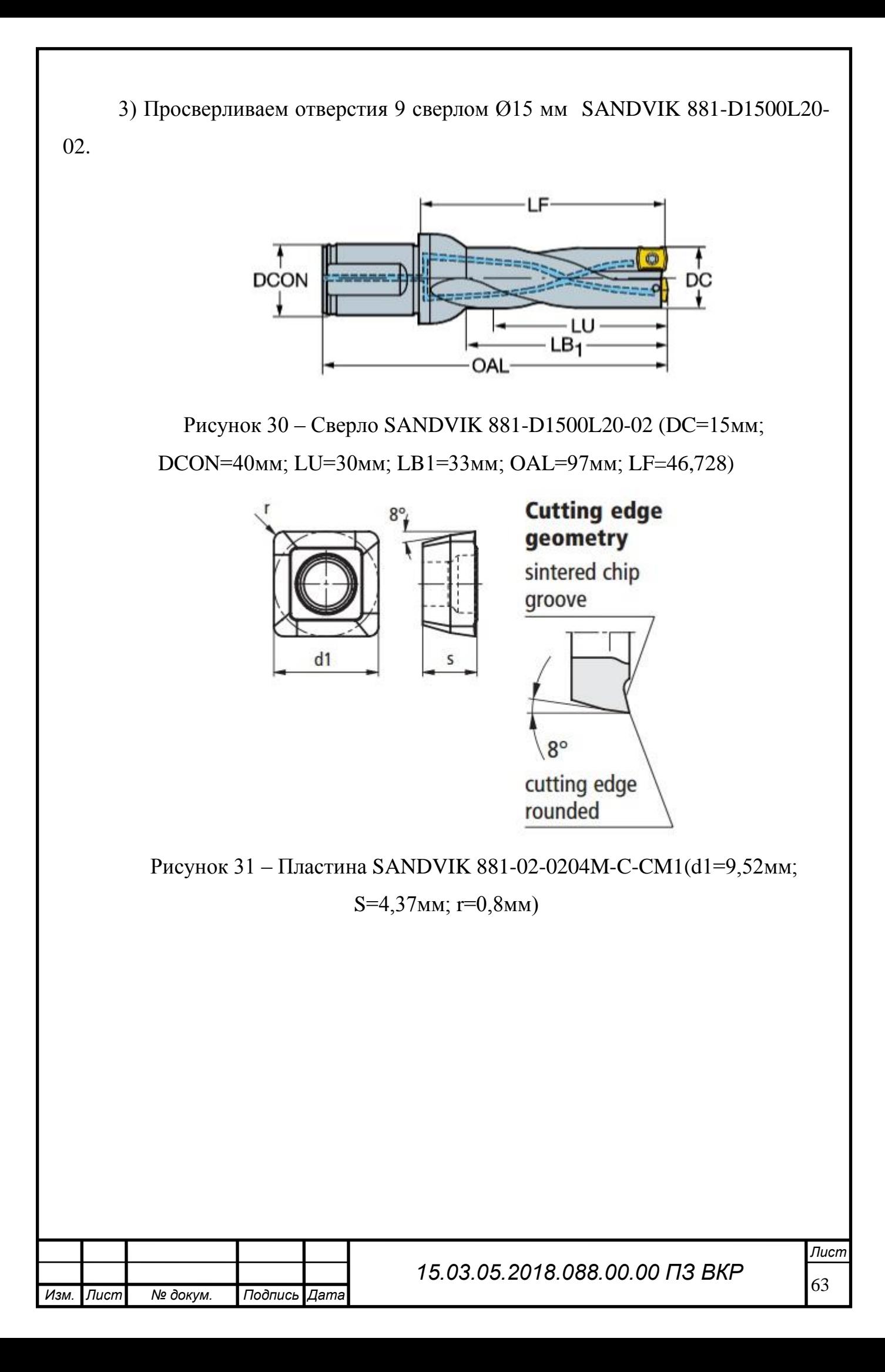

4) Для сверления отверстий 14 применяем сверло Ø8 мм SANDVIK 460.1- 0800-060A1-XM GC34.

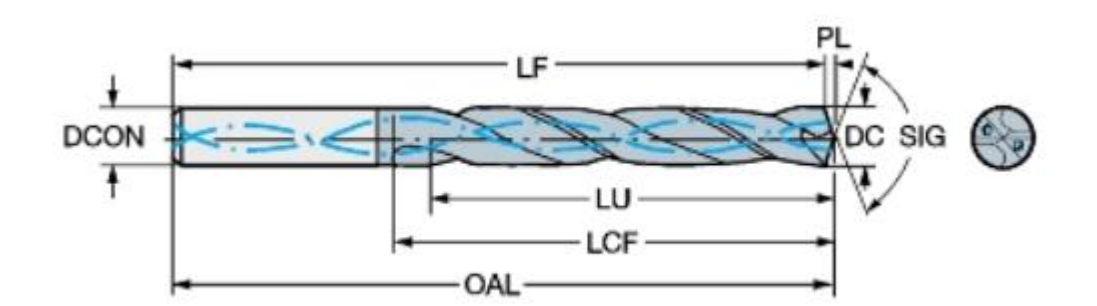

Рисунок 32 – Сверло мм SANDVIK 460.1-0800-060A1-XM GC34. (DC=8мм; DCON=8мм; LF=124,8мм; PL=1,2мм; LCF=84мм; LU=70мм; OAL=126мм; SIG=140мм)

5) Для обработки поверхности 11 применяем концевую фрезу TaeguTec AES3160 UF10.

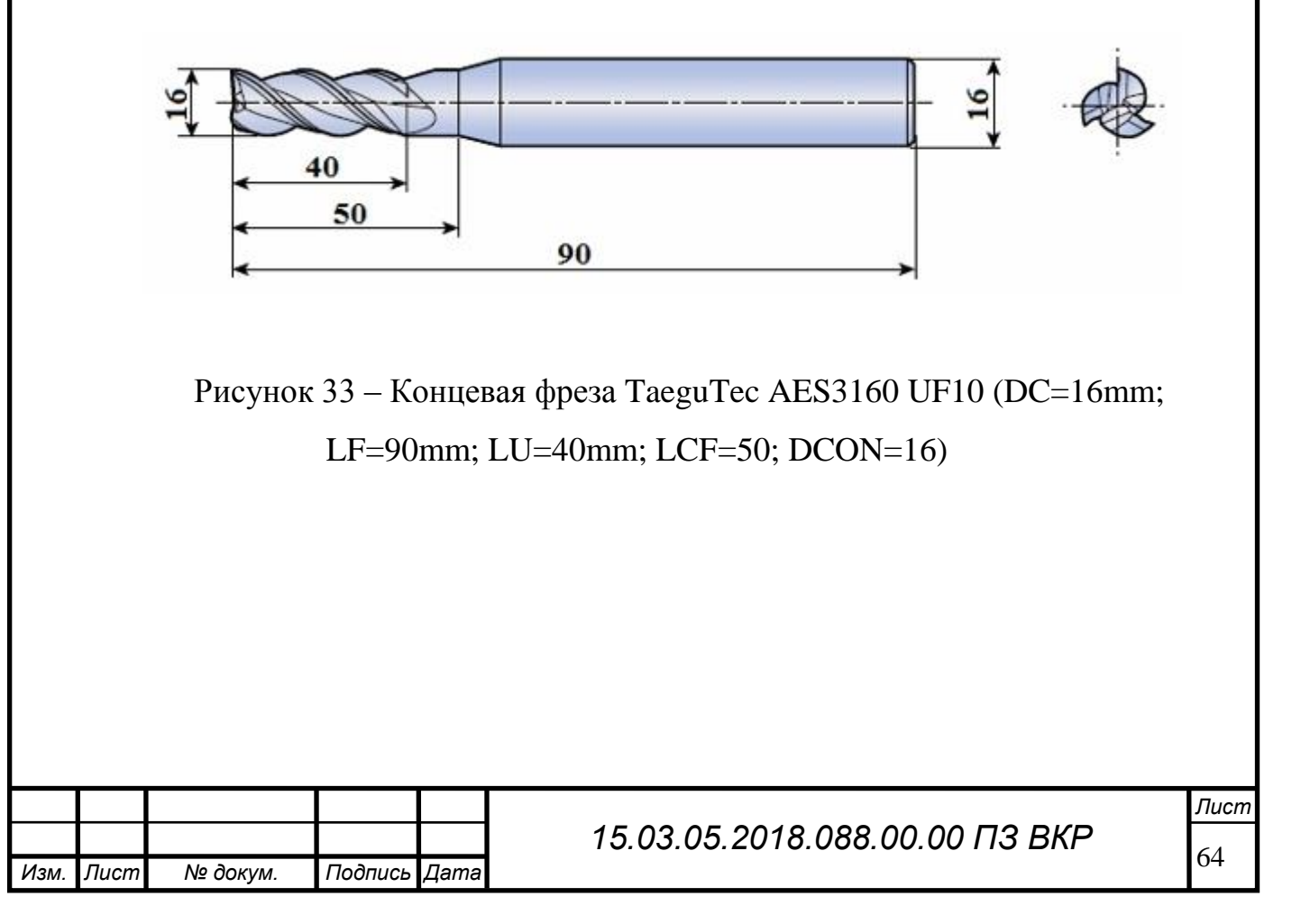

6) Для обработки поверхности 5 принимаем канавочную торцевую державку SANDVIK CoroCut 1-2 QS – пластину SANDVIK N123F2-0250-0002-CM 4325. Данным режущим инструментом будет точиться канавка детали.

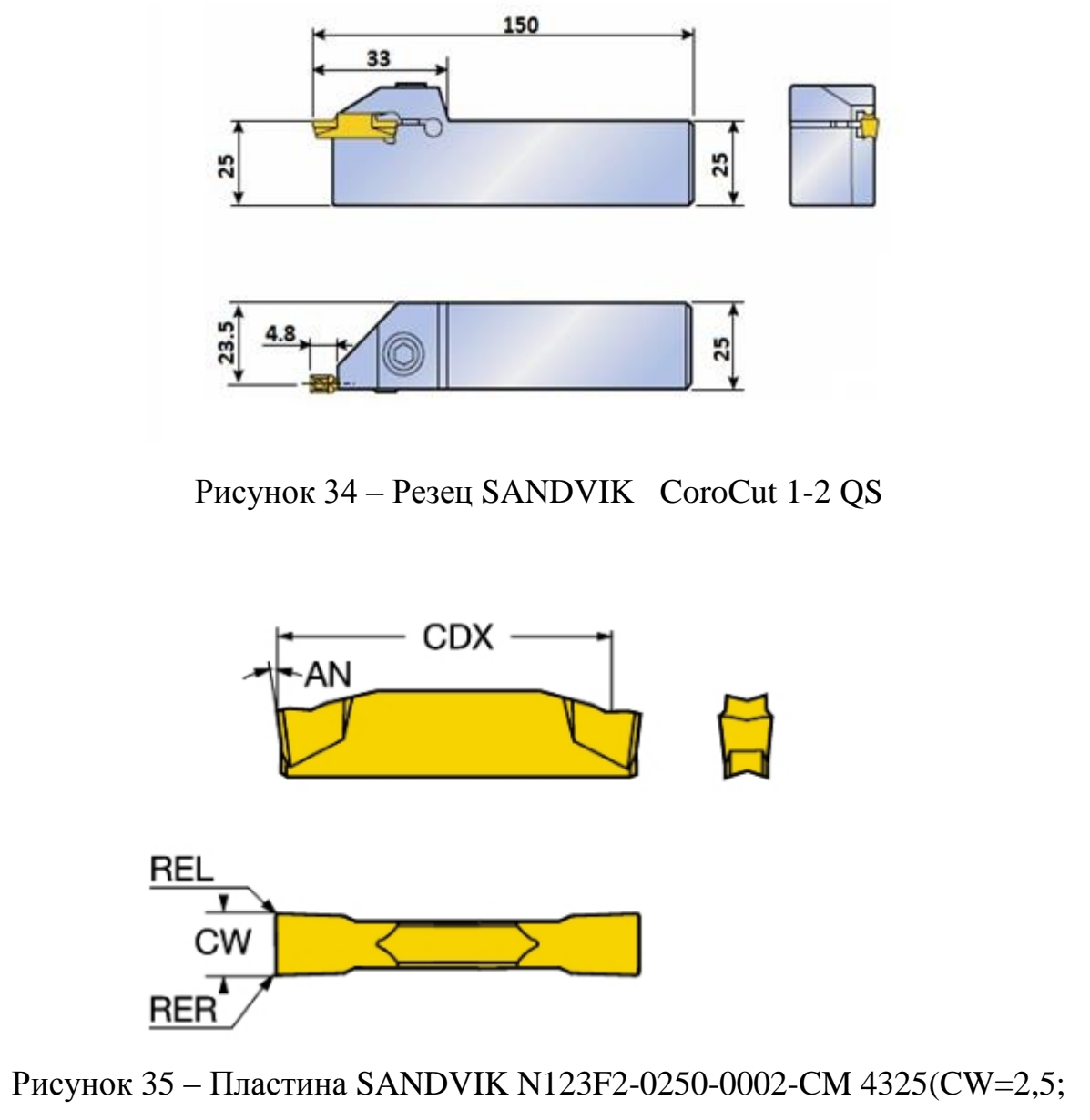

REL=0,2; RER=0,2; AN= 7°; CDX=18,9)

7) Для оброботки поверхности 6 шпоночного паза применим дисковую фрезу SANDVIK CoroMill® 327 и пластина SANDVIK CoroMill 327 327R12-22 51502-GM 1025.

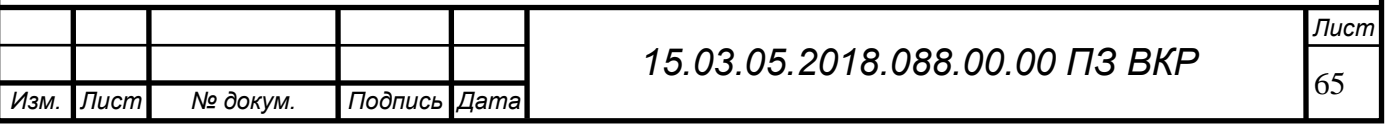

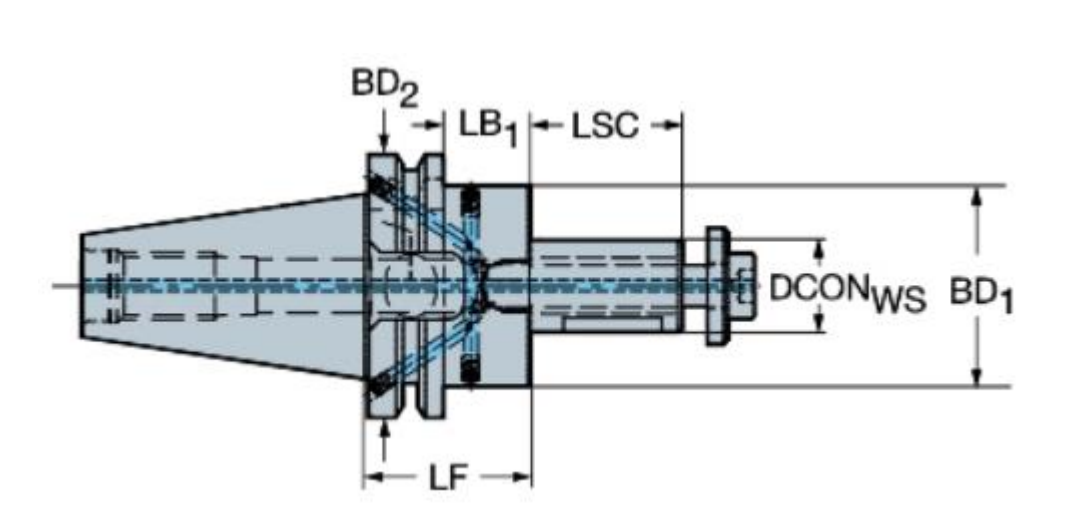

Рисунок 36 – Переходник от цанги ER к адаптеру CoroMill 327 (DCONWS=12mm; LB1=24mm; LF=33; DCONMS=40mm)

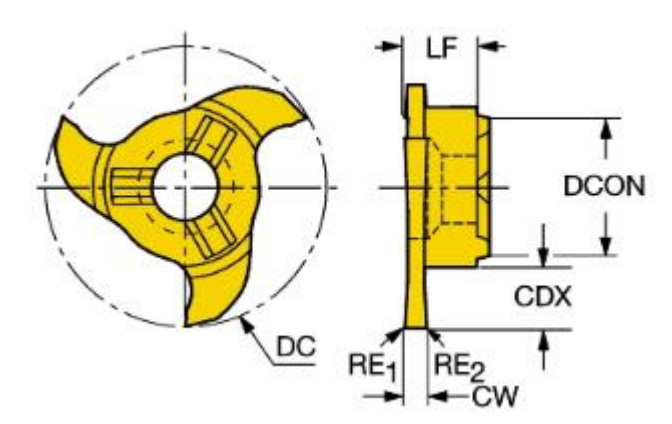

Рисунок 37 – пластина SANDVIK 327R12-22 51502-GM 1025 (CW=5,15; RE1=0,15; RE2=0,15; DC=21,7mm; CDX=4,5mm; LF=5,7mm; DCON=12mm)

8) Для обработки поверхности 10 используем фрезу SANDVIK CoroMill 176 и пластину 176M40-N100608E-PM 1130.

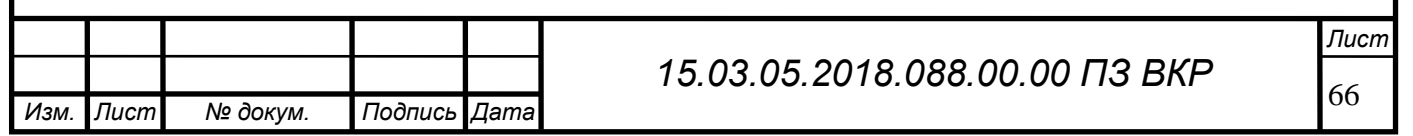

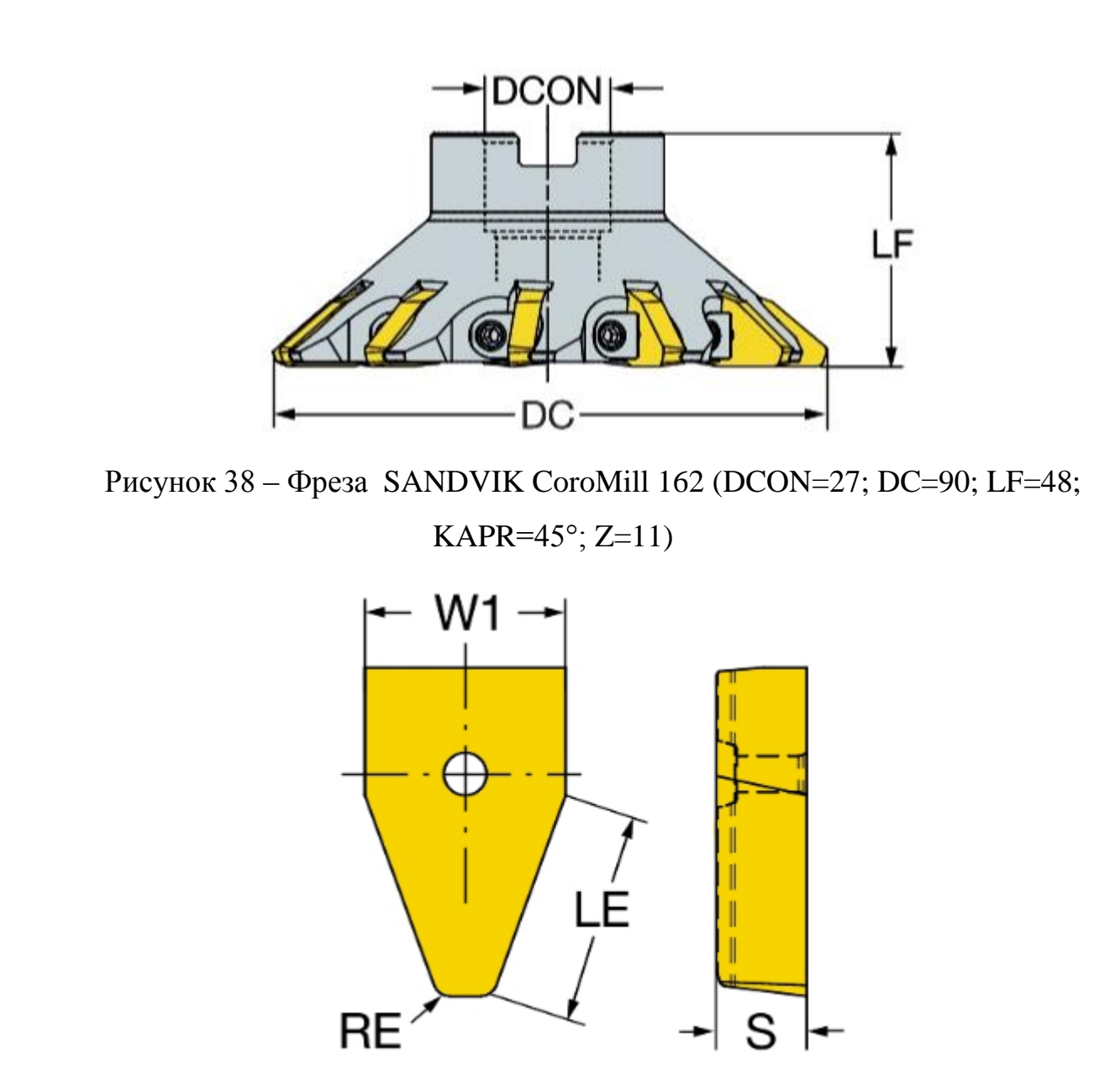

Рисунок 39 – пластина SANDVIK176M40-N100608E-PM 1130

(W1=9,78mm; RE=16,2; S=5,5)

2 АНАЛИТИЧЕСКИЙ ОБЗОР И ВЫБОР ИНСТРУМЕНТАЛЬНОЙ ОСНАСТКИ.

Выбор технологической оснастки начинается с анализа методов формирования типовых поверхностей деталей с целью определения наиболее эффективных способов обработки исходя из требований, заданных в конструкторской документации.

Для установки расточного и канавочного резца используем резцедержатель VDI 3425 E1.

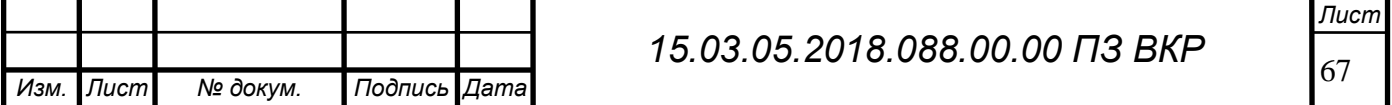

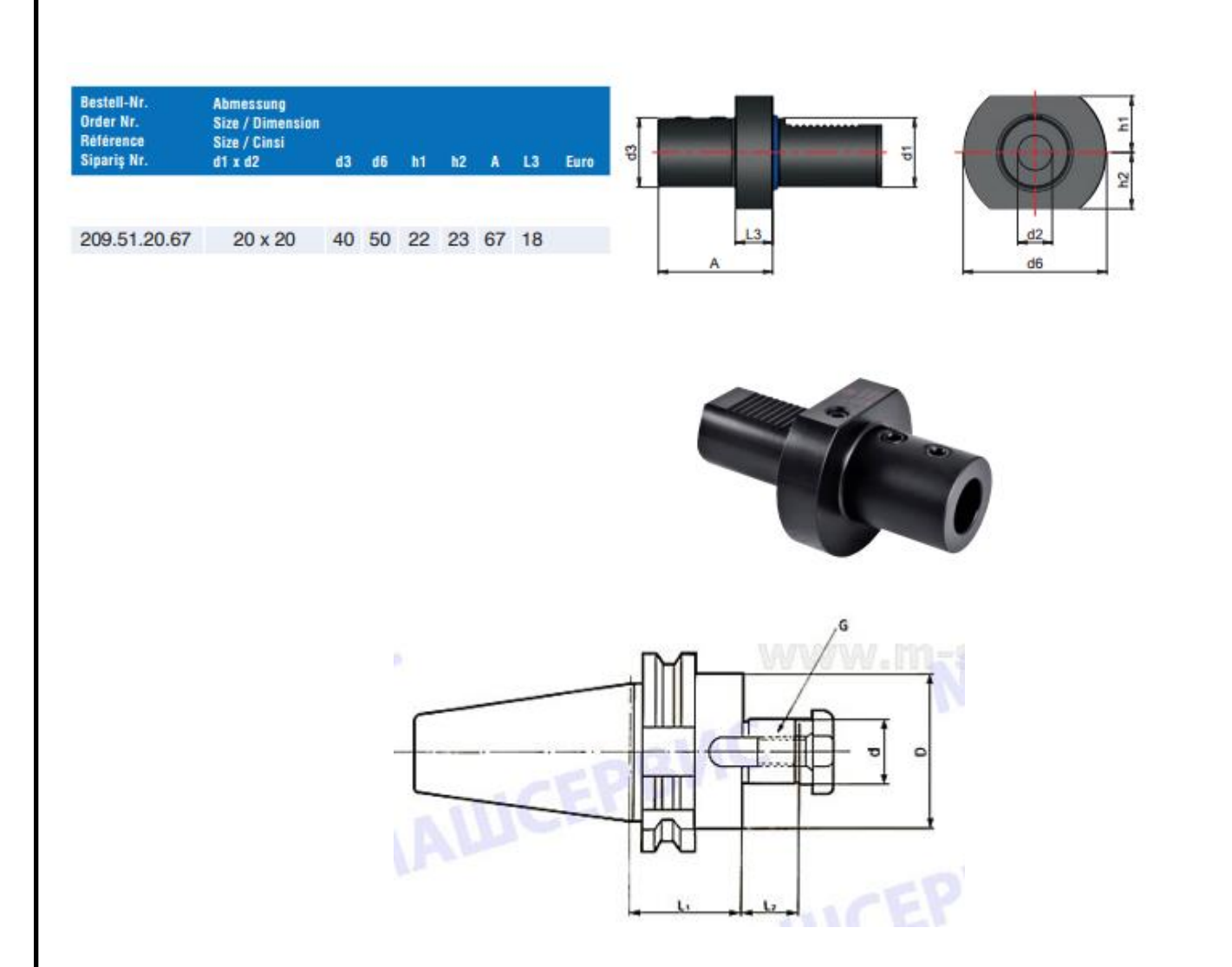

Рисунок 40 – Резцедержатель VDI 3425 E1

Успешным выполнением технологической операции механической обработки на станках с ЧПУ в большой степени, чем на универсальных станках с ручной настройкой, зависит от качества инструмента и его державки. Для крепления инструмента используем цанги, цанговые патроны, переходники фирмы Sandvik Coromant.

Для крепления сверла SANDVIK CoroDrill 460.1-0800-060A1-XM GC34 используем цангу ER 393.14-11 0350.

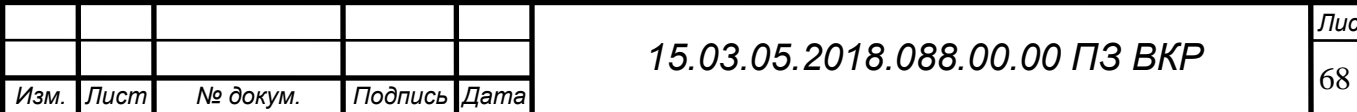

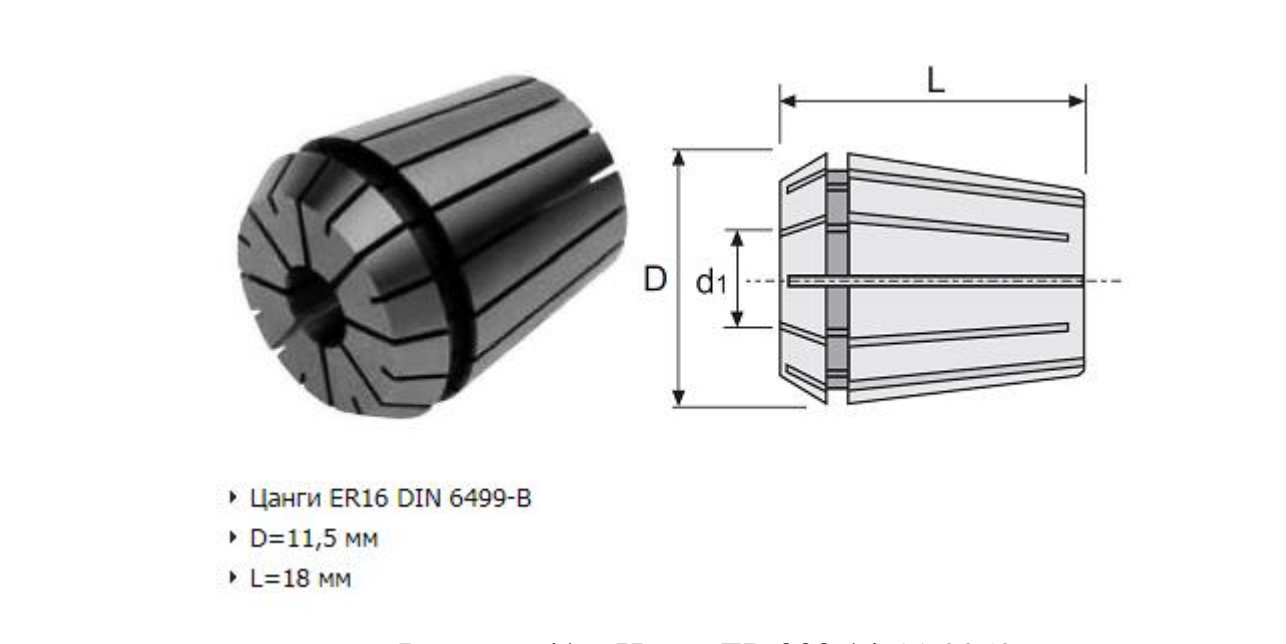

Рисунок 41 – Цанга ER 393.14-11 0350

Сверла CoroDrill 460.1-0800-060A1-XM GC34 присоединяем к патрону с помощью цанги ER 393.14-11 0650.

Для крепления фрезы TaeguTec AES3160 UF10 применяем цангу ER 393.14-11 0650.

Цанги устанавливаем в цанговый патрон BIG-PLUS MAS-BT 392.55514- 3011050.

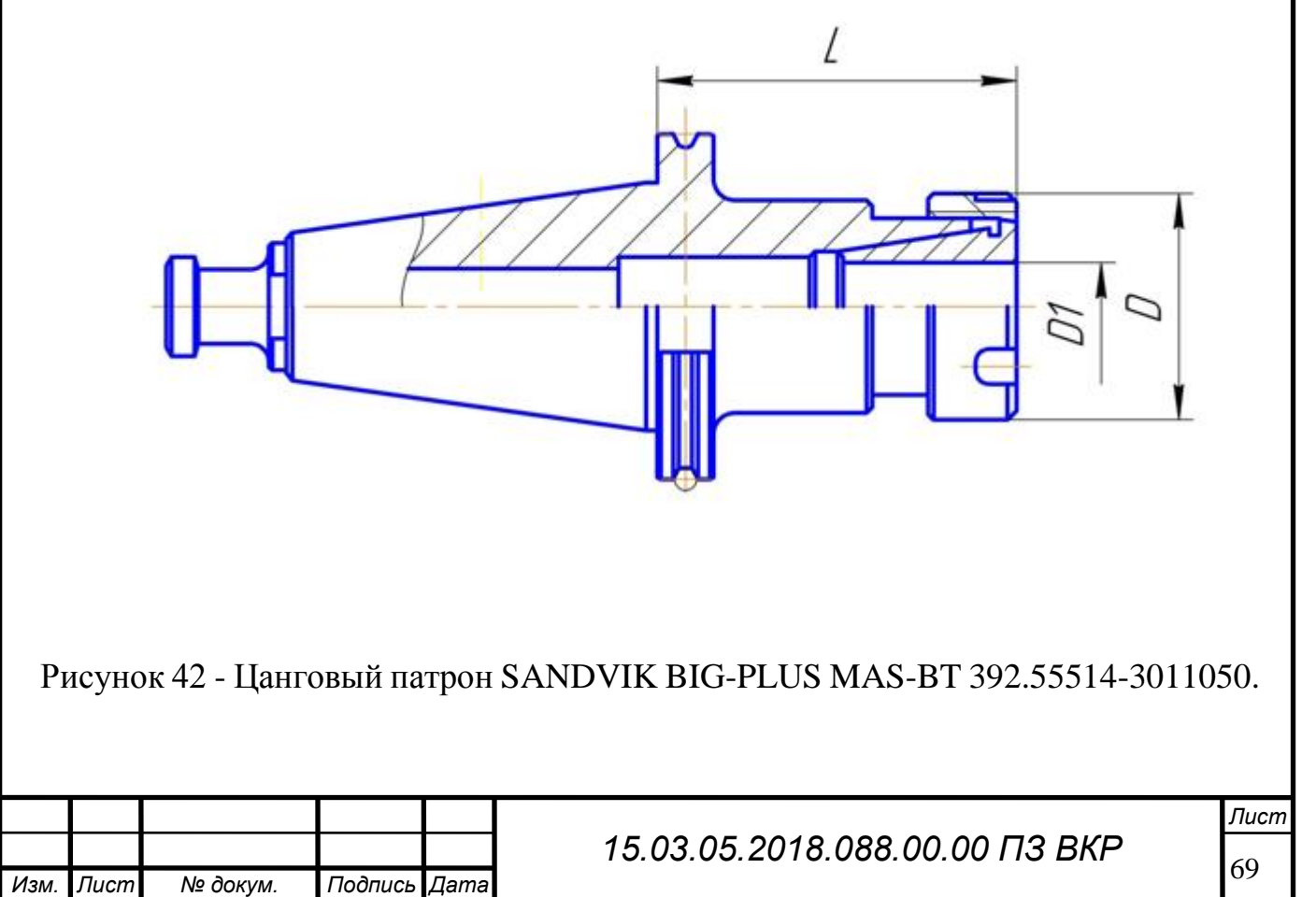

Для точения резьбы, сверления и фрезерования шпоночного паза (Резец: SANDVIK CoroThread 266 с пластиной 266RG-16MM02A125M 1125. Сверло: SANDVIK 881-D1500L20-02. Фреза: SANDVIK CoroMill® 327 и пластина SANDVIK CoroMill 327 327R12-22 51502-GM 1025) применим инструментальную оснастку, патрон NMTB C3-A390B.45-50 03.

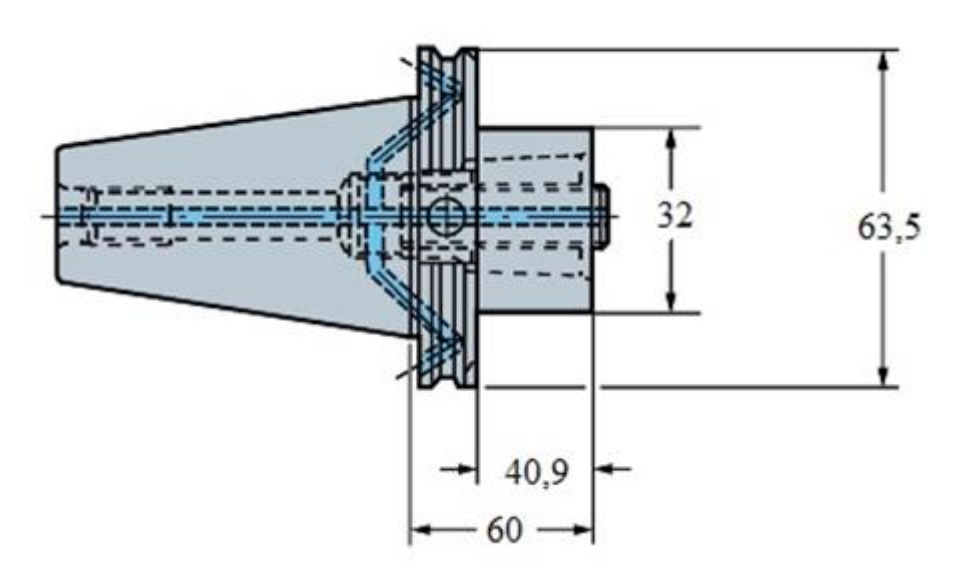

Рисунок 43 - Патрон NMTB C3-A390B.45-50 030

Для зубофрезерннoй операции применяем фрезу SANDVIK CoroMill 176 и пластину 176M40-N100608E-PM 1130 применим оправку Sandvik BT40 SEMC 22x53.

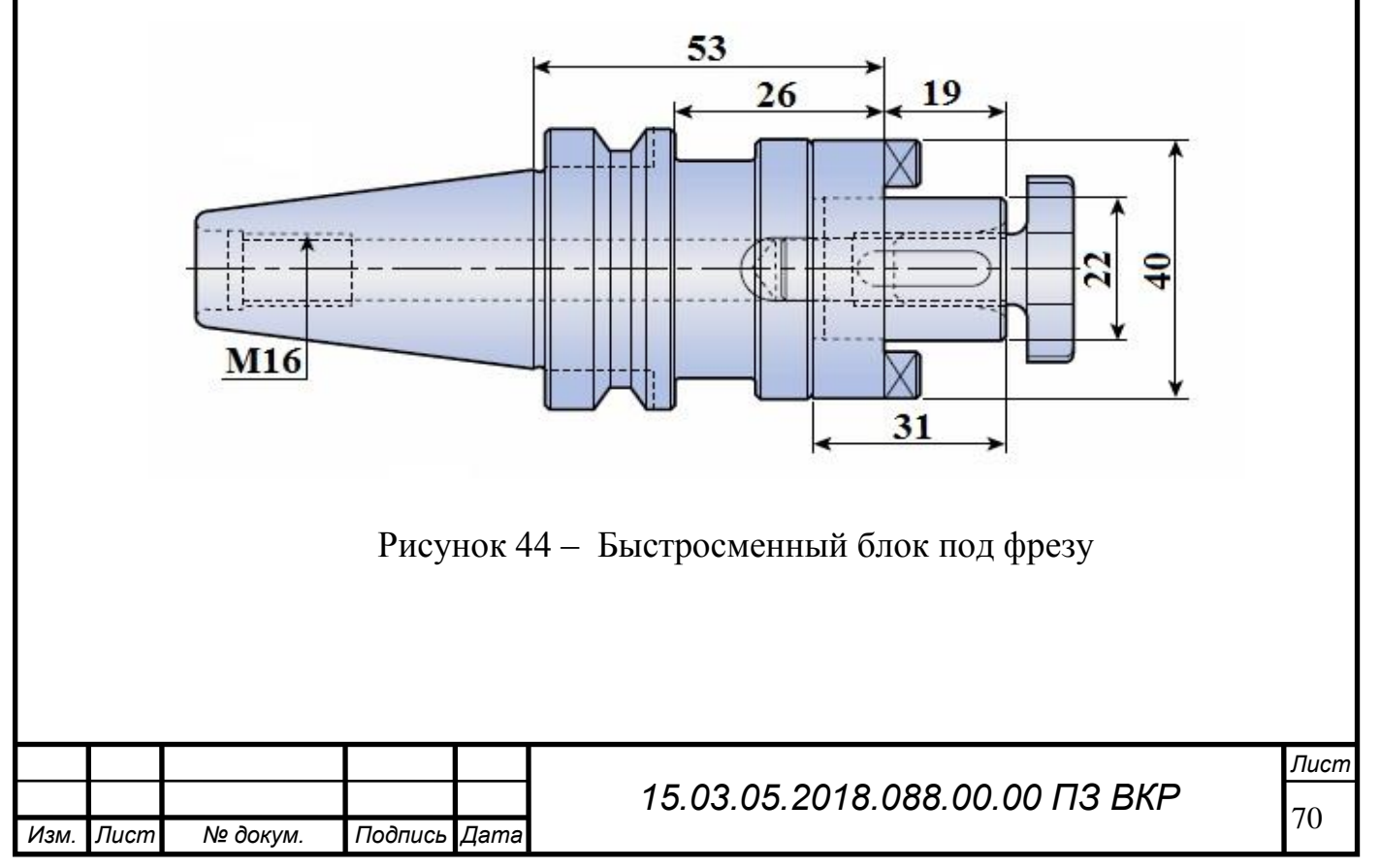

## 3 РАСЧЕТ И ПРОИКТИРОВАНИЯ СПЕЦИАЛЬНОГО РЕЖУЩЕГО ИН-СТРУМЕНТА.

3.1Прoектирование комбинированного режущего инструмента.

Типичным предстaвителем сверлящего инструмента являются универсальные (спиральные) сверла.

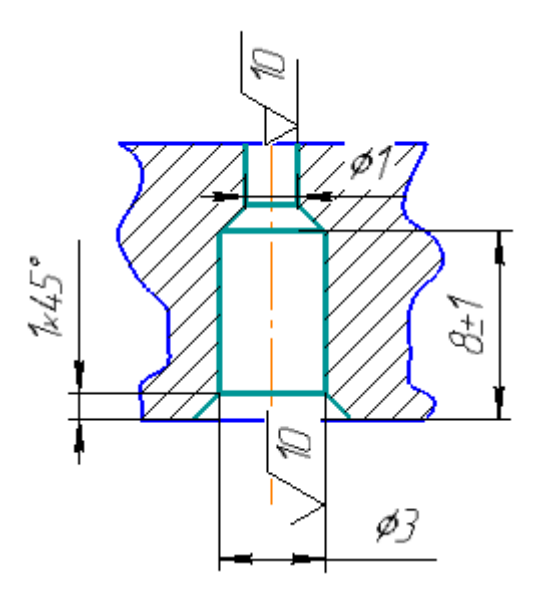

Рисунок 45 – Эскиз отверстия

Спирaльное сверло состоит из режущей части 1, трaнспортирующей части 2, шейки 3, хвостовика 4 и лапки 5.

Участки сверла, производящие резание, образуют режущую часть сверла.

Режущая часть имеет две главные, две вспомогательные и одну поперечную 3 режущие кромки.

Главные режущие кромки наклонены к оси сверла под углом φ – главным углом в плане. Обычно рассматривают не угол φ, а его удвоенное значение

Угол наклонa винтовых канавок сверла ω оказывает влияние на прочность и жесткость сверл, а также на стружкоотвод, для обработки сталей угол  $\omega = 25.35$ °.

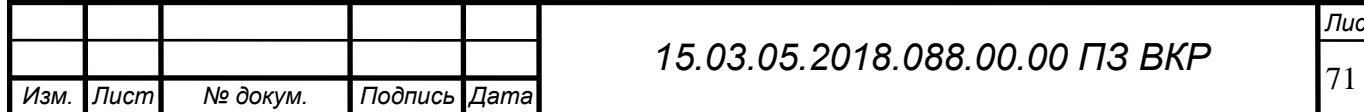

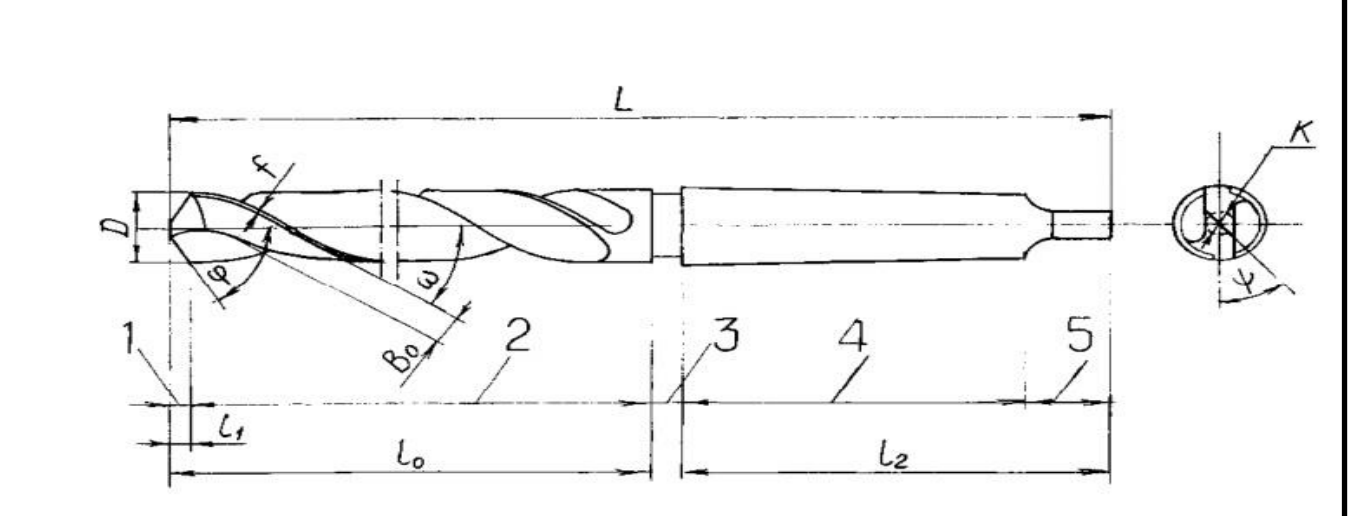

Рисунок 46 – Конструктивные элементы спирального сверла

Транспортирующая часть сверла (рисунок 21) предназначена для удаления стружки из зоны резания и служит для направления сверла в отверстии ленточками f. Ширина ленточек должна быть меньшей для снижения трения об обрабатываемое отверстие, но вместе с тем и такой, чтобы обеспечить достаточную прочность ленточек. Ширину ленточки следует выбирать по формуле:  $f =$  $(0,1.0,5)^3\sqrt{d}$ .

Для первой ступени:

 $f_1 = (0, 1, 0, 5)^3 \sqrt{d} = 0, 4^3 * 1 = 0, 064$ мм;

для второй ступени:

 $f_2 = (0, 1, 0, 5)^3 \sqrt{d} = 0, 4^3 * 1, 73 = 0, 11$  mm.

Диаметр сердцевины сверла  $K = (0.125, 0.145) \cdot d = 0.145$  мм.

Диаметр спинки сверла  $q = (0.98..0.99)d=0.99$  мм.

Высота ленточки равно  $0.025 \cdot d$ .

Высоты ленточек для первой и второй ступени равны соответственно: 0,025 мм и 0,075мм.

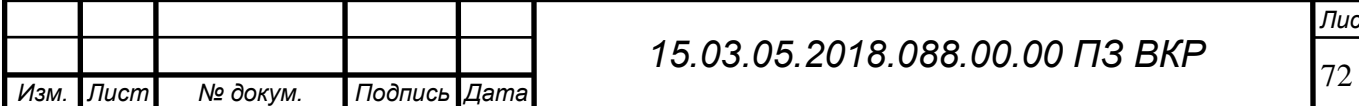

*Лист*

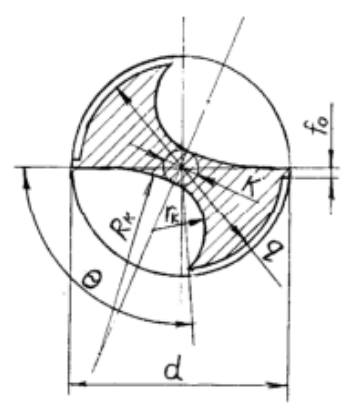

Рисунок 45 – Транспортирующая часть сверла

3.2 Определение предельных размеров диаметров отверстий, обрабатываемых сверлом.

Для отверстия Ø1 H12 ( $+0,1$ ) мм:

$$
D_{max1} = D + ES = 1 + 0.1 = 1.1 \text{ nm};
$$
  

$$
D_{min1} = D + EI = 1 + 0 = 1 \text{ nm}.
$$

Для отверстия Ø3 Н12 (+0,25) мм:

 $D_{max2} = D + ES = 3 + 0.25 = 3.25$  мм;

 $D_{min2} = D + EI = 3 + 0 = 3.0$  MM.

3.3 Расчет коэффициент глубины рассверления

$$
K_{\text{rm}} = \frac{l}{D'}
$$
  
\n
$$
K_{\text{rm}} = \frac{1}{3} = 0.33;
$$
  
\n
$$
K_{\text{rm}} = \frac{3}{8} = 0.38.
$$

При К<sub>гм</sub>≤3 расчетный диаметр  $d_p = D_{max} - 0.667 \cdot \delta$ ,

$$
d_{p1} = 1 - 0.667 \cdot 0.07 = 1.05 \text{ nm};
$$

 $d_{p2} = 3,25 - 0,667 \cdot 0,09 = 3,19 \text{ mm}.$ 

3.4 Определение геометрических параметров режущей части сверла.

Главный угол в плане для сверл выбирается в зависимости от свойств обрабатываемого материала (12ХН3А).

Двойное значение главного угла - 2 $\varphi = 116^{\circ}$ , допуск на главный угол  $\pm 3^{\circ}$ .

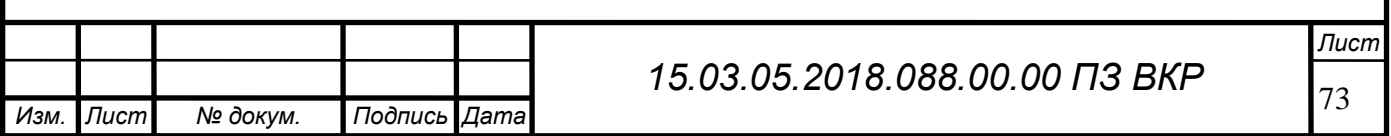
Значение заднего угла:  $\alpha = \alpha_{\rm T} \cdot \left( \frac{3.33}{d + 2.33} \right)$  $\frac{3,33}{a+2,35}+0,79$ ),

 $\alpha_{\rm T}\!\!=\!\!12^{\rm o}$  - выбирается в зависимости от свойств обрабатываемого материала,

$$
\alpha_1 = 7 \cdot \left(\frac{3,33}{1+2,35} + 0,79\right) = 12^{\circ},
$$
  

$$
\alpha_2 = 8 \cdot \left(\frac{3,33}{d+2,35} + 0,79\right) = 10^{\circ}.
$$

Допуск на величину заднего угла  $\pm 3^{\circ}$ . Угол наклона перемычки  $\psi$  является производной величиной, которая образуется при заточке.

Шаг стружечной канавки:

$$
H = \frac{\pi \cdot d}{tg\omega},
$$
  
\n
$$
H_1 = \frac{3.14 \cdot 1}{tg25^\circ} = 6.73 \text{ mm},
$$
  
\n
$$
H_2 = \frac{3.14 \cdot 3}{tg25^\circ} = 20.2 \text{ mm}.
$$

Ширина пера определяется по формуле:  $B = d \cdot \sin \left( \frac{\pi - \nu}{2} \right)$  $\left(\frac{-v}{2}\right) \cdot cos \omega,$ 

где v=90° - центральный угол канавки, выбирается в зависимости от свойств обрабатываемого материала.

$$
B_1 = 1 \cdot \sin\left(\frac{180 - 90}{2}\right) \cdot \cos 25^\circ = 0.64 \text{ mm},
$$
  

$$
B_2 = 3 \cdot \sin\left(\frac{180 - 90}{2}\right) \cdot \cos 25^\circ = 1.92 \text{ mm}.
$$

3.5 Расчет осевой силы и крутящего момента при рассверлении. Глубина резания при рассверлении равна:

 $t = 0.5 \cdot D_1 = 0.5 \cdot 1 = 0.5$  мм.

При рассверлении отверстий без ограничивающих факторов29мм/об Скорость резания определяем по формуле:

$$
V_1 = \frac{C_v \cdot D^q}{T^m \cdot t^x \cdot S^y} \cdot K_v = \frac{30,6 \cdot 1^{0,65}}{30^{0,2} \cdot 0,02^{0,7} \cdot 0,5^{0,2}} \cdot 1,5 = 21,3 \text{ m/mm}.
$$

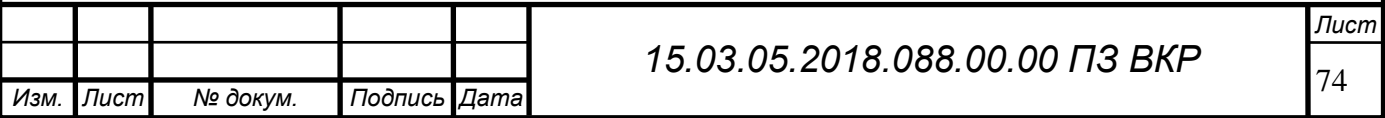

где, Сv - поправочный коэффициент;

q, y, m - показатели степени;

Т - период стойкости сверла, мин; 0,127;

Кv - общий поправочный коэффициент на скорость резания, учитывающий фактические условия резания, рассчитывается по формуле:

$$
K_v = K_{M_v} \cdot K_{H_v} \cdot K_{l_v} = 0.67 \cdot 2.2 \cdot 1 = 1.5;
$$

где К<sub>Мv</sub> - коэффициент на обрабатываемый материал;

 $K_{\text{Hv}}$  - коэффициент учитывающий влияние инструментального материала на скорость резания;

Кlv - коэффициент учитывающий глубину обрабатываемого отверстия.

Определим крутящий момент при рассверлении:

$$
M_{\kappa p1} = 10 \cdot C_M \cdot D^q \cdot S^y \cdot K_p = 10 \cdot 0.96 \cdot 1^{0.65} \cdot 0.02^{0.7} \cdot 1.7 = 1.06 \text{ Hm},
$$

где См - поправочный коэффициент;

q, y, - показатели степени;

К<sup>р</sup> - коэффициент, учитывающий фактические условия обработки.

Осевая мила при рассверлении:

$$
P_{o1} = 10 \cdot C_p \cdot D^q \cdot S^y \cdot K_p = 10 \cdot 0.74 \cdot 1^{0.65} \cdot 0.02^{0.7} \cdot 1.7 = 81.35 \, H;
$$

где С<sub>р</sub> - поправочный коэффициент;

q, y, - показатели степени;

3.5.1 Расчет осевой силы и крутящего момента при рассверливании второй ступени.

Глубина резания при рассверливании:

$$
t = 0.5 \cdot (D_2 - D_1) = 0.5 \cdot (3 - 1) = 1
$$
MM.

Подача при рассверливании равна подаче при сверлении так как используем комбинированный инструмент (S=0,02 мм/об).

Скорость резания:  $V_2 = \frac{C_v \cdot D^q}{T^m \cdot \tau^x S}$  $\frac{C_v \cdot D^q}{T^m \cdot t^x S^y} \cdot K_v = \frac{28,1 \cdot 3^{0.25}}{30^{0.2} \cdot 0.5^{0.2} \cdot 0.05}$  $\frac{28,13}{30^{0,2}\cdot 0.5^{0,2}\cdot 0.02^{0,7}}$  · 1,5 = 24,2 м/мин,

где С<sup>v</sup> - поправочный коэффициент;

q, y, m, х - показатели степени;

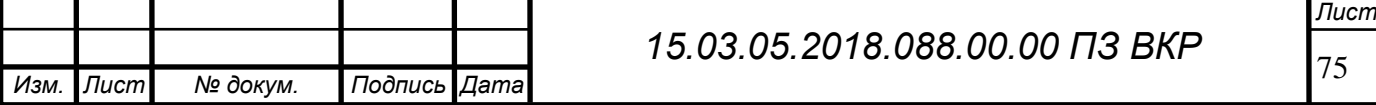

Т - период стойкости сверла, мин;

 $K_v$  - общий поправочный коэффициент на скорость резания, учитывающий фактические условия резания.

Определим крутящий момент при рассверливании.

 $M_{\text{\tiny KP}2} = 10 \cdot C_M \cdot D^q \cdot t^x \cdot S^y \cdot K_p = 10 \cdot 0.012 \cdot 3^{0.25} \cdot 0.5^{0.2} \cdot 0.02^{0.7} \cdot 1.7$  $= 2.12$  HM.

где См - поправочный коэффициент;

q, y, - показатели степени;

К<sup>р</sup> - коэффициент, учитывающий фактические условия обработки;

Определим осевую силу при рассверливании:

$$
P_{o2} = 10 \cdot C_p \cdot t^x \cdot D^q \cdot S^y \cdot K_p = 10 \cdot 31.5 \cdot 6.7^1 \cdot 0.75 \cdot 0.23^{0.8} \cdot 1.7 =
$$

 $82,88 H$ ,

где С<sub>Р</sub> - поправочный коэффициент;

q, y, - показатели степени;

3.5.2 Расчет мощности резания

$$
N_{\rm B} = \frac{n \cdot \Sigma M_{\rm KP}}{9750} = \frac{650 \cdot 3,18}{9750} = 2,12 \text{ KBr},
$$

где n - частота вращения инструмента, об/мин.

$$
n = \frac{1000 \cdot V_1}{\pi \cdot d_1} = 650 \text{ of/mm.}
$$

Проверка возможности обработки:

$$
N_{\rm B} \le N_{\rm cr} \cdot \eta
$$
  
2,12 \le 4 \cdot 0,85  
2,12 \text{ kBT} \le 7 \text{ kBT}

Обработка возможна.

3.5.2.1 Профиль стружечной канавки.

Профиль стружечной канавки должен создавать благоприятные условия для размещения и транспортирования стружки, и одновременно должен обеспечить нужную форму режущих кромок, чаще всего прямолинейную.

Большой радиус профиля рассчитывается по формуле:

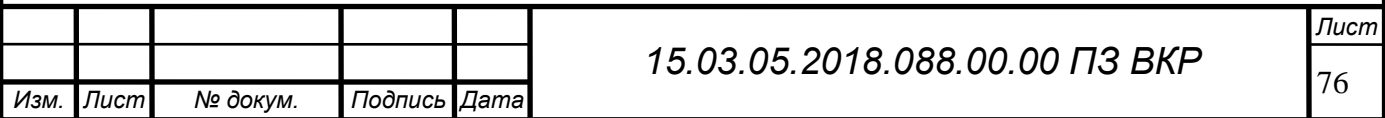

$$
R_{o1} = C_R \cdot C_T \cdot C_{\Phi} \cdot D = 0,42 \cdot 0,93 \cdot 1 \cdot 1 = 0,4 \text{ mm},
$$
  
\n
$$
C_R = \frac{0,026 \cdot 2\varphi \cdot \sqrt[3]{2\varphi}}{\omega} = \frac{0,026 \cdot 116 \cdot \sqrt[3]{116}}{35} = 0,42,
$$
  
\n
$$
C_T = \left(\frac{0,14 \cdot D}{d_c}\right)^{0,044} = \left(\frac{0,14 \cdot 1}{0,7}\right)^{0,044} = 0,93,
$$
  
\n
$$
C_{\Phi} = \left(\frac{13 \cdot \sqrt{D}}{D_{\Phi}}\right)^{0,9} = \left(\frac{13 \cdot \sqrt{1}}{13}\right)^{0,9} = 1,
$$
  
\n
$$
D_{\Phi} = 13 \cdot \sqrt{D} = 13.
$$

Меньший радиус профиля:

$$
R_{k1} = C_K \cdot D = 0,216 \cdot 1 = 0,216 \text{ mm},
$$
  

$$
C_k = 0,015 \cdot \omega^{0.75} = 0,015 \cdot 14,4 = 0,216 \text{ mm}.
$$

Ширина профиля канавки:

$$
B_1 = R_{o1} + R_{k1} = 0.4 + 0.216 = 0.6
$$
MM.

3.5.3 Расчет длины сверла.

Длина первой ступени:

$$
l_{c1} = l_K + l_{\Pi} + l_{\phi} + l_1 = (1 - 0.55) + 0.55 + 0.6 + (3 - 0.4) = 4.28
$$
им,  
где 
$$
l_K = \frac{d - K}{2 \cdot t g \varphi} = 0.26
$$
MM – длина заборного конуса, конструктивно прини-

маем  $l_K = 1$  мм;

.

$$
l_{\Phi} = \frac{d_2 - d_1}{2 \cdot tg\varphi} = \frac{3 - 1}{2 \cdot tg58^{\circ}} = 0.6 \text{ mm} - \text{глубина фаски};
$$

 $l_{\Pi}$  – длина перебега сверла, конструктивно принимаем  $l_{\Pi} = 0.55$  мм, в данном случае  $l_{\Pi}$  входит в состав $l_{\mathrm{K}}$ ;

 $l_1=3$  мм – длина ступени, с учётом, что отверстие рассверливается не на всю длину.

Длина второй (конечной) ступени:

$$
l_{c2} = (l_2 - l_\phi) + l_\Gamma = (8 - 0.6) + 1.5 = 8.9 \text{ mm},
$$

где  $l_r = 0.5 \cdot d_2 = 0.5 \cdot 3 = 1.5$  мм – длина канавки для выхода фрезы, конструктивно принимаем  $l_{\rm r} = 2$  мм.

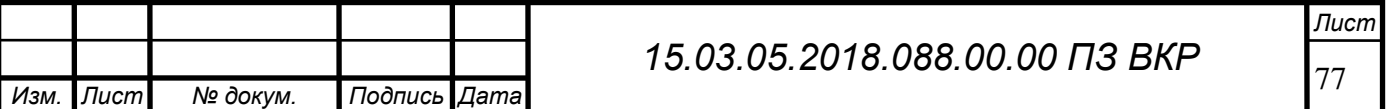

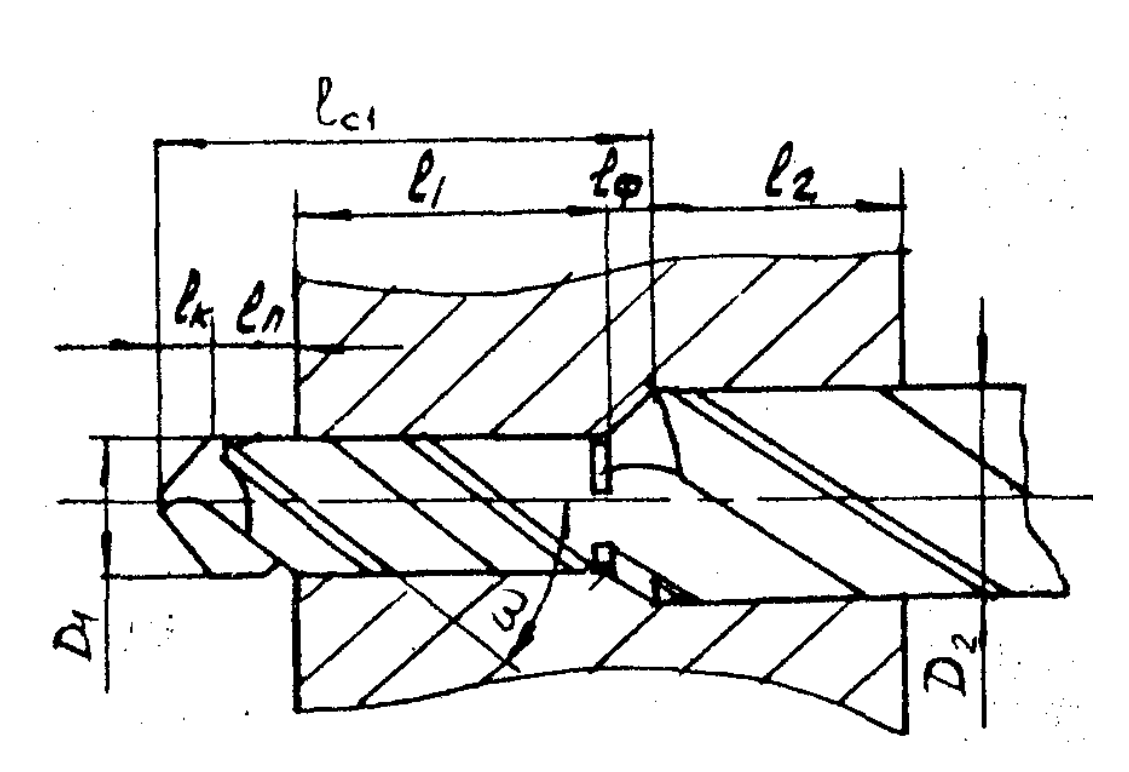

Рисунок 48 – Составляющие элементы длины сверла

3.5.4 Расчет критической сжимающей силы.

Критической сжимающей силой является осевая нагрузка, которую стержень выдерживает без потери устойчивости. Комбинированный инструмент можно представить в виде нагруженных осевой силой стержней различных диаметров.

$$
(P_1 + P_2)_{KP} = \eta \cdot \frac{EJ_{2min}}{(l_1 + l_2)^2} = 8.4 \cdot \frac{2 \cdot 10^5 \cdot 0.0078}{(3 + 8)^2} = 104.32 \, H,
$$

где η=8,4 - коэффициент критической нагрузки,

Е - обобщенный модуль упругости материала сверла,

 $\rm J_{2min}$ =0,0039D<sup>4</sup> - наименьший из главных центральных моментов инерции сверла.

Проверка сверла на устойчивость:

 $P_{\kappa p} \geq K_{\Phi} \cdot P_{o}$ 

104,32 Н ≥ 82,88 Н – устойчивость обеспечена где,  $k_{\phi}$ =1 - коэффициент формы перемычки.

3.5.5 Хвостовик сверла.

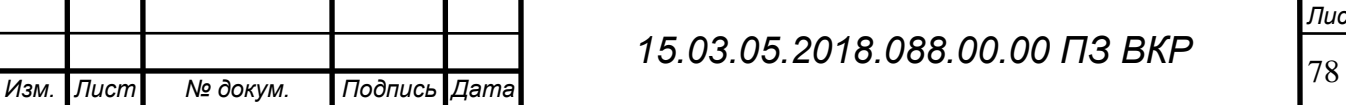

Хвостовик выбираем цилиндрический, так как данный хвостовик является наиболее распространённым и данный инструмент можно будет использовать на многих станках, как с числовым программным управлением, так и на обычных станках, потому что цилиндрический хвостовик легко устанавливается в переходные втулки, патроны и прочие зажимные устройства шпинделей. Диаметр хвостовика  $d_x = 8$  мм.

3.5 Проектирование операций технического контроля и выбор измерительного оборудования

Для операции комплексной с ЧПУ, контроль будет проводиться с помощью датчиков фирмы RENISHOW представлен на рисунке 28, с поворотной головкой который будет установлен в позицию револьверной головки и на протяжении всей комплексной операции будет контролировать точность обработки и уход от заданных параметров.

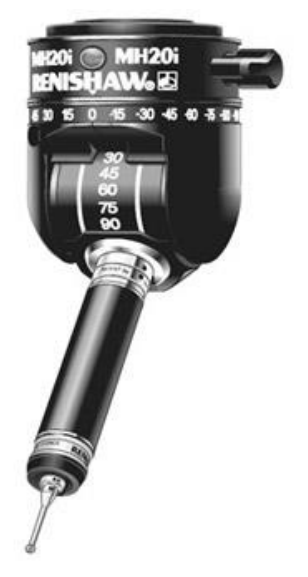

Рисунок 49 – Датчик Renishow

Для функционирования датчика подберем так называемый измерительный щуп.

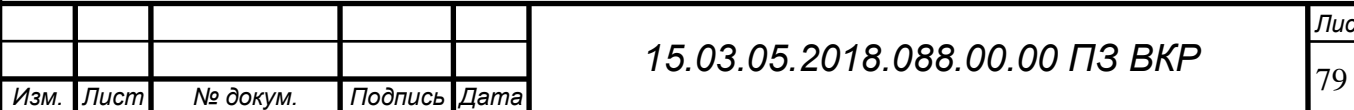

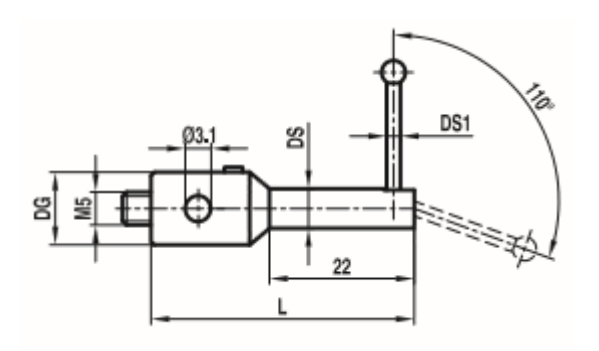

Рисунок 50 – Щуп измерительный

Щуповые систему в программе ТЕХНОкорд представлены на рисунке 51.

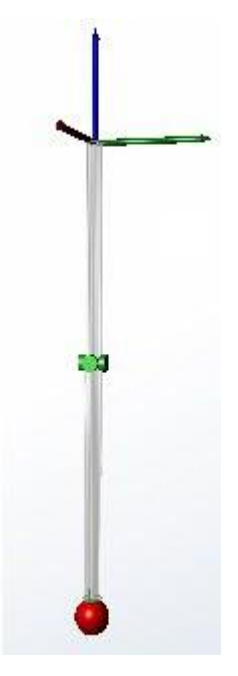

Рисунок 51 – Щуповая система в ТЕХНОкоорде

Выбор метода измерения:

1. Поточечный метод.

2. Сканирование по окружности.

3. Сканирование по спирали.

4. Gasket-сканирование («подметающее» сканирование зон прилегания про-

кладок).

5. Сканирование «змейкой» – плоская поверхность.

6. Сканирование «змейкой» – неплоская поверхность.

7. Сканирование сечения вокруг лопатки.

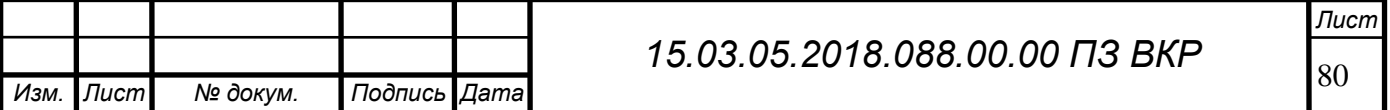

Из данных видов измерения выбираем поточечный метод т.к данный метод является более точным и дает полную картину о измеряемых размерах и погрешностях формы.

Для каждой поверхности, участвующей в измерениях, необходимо назначить сетку точек для касания их щупом. Количество точек, необходимое для измерения размеров и расположения элемента определяется в зависимости от точности размера, допуска формы и расположения.

## 4.ОПИСАНИЕ УЧАСТКА.

4.1. Заготовку привозят и разгружают в холодный склад, привозят в полетах масса полета достигает около 900 кг. Разгрузку осуществляют автопогрузчиком фирмы BOBCAT. Там считаю и укладывают по стелажам. Со склада к рабочим заготовку увозят в цех на автопогрузчике для долнейшей обработки.

Масса изделия на начальном этапе состовляет 3.66 кг что позволяет перемешать, переносить и устоанавливать в станок без применения автоматики.

Станки расположены в таком порядке что, каждая операция делается в определенной последовательности. И позволяет экономить время.

Каждое рабочее место оснащено шкафом для хранения инструмента оснастки и столом верстаком. А так же не далеко от станка находиться аптечка для предоставления первой медицинской помощи.

Каждое рабочее место так же оборудовано порошковым и углекислотным огнетушителем. А также в цехе находиться пожарный гидрант и ящики с песком.

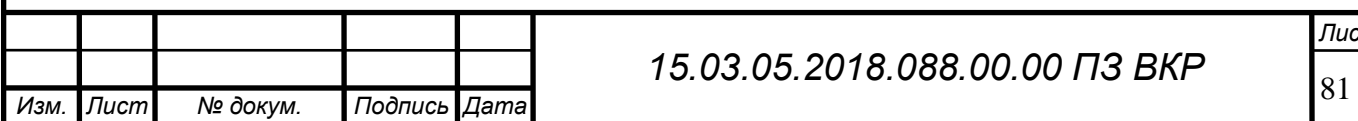

4.2.К мероприятиям по охране труда в организации относятся:

- 1. Проведение в установленном порядке работ по проведению специальной оценки условий труда, оценке уровней профессиональных рисков.
- 2. Реализация мероприятий по улучшению условий труда, в том числе разработанных по результатам специальной оценки рабочих мест по условиям труда, и оценки уровней профессиональных рисков.
- 3. Внедрение систем автоматического и дистанционного управления и регулирования производственным оборудованием, технологическими процессами, подъемными и транспортными устройствами.
- 4. Приобретение и монтаж средств сигнализации о нарушении нормального функционирования производственного оборудования, средств аварийной остановки, а также устройств, позволяющих исключить возникновение опасных ситуаций при полном или частичном прекращении энергоснабжения и последующем его восстановлении.
- 5. Устройство ограждений элементов производственного оборудования от воздействия движущихся частей, а также разлетающихся предметов, включая наличие фиксаторов, блокировок, герметизирующих и других элементов.
- 6. Устройство новых и (или) модернизация имеющихся средств коллективной защиты работников от воздействия опасных и вредных производственных факторов.
- 7. Нанесение на производственное оборудование, органы управления и контроля, элементы конструкций, коммуникаций и на другие объекты сигнальных цветов и знаков безопасности.
- 8. Внедрение систем автоматического контроля уровней опасных и вредных производственных факторов на рабочих местах.
- 9. Внедрение и (или) модернизация технических устройств, обеспечивающих защиту работников от поражения электрическим током.

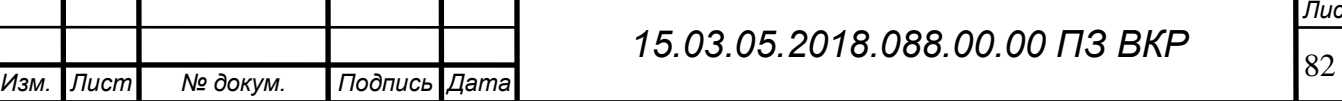

- 10.Установка предохранительных, защитных и сигнализирующих устройств (приспособлений) в целях обеспечения безопасной эксплуатации и аварийной защиты паровых, водяных, газовых, кислотных, щелочных, расплавных и других производственных коммуникаций, оборудования и сооружений.
- 11.Механизация и автоматизация технологических операций (процессов), связанных с хранением, перемещением (транспортированием), заполнением и опорожнением передвижных и стационарных резервуаров (сосудов) с ядовитыми, агрессивными, легковоспламеняющимися и горючими жидкостями, используемыми в производстве.
- 12.Механизация работ при складировании и транспортировании сырья, оптовой продукции и отходов производства.
- 13.Механизация уборки производственных помещений, своевременное удаление и обезвреживание отходов производства, являющихся источниками опасных и вредных производственных факторов, очистки воздуховодов и вентиляционных установок, осветительной арматуры, окон, фрамуг, световых фонарей.
- 14.Модернизация оборудования, а также технологических процессов на рабочих местах с целью снижения до допустимых уровней содержания вредных веществ в воздухе рабочей зоны, механических колебаний (шум, вибрация, ультразвук, инфразвук) и излучений (ионизирующего, ультрафиолетового, электромагнитного, лазерного).
- 15.Устройство новых и реконструкция имеющихся отопительных и вентиляционных систем в производственных и бытовых помещениях, тепловых и воздушных завес, аспирационных и пылегазоулавливающих установок, установок кондиционирования воздуха с целью обеспечения нормального теплового режима и микроклимата, чистоты воздушной среды в рабочей и обслуживаемых зонах помещений.

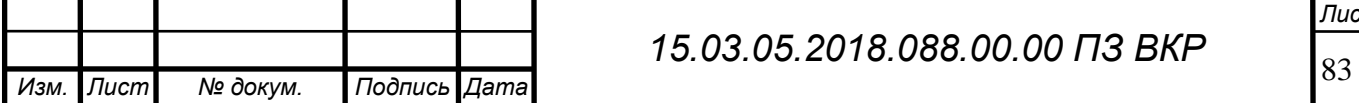

- 16.Приведение уровней естественного и искусственного освещения на рабочих местах, в бытовых помещениях, местах прохода работников в соответствии с действующими нормами.
- 17.Устройство новых и (или) реконструкция имеющихся мест организованного отдыха, помещений и комнат релаксации, психологической разгрузки, мест обогрева работников, а также укрытий от солнечных лучей и атмосферных осадков при работах на открытом воздухе; расширение, реконструкция и оснащение санитарно-бытовых помещений.
- 18.Приобретение и монтаж установок (автоматов) для обеспечения работников питьевой водой.
- 19.Обеспечение в установленном порядке работников, занятых на работах с вредными или опасными условиями труда, а также на работах, производимых в особых температурных и климатических условиях или связанных с загрязнением, специальной одеждой, специальной обувью и другими средствами индивидуальной защиты, смывающими и обезвреживающими средствами.
- 20.Обеспечение хранения средств индивидуальной защиты, а также ухода за ними (своевременная химчистка, стирка, дегазация, дезактивация, дезинфекция, обезвреживание, обеспыливание, сушка), проведение ремонта и замена средств индивидуальной защиты.
- 21.Приобретение стендов, тренажеров, наглядных материалов, научно-технической литературы для проведения инструктажей по охране труда, обучения безопасным приемам и методам выполнения работ, оснащение кабинетов (учебных классов) по охране труда компьютерами, теле-, видео-, аудиоаппаратурой, лицензионными обучающими и тестирующими программами, проведение выставок, конкурсов и смотров по охране труда.
- 22.Организация в установленном порядке обучения, инструктажа, проверки знаний по охране труда работников.

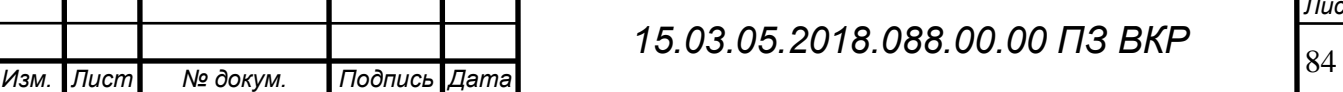

- 23.Организация обучения работников оказанию первой помощи пострадавшим на производстве.
- 24.Обучение лиц, ответственных за эксплуатацию опасных производственных объектов.
- 25.Проведение в установленном порядке обязательных предварительных и периодических медицинских осмотров (обследований).
- 26.Оборудование по установленным нормам помещения для оказания медицинской помощи и (или) создание санитарных постов с аптечками, укомплектованными набором лекарственных средств и препаратами для оказания первой помощи.
- 27.Устройство тротуаров, переходов, тоннелей, галерей на территории организации в целях обеспечения безопасности работников.
- 28.Организация и проведение производственного контроля в порядке, установленном действующим законодательством.
- 29.Издание (тиражирование) инструкций по охране труда.
- 30.Перепланировка размещения производственного оборудования, организация рабочих мест с целью обеспечения безопасности работников.
- 31.Проектирование и обустройство учебно-тренировочных полигонов для отработки работниками практических навыков безопасного производства работ, в том числе на опасных производственных объектах.
- 32.Реализация мероприятий, направленных на развитие физической культуры и спорта в трудовых коллективах, в том числе:
- компенсация работникам оплаты занятий спортом в клубах и секциях;
- организация и проведение физкультурных и спортивных мероприятий, в том числе мероприятий по внедрению Всероссийского физкультурно-спортивного комплекса «Готов к труду и обороне» (ГТО), включая оплату труда методистов и тренеров, привлекаемых к выполнению указанных мероприятий;

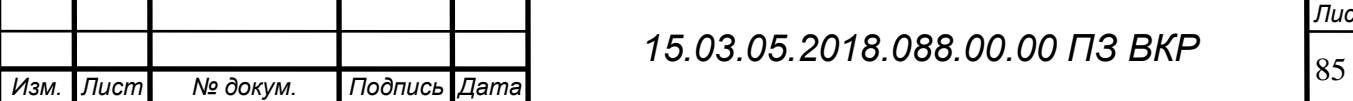

- организация и проведение физкультурно-оздоровительных мероприятий (производственной гимнастики, лечебной физической культуры с работниками, которым по рекомендации лечащего врача и на основании результатов медицинских осмотров показаны занятия лечебной физкультурой), включая оплату труда методистов, тренеров, врачей-специалистов, привлекаемых к выполнению указанных мероприятий;
- приобретение, содержание и обновление спортивного инвентаря;
- устройство новых и (или) реконструкция имеющихся помещений и площадок для занятий спортом;
- создание и развитие физкультурно-спортивных клубов, организованных в целях массового привлечения граждан к занятиям физической культурой и спортом по месту работы.

По усмотрению работодателей, профессиональных союзов и иных уполномоченных работниками представительных органов в мероприятия по охране труда могут включаться и другие работы, направленные на оздоровление работников и улучшение условий их труда.

Для непроизводственных отраслей (торговля, организации культуры, государственные учреждения и др.), а также для процессов, связанных с обслуживанием, эксплуатацией, ремонтом, монтажом, установкой и сооружением электроустановок, теле- радио- предприятий и предприятий связи, процессов транспортирования, хранения и перевозки, содержание мероприятий по охране труда может отличаться от указанных.

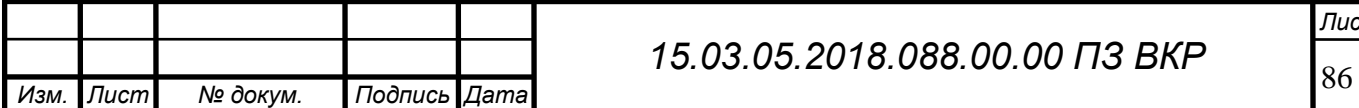

## Заключение

В ходе дипломной работы был разработан и спроектирован новый технологический процесс механической обработки для детали «Валика привода топливного насоса» в условиях серийного производства. Мною были подобраны основное и вспомогательное оборудование, режущий и мерительный инструменты. Также я назначил режимы резания и определил норму времени на все операции технологического процесса. Применили новое оборудование оснастку инструмент, и этим повысили производительность. С применением станков ЧПУ повысилось класс точности на деталь.

Разработанный технологический процесс стал более компактным, его продолжительность существенно уменьшилась.

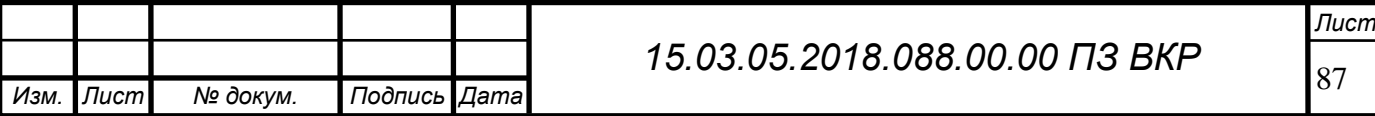

## БИБЛИОГРАФИЧЕСКИЙ СПИСОК

 1. Справочник технолога-машиностроителя: в 2т./под ред. А.Г. Косиловой , Р.К. Мещерякова ,— 4-е изд., перераб. и доп.—М.: Машиностроение, 1985.656с., ил.

 2. Косилова, А.Г. Точность обработки, заготовки и припуски в машиностроении: справочник/ А.Г. Косилова, Р.К. Мещеряков, М.А. Калинин.— М. :Машиностроение,1976.—288с.

 3. Общемашиностроительные нормативы времени и режимов резания для нормирования работ, выполняемых на универсальных и многоцелевых станках с числовым программным управлением. Часть I. Нормативы времени. — М.: Экономика, 1990. — 206 с.

 4. Общемашиностроительные нормативы времени и режимов резания для нормирования работ, выполняемые на универсальных и многоцелевых станках с числовым программным управлением. Часть II. Нормативы режимов резания. — М.: Экономика, 1990. — 473 с.

 5. Общемашиностроительные нормативы режимов резания: Справочник: В 2-х т. /А.Д. Локтев, И.Ф. Гущин, В.А. Батуев и др. — М.: Машиностроение. 1991.— 640с.

 6. Приспособления для металлорежущих станков: Справочник.—7-е изд., перераб. и доп. — М.: Машиностроение, 1979.—303с.

 7. В.А. Горохов Проектирование и расчет приспособлений, Издательство «Вышэйшая школа», 1986.—238с.

 8. Станочные приспособления: Справ. Т.2 /Под ред. Б.Н. Вардашкина, В.В. Данилевского. - М.: Машиностроение, 1984. - 656 с.

 9. Онлайн калькулятор режимов резания [https://www.sandvik.](https://www.sandvik/) coromant. com/ruru/knowledge/calculators\_and\_software/apps\_for\_download/Pages/Machining-Calculator-App.aspx8.

10. Онлайн калькулятор http://tekhnar.ru/chpu/calc.html

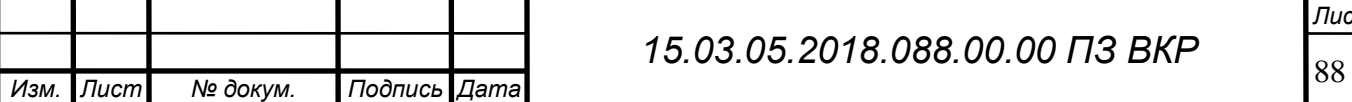

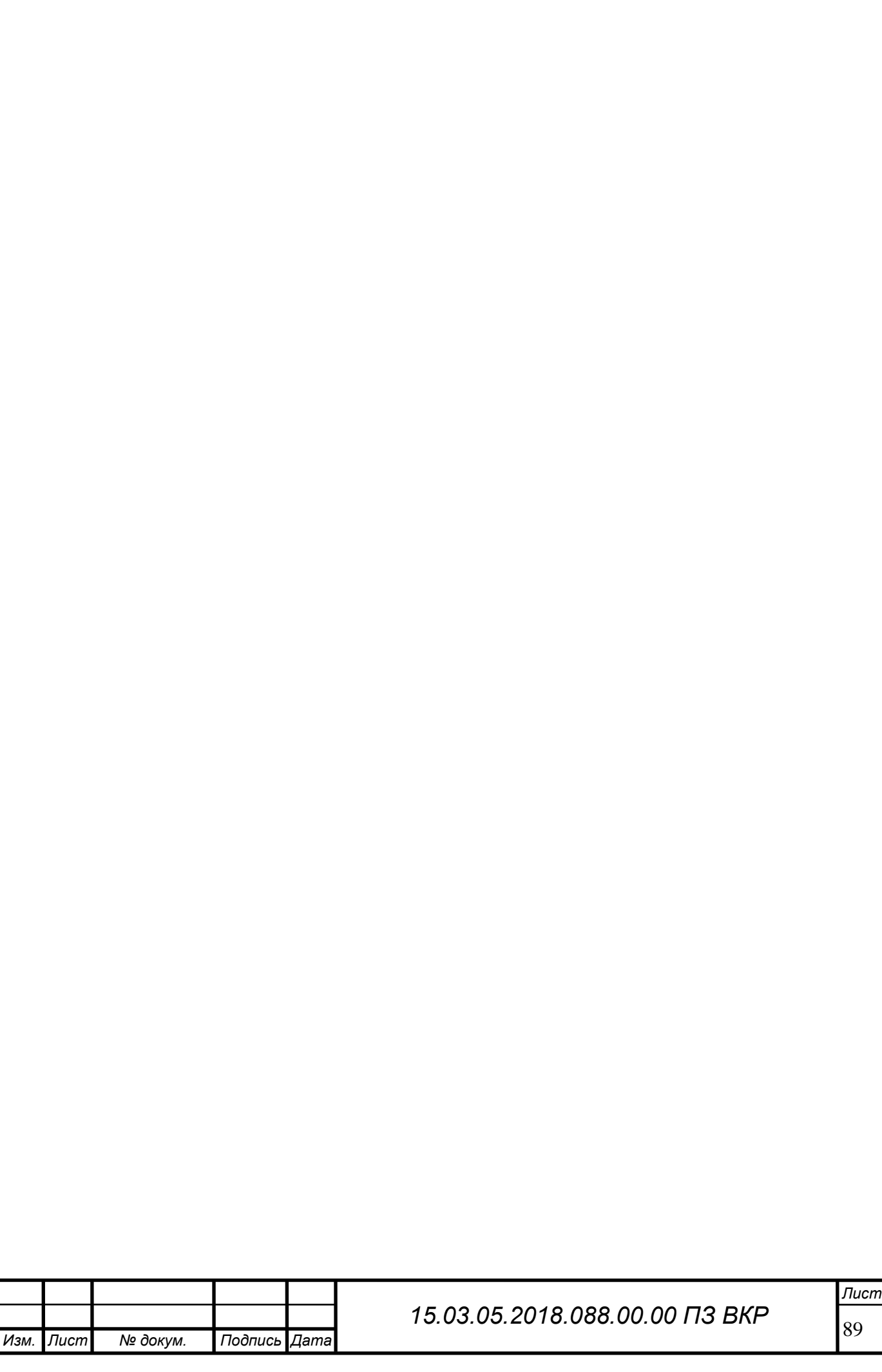

## БИБЛЕОГРАФИЧЕСКИ СПИСОК

- 1. Л.В. Лебедев, В.У. Мнацаканян, А.А. Погонин, А.Г. Схиртладзе. Технология машиностроения: Учебное пособие 2006. – 528 с.
- 2. В.Л. Кулыгин, И.А. Кулыгина. Основы технологии машиностроения: Учебное пособие для студентов вузов 2011. – 168 с.
- 3. В.Ю. Шамин. Теория и практика решение конструкторских и технологических размерных цепей: Учебное пособие. – Челябинск: ЧГТУ 1999 – 429 с.
- 4. Общемашиностроительные нормативы времени и режимов резания для нормирования работ, выполняемых на универсальных и многоцелевых станках с ЧПУ в 2 частях: Экономика 1990 – 473 с.
- 5. В.И. Анурьев. Справочник конструктора машиностроителя Т. 2: Машиностроение, 2001 – 912 с.
- 6. В.А. Горох, А.Г. Схиртладзе. Проектирование и расчет приспособлений: учебник, 2008 – 304 с.
- 7. О.И. Тарабарин, А.П. Абызов, В.Б. Ступко. Проектирование технологической оснастки в машиностроении: Учебное пособие, 2013 – 304 с.
- 8. Т.В. Столярова, В.А. Кувшинова, Т.А. Поляева. Метрология, взаимозаменяемость и стандартизация. Под ред. к.т.н. В.Н. Выбойщика. – Челябинск: Изд-во ЮУрГУ, 2004 – 110 с.
- 9. В.А. Лещенко, И.В. Вайнштейн, Н.А. Богданов. Станки с числовым программным управлением: Машиностроение, 1988 – 568 с.
- 10. А.С. Проников, Н.Э. Баумана. Проектирование металлорежущих станков и станочных систем. Справочник-учебник, 2000. – 584 с.

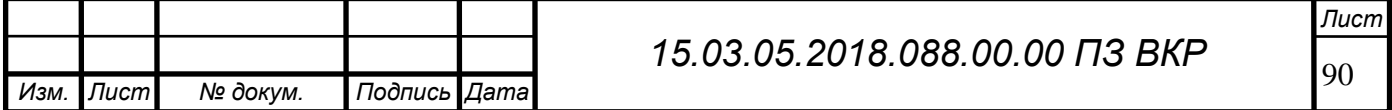